〔非公開〕

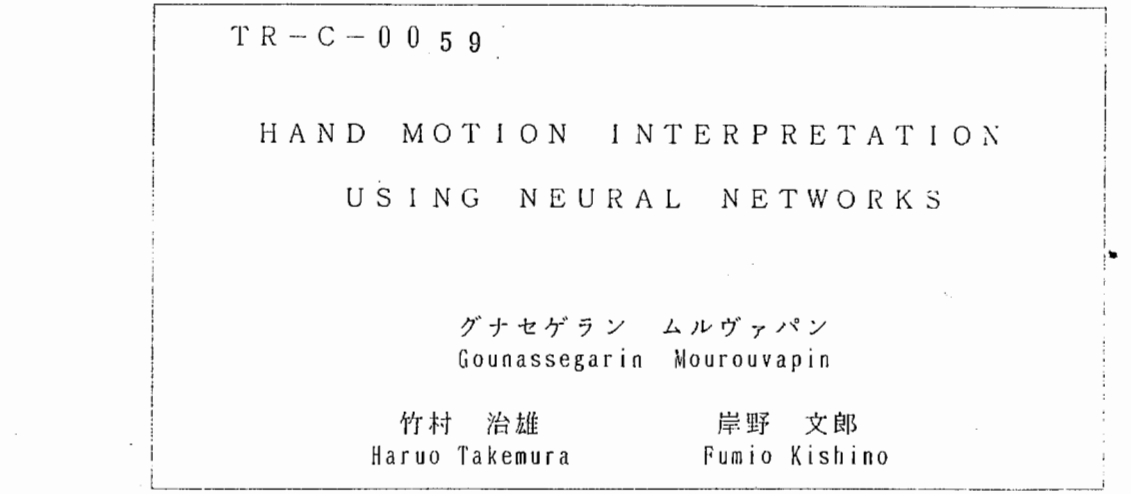

 $\overline{\phantom{a}}$ 

# $1991.1.30$

 $\mathcal{O}(\mathcal{O}_\mathcal{O})$  , and  $\mathcal{O}(\mathcal{O}_\mathcal{O})$  , and  $\mathcal{O}(\mathcal{O}_\mathcal{O})$ 

ATR通信システム研究所

# HAND MOTION INTERPRETATION USING NEURAL NETWORKS

30 I l / 1991

Gounasségarin MOUROUVAPIN Haruo TAKEMURA Fumio KISH/NO

ATR Communication Systems Research Laboratories Artificial Intelligence Department

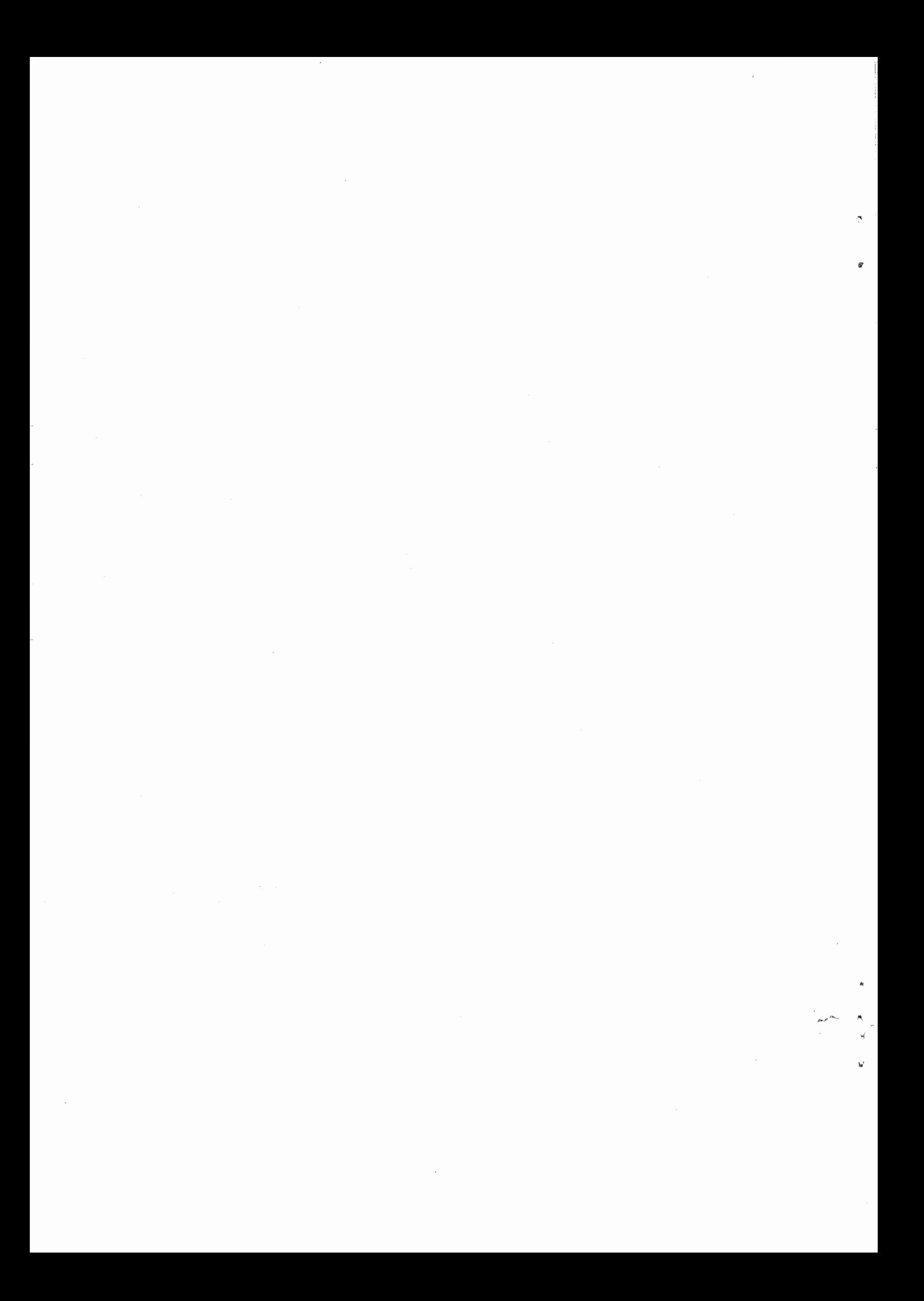

# **CONTENTS**

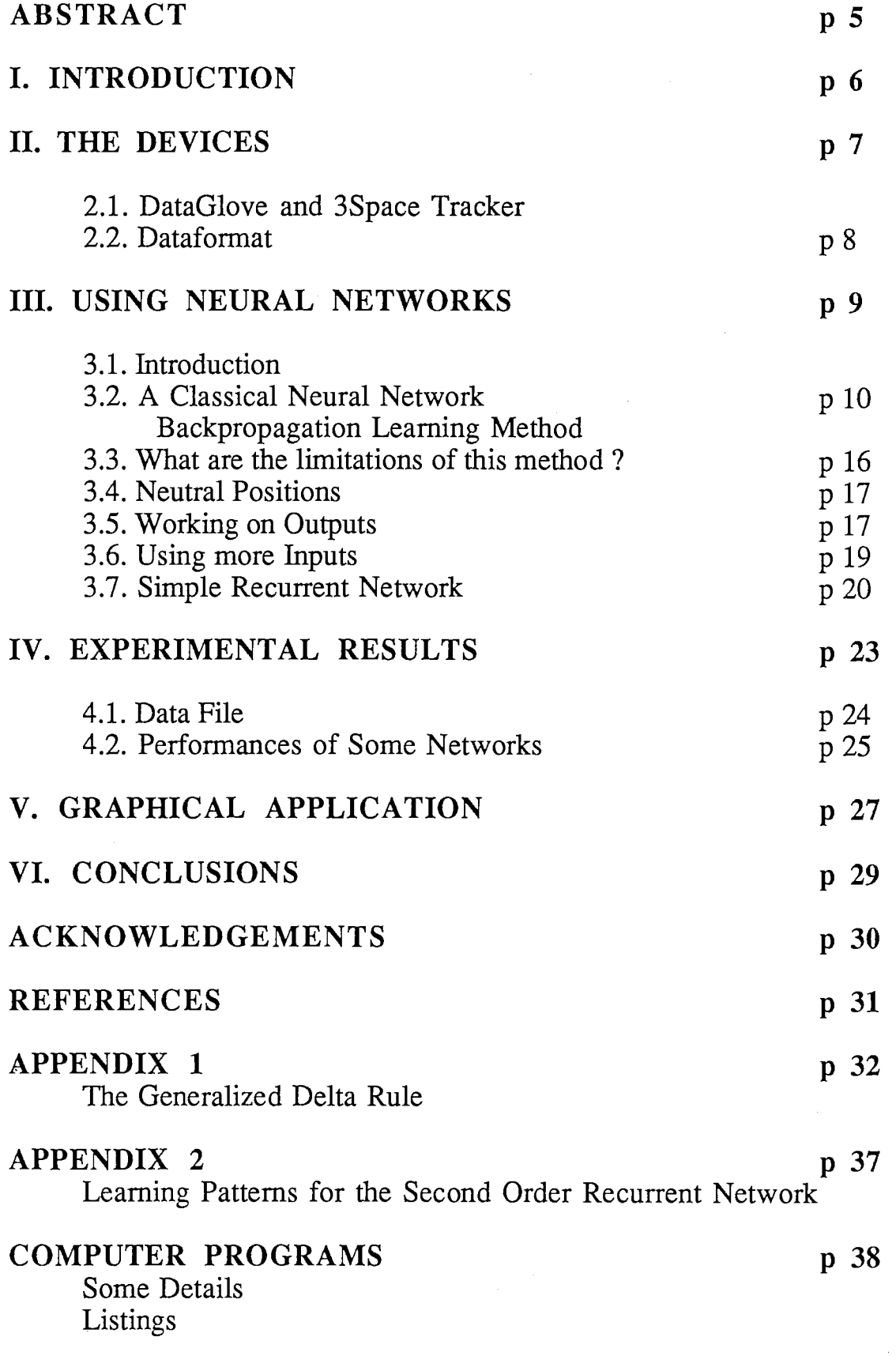

 $\label{eq:2.1} \frac{1}{\sqrt{2}}\int_{\mathbb{R}^3}\frac{1}{\sqrt{2}}\left(\frac{1}{\sqrt{2}}\right)^2\frac{1}{\sqrt{2}}\left(\frac{1}{\sqrt{2}}\right)^2\frac{1}{\sqrt{2}}\left(\frac{1}{\sqrt{2}}\right)^2\frac{1}{\sqrt{2}}\left(\frac{1}{\sqrt{2}}\right)^2.$ 

### ABSTRACT

This report describes a method of interpreting hand gestures. One of the applications could be manipulation of graphical objects on a computer screen. The devices used to detect hand and fingers position are the DataGlove (see ref [l]), and the 3SPACE Isotrak (see ref [2]). The basis of this method is neural networks. We are interested only in translation, rotation and scaling operations, and we suppose only fingers are used to scale objects. Data given by the Tracker (coordinates and angles) are computed for translation and rotation. Those provided by the Glove are the inputs of the network that calculates a parameter defining the scaling operation (enlargement or shrinking). The use of a simple neural network turned out to be quite limited to recognize some complex gestures, such as continuous growth gesture. We added recurrent connections in order to give the network memory and some power of prediction. Experimental results show that recurrent networks give the best responses.

5

### I. INTRODUCTION

Human interface research such as recognition and understanding of human movements has seen the development of 3 dimensional gesture recognition devices such as the Sensor Frame, the Glove, …

Several experiments were conducted in hand motion interpretation (for example ref  $[3]$ ), and one of the conclusions is that people prefer to use both speech and gestures to move objects displayed on the screen. However, we describe in this report a method where the only communication mode is gestures. The basis of this method is neural networks. These kind of networks have already been used to detect hand shapes (see ref [4]). Here, hand motion is detected.

We apply this method to manipulating simple graphical objects (2D objects) displayed on a computer screen.

We limit the operations to three basic ones : translation, rotation and scaling, and we suppose that for scaling operations, only fingers are used and hand is used for rotation and translation (see figure 1 where these elementary operations are shown).

These limitations are based on the fact that the DataGlove is not very sophisticated (see next chapter).

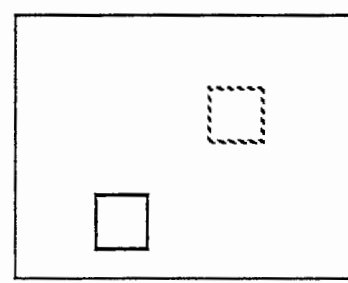

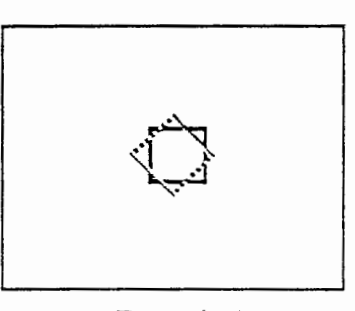

Translation Rotation

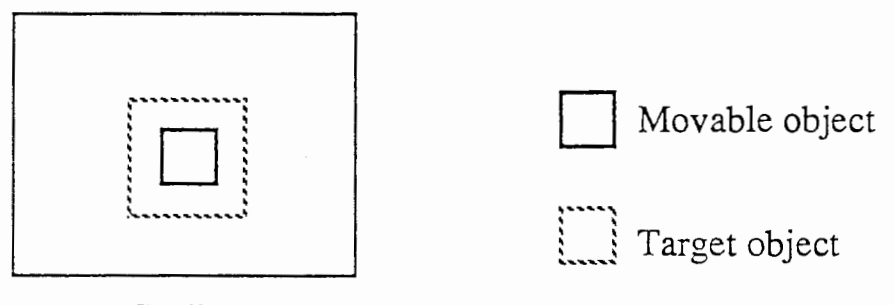

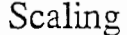

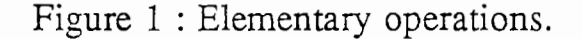

#### II. THE DEVICES

#### 2.1. DATAGLOVE AND 3SPACE TRACKER

#### The VPL Research DataGlove Model 2

The VPL Research DataGlove Model 2 allows for the translation of hand gestures into virtually any form of control signal. The DataGlove measures and calibrates movements in the finger joints while monitoring the hand's position and orientation in three-dimensional space. These calibrated measurements may be passed on to a host computer for conditioning into any required format.

The human hand itself is a very complex device, and its gestures can't be accurately measured by any single sensor technology. Thus, the DataGlove Model 2 employs two sensors technologies to measure gestures and absolute positioning of the hand :

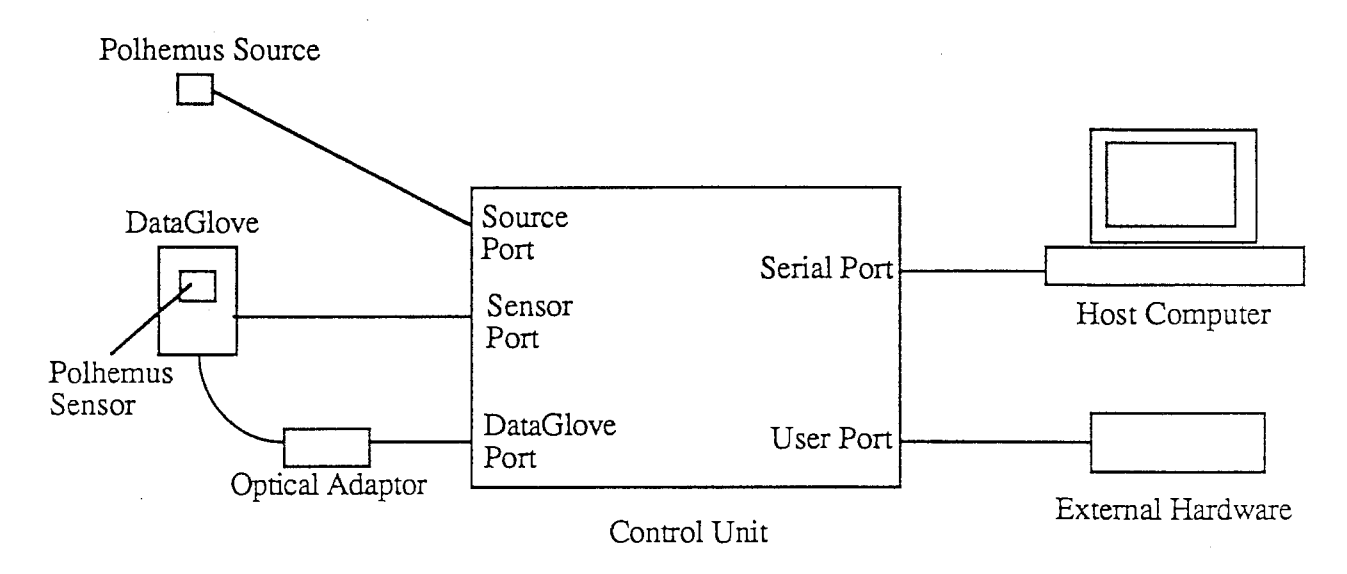

Figure 2 : Block diagram of the system.

#### Flex Sensors

Flexing of the joints is measured by optical fibers which, when bent, attenuate light passing through them. Ten optical fibers run across the DataGlove to the inner and outer joints of the thumbs and fingers, and terminate at an optical adaptor containing the light sources for the fibers and the phototransistors which convert the attenuated light levels into analog voltages. These voltages are fed to the Control Unit via a 25 pin connector.

#### Polhemus Sensor

The DataGlove's absolute position in space is sensed by a Polhemus 3Space Isotrak sensor system. The 3Space system consists of two components :

 $\overline{7}$ 

- A "source", which emits electromagnetic fields. In the most common configuration, the source is mounted in front of the user.

-A "sensor", which responds to the source's fields according to its position relative to the source. The sensor feeds the Control Unit with six analogs signals, which describe the sensor's coordinates (x, y and z) and orientation (azimuth  $(\Psi)$ , elevation ( $\Theta$ ) and roll ( $\Phi$ ): Euler angles) (see figure 3). The source is often the origin of the reference.

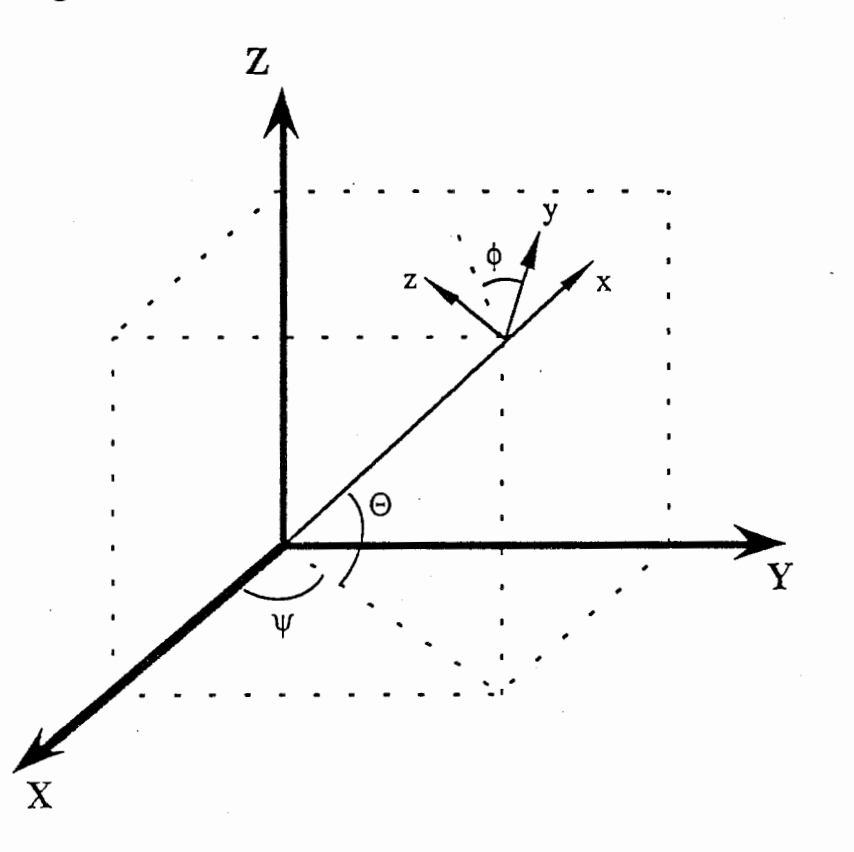

X, Y, Z : Alignment Reference Frame (reference related to the source).

- x, y, z : Rotated Stylus or Sensor Coordinate Frame
	- $\Psi$  : Azimuth
	- 〇 :Elevation
	- $\Phi$  : Roll

Figure 3 : Euler angles.

(X, Y, Z) reference can be fixed as we like. However, the orientation of (x, y, z) depends on the sensor and is not subject to modification.

#### 2.2 DATA FORMAT

The DataGlove, presented above, provides 10 integers related to the bending of each finger joints (2 for each finger) :

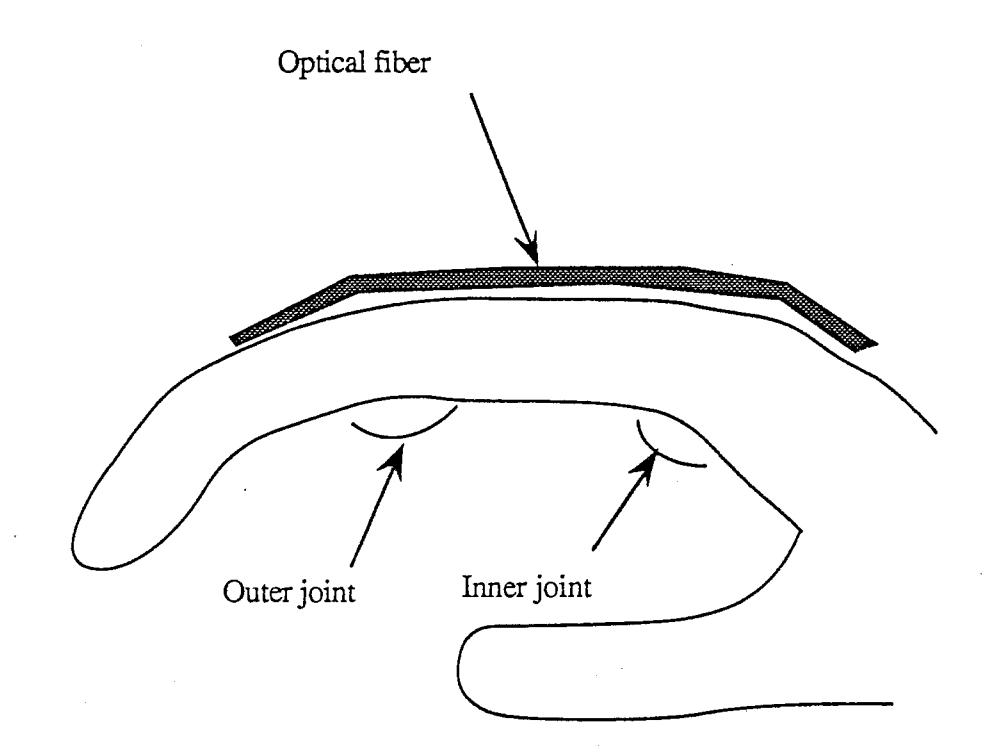

Figure 4 : Optical fiber along one finger.

These integers grow when opening the hand, because more light is then passing through the fibers. So when a finger is straight, the value related to it is maximum.

At any time, you can get the data from the Glove and from the 3Space Isotrak, which gives  $\vec{6}$  floating point numbers : x, y, z and Euler angles. The format is the following:

time  $a_8$   $a_9$   $a_{10}$   $x \cdot y$  z  $\Psi$   $\Theta$   $\Phi$  $a_1$   $a_2$   $a_3$   $a_4$   $a_5$   $a_6$   $a_7$ 

 $a_1, a_2$ : thumb inner and outer joints  $a_3$ ,  $a_4$ : index inner and outer joints  $a_5$ ,  $a_6$ : middle inner and outer joints  $a_7$ ,  $a_8$ : ring inner and outer joints  $a_9$ ,  $a_{10}$ : pinky inner and outer joints

#### III. USING NEURAL NETWORKS

#### 3.1. INTRODUCTION

The problem is, given the data (provided by the 2 devices), how to recognize movements of hand and fingers, and what the parameters to move objects on the screen should be.

As we are interested in motion, it is obviously the evolution of data that should be studied, not their absolute values.

 $\overline{Q}$ 

To move an object, at least 3 parameters are required : translation vector, angle of rotation and a scaling factor.

The first two parameters are easy to compute using the 3Space Isotrak: just calculate the difference between two consecutive samples.

As we supposed that only fingers are used to enlarge or shrink, the scaling factor should be computed from the data given by the Glove. The problem is that there is no accurate and simple relation between the integers and the bending of the fingers. For ambiguous and complex finger motions, a simple equation is not sufficient (such an equation should at least have 10 variables). That is why we use a neural network, and its inputs will be the variation of the 10 integers. Its output will be the scaling factor, which is called'growth'.

#### 3.2. A CLASSICAL NEURAL NETWORK

The first network implemented (in the C programming language) is a classical three-layer (perceptron) network with feedforward connections. A backpropagation learning method is used to train the network. Let's present this algorithm :

 $A = (a_i)_i$  is the input pattern.

 $C = (c_i)$  is the computed pattern

 $T = (t_k)_k$  is the target pattern (desired output)

 $W = (w_{ij})_{i,j}$  is the set of connections (or links) between  $F_B$  and  $F_C$  layers.  $V = (v_{hi})_{h,i}$  is the set of connections between  $F_A$  and  $F_B$  layers.

Each unit  $b_i$  of layer  $F_B$  has a threshold  $\Theta_i$ .

Each unit  $c_j$  of layer Fc has a threshold  $\Gamma_j$ .

PE stands for Processing Element.

Using notations shown in *figure 5*, here is the backpropagation algorithm, called the Vanilla backpropagation algorithm (see ref  $[6]$ ):

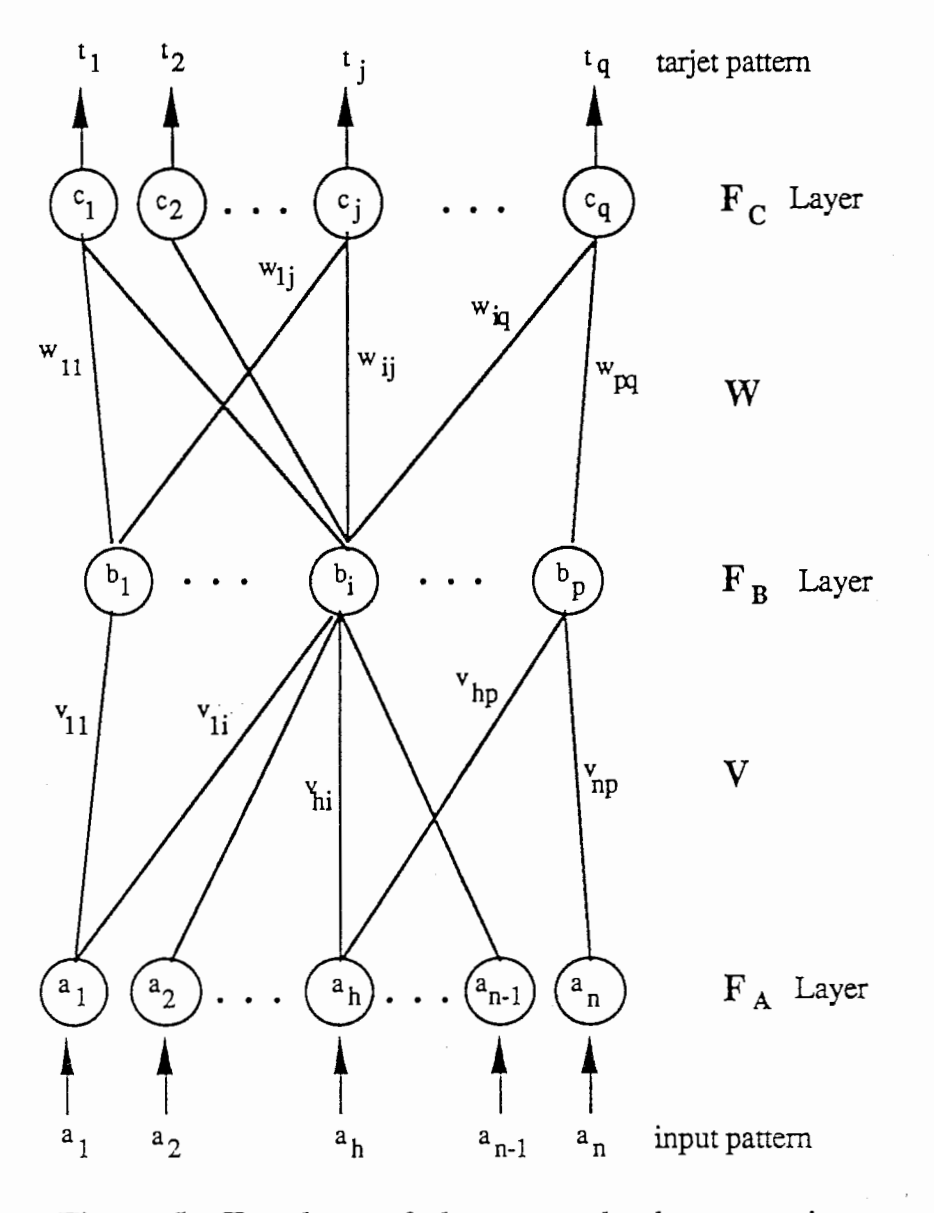

Figure 5 : Topology of elementary backpropagation feedforward recall network.

1. Assign random values in the range  $[-1, +1]$  to all the  $F_A$  to  $F_B$ inter-layer connections  $v_{ij}$ , to all the  $F_B$  to  $F_C$  inter-layer connections Wij, to each F<sub>B</sub> PE threshold  $\Theta_i$ , and to each F<sub>C</sub> PE threshold <sup> $\Gamma$ </sup>*j*.

2. For each pattern pair (A,T), do the following :

a. Transfer A's value to the  $FA$  PEs, filter the  $FA$  PE activations through V and calculate the new  $F_B$  PE activations using the equation :

$$
b_i = f\Big(\sum_{h=1}^n\, a_h v_{hi} + \Theta_i\Big)
$$

11

for all  $i = 1,...,p$ , where  $b_i$  is the activation value of the ith  $F_B$  PE, and f() is the logistic sigmoid threshold function  $f(x) = (1 + e^{-x})^{-1}$ . (Sigmoid functions have this form :  $f(x) = A (1 - e^{-k_1x})/(1 + e^{-k_2x})$ . where  $A$ ,  $k_1$  and  $k_2$  are three positive constants).

b. Filter the  $F_B$  activations through W to  $F_C$  using the equation :

$$
c_j = f\left(\sum_{i=1}^p b_i w_{ij} + \Gamma_j\right)
$$

for all  $j = 1, \ldots, q$ , where <sup>C</sup>j is the computed output of the jth <sup>F</sup>C PE.

c. Compute the error between the computed and desired output using the equation :

$$
d_j = c_j(1\text{-}c_j)(t_j\text{-}c_j)
$$

for all  $j = 1, \ldots, q$ .

d. Calculate the error of each  $F_B$  PE relative to each  $d_j$  with the equation:

$$
e_i = b_i (1\hbox{-} b_i) \!\!\!\!\!\sum_{j=1}^q \, w_{ij} d_j
$$

for all  $i = 1, \ldots, p$ .

e. Adjust the  $F_B$  to  $F_C$  connection weights  $\Delta w_{ii} = \alpha b_i d_i$ 

for all  $i = 1,...,p$  and all  $j = 1,...,q$ .  $\Delta w_{ij}$  is the amount of change made to the connection from the *ith*  $F_B$  to the *ith*  $F_C$  PE, and  $\alpha$  is a positive constant called the learning rate.

f. Adjust the  $\overline{F}$ c thresholds

$$
\Delta\Gamma_j=\alpha d_j
$$

for all  $i = 1, \ldots, q$ , where  $\Delta \Gamma$  is the amount of change to the *ith* Fc PE's threshold value.

## g. Adjust the  $F_A$  to  $F_B$  connections

$$
\Delta v_{hi} = \beta a_h e_i
$$

for all  $h = 1,...,n$ .  $\beta$  is like  $\alpha$  a positive constant called *learning rate*. (we can take  $\beta = \alpha$ ).

h. Adjust the  $F_B$  thresholds

$$
\Delta\Theta_{i} = \beta e_{i}
$$

for all  $i = 1,...,n$ .

3. Repeat step  $(2)$  until the error correction value  $d_{i,j}$  for each  $j=1, \ldots, p$ , and for each pattern A is either sufficiently low or zero.

#### The learning rate and the momentum:

If we let

 $E_k=1/2\sum_i (t_j-c_j)^2$ (eq. 1)

be the measure of the error on input/output pattern k, then theoretically the learning procedure requires that the change in weight be proportional to  $\partial E_k/\partial w$ . (see Appendix 1 : the Generalized Delta Rule). True gradiant descent requires that infinitesimal steps be taken. The constant of proportionality is the learning rate in the procedure. The larger this constant, the larger the changes in the weights (see algorithm described above). For practical purposes, we choose a learning rate that is as large as possible without leading to oscillation. This offers the most rapid learning. One way to increase the learning rate without leading to oscillation is to modify the rule to include a momentum term. This can be accomplished by the following rule :

$$
\Delta w_{ii}(n+1) = \alpha \delta_i o_i + \eta \Delta w_{ii}(n)
$$

j th unit

 $\delta_i$  and  $o_i$  are activations or outputs of units

 $\begin{cases} \delta_j = d_j \\ o_i = b_i \end{cases}$  if it's a hidden unit  $\delta_j = e_j \atop{\text{o}:} = a_i}$  if it's an input unit i th unit

where the subscript n indexes the presentation number of patterns,  $\alpha$  is the learning rate and  $\eta$  is a constant which determines the effect of past weight changes on the current direction of movement in weight space. This provides a kind of momentum in weight space. (It's actually what is done in our program).

Different parameters such as the learning rate and the number of hidden units, should be calculated to optimize the learning. But there is

no theory on how to compute those values. We just know that variation of the learning efficiency is as illustrated in the following graphs :

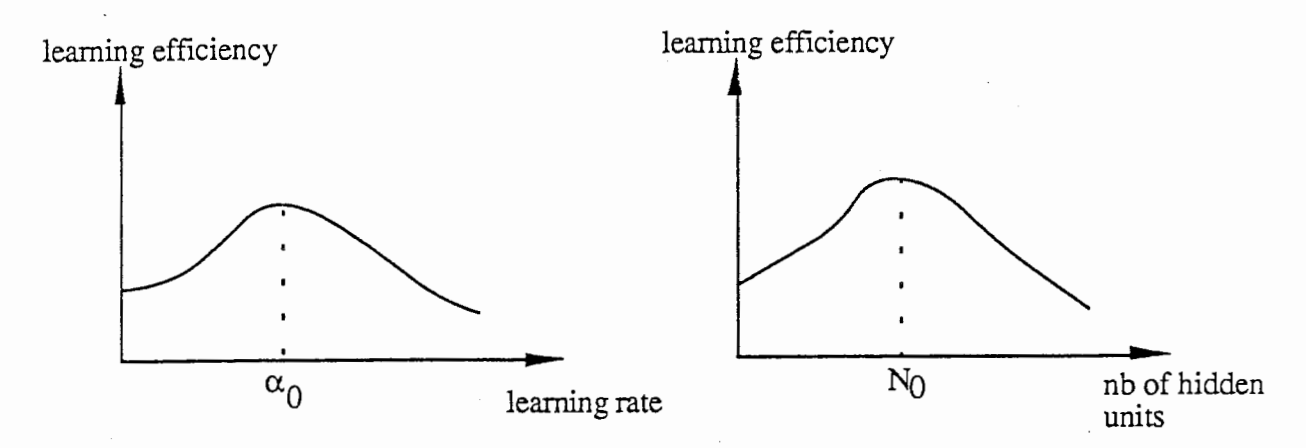

Only by experiments can  $\alpha_0$  and N<sub>0</sub> be estimated.

From now, all the data concerning the number of hidden units and the learning rate is optimal for the learning by the networks.

The network implemented has 10 input units (variations of the 10 integers), 5 hidden units and 2 output units. If the gesture is 'hand opening', then the inputs are positive (because the integers are growing). The sigmoid function used is  $f(x) = (1 + e^{x})^{-1}$ . It takes values between 0 and  $+1$ . So there are 2 outputs: g1 and g2. g1 is related to enlargement and g2 to shrinkage. The 'growth' mentioned above is then  $g1 - g2$ . As g1 and g2 are in [0, 1], the growth is in  $[-1, +1]$ . If growth  $> 0$ , then it's an enlargement, otherwise it's a shrinkage. When using other sigmoid functions taking values in the range  $[-1, +1]$ , the network doesn't converge. So we prefered to have two outputs between  $0$  and  $+1$ .

The following figure shows how the data is analysed :

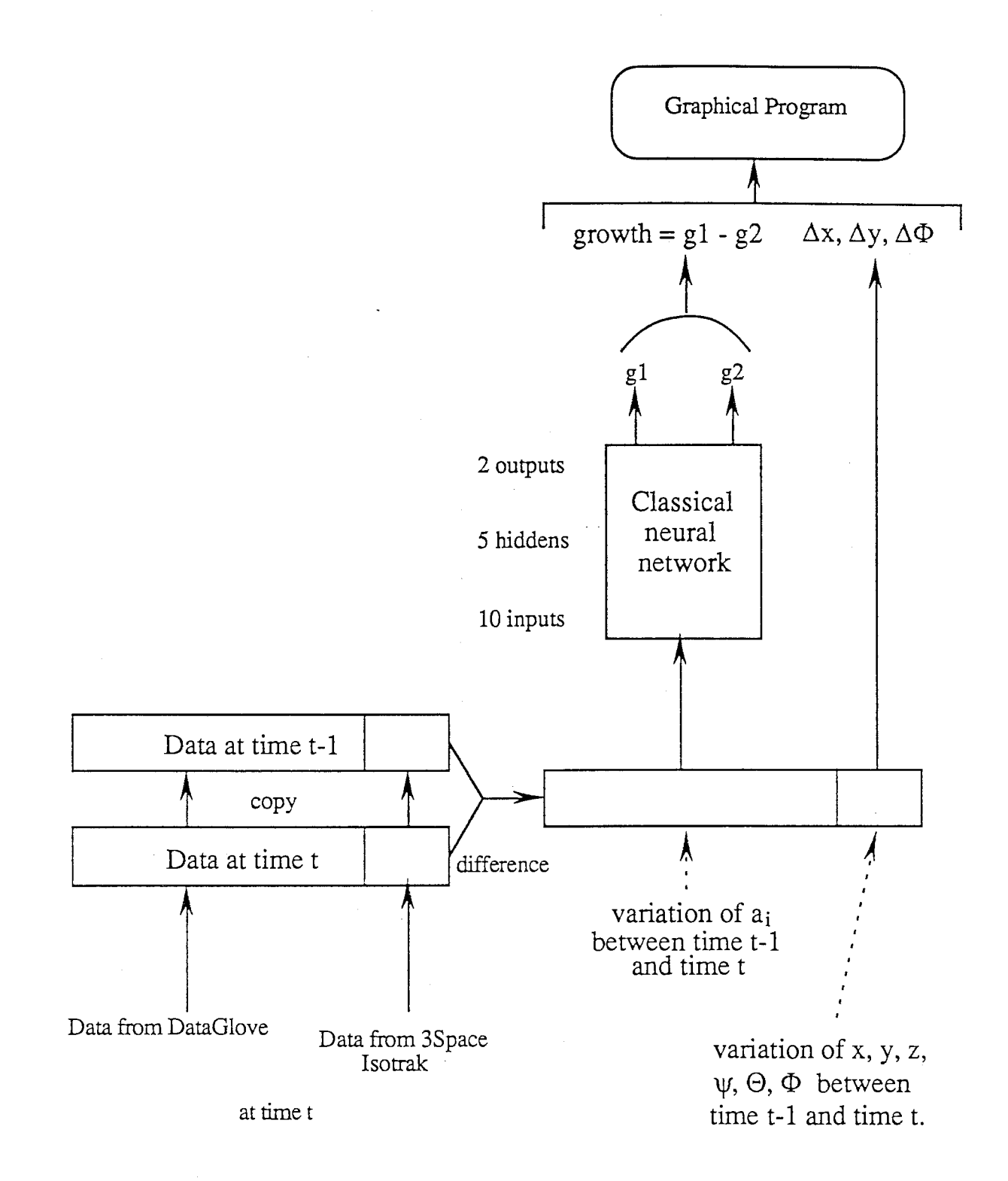

Figure 6 : Method to analyse data.

Remark I

Only x, y and  $\Phi$  are kept because graphical images in our study are 2 dimensional. The axes are fixed as follows :

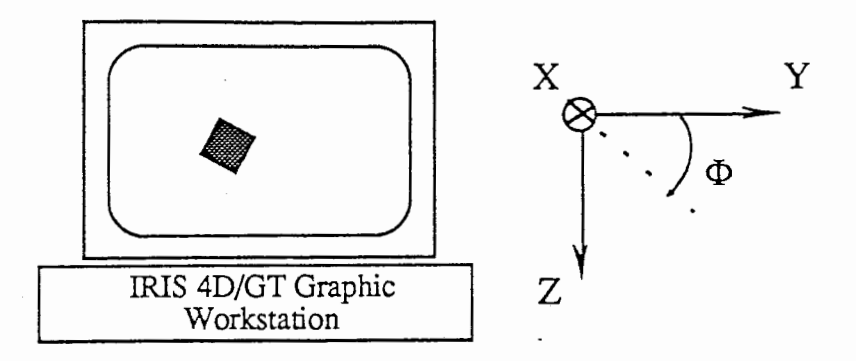

So for rotation,  $\Phi$  is sufficient. (see fig 3 p. 8: Euler angles).

#### Remark 2:

Let's call g the growth, g is a scaling factor for all lengths. For example, at time t, if the side of a square is  $l(t)$ , and the growth is g, then at time  $t+1$ , the side will be :

$$
l(t+1) = l(t)^{*}(1+g).
$$

This is the simplest equation. Of course other equatios may be used. A general equation can be :

$$
l(t+1) = A^*l(t)^*h(g) \qquad (eq. 2)
$$

where  $h$  is a monotonicaly increasing function, and A is a scaling factor (positive).

#### 3.3. WHAT ARE THE LIMITATIONS OF THIS METHOD ?

Using a simple neural network, described above, we are able to compute at each time a certain number of parameters to move objects. But in this case, every movement of the hand is interpreted without discontinuity. Now, we would like to stop and restart the interpretation : for instance, if there are several objects and if you are working on an object, you'd like to stop and then after choosing another object, restart analysing hand motion; another example : to enlarge an object, you open your hand. But when it is completely open, you can't enlarge anymore. So we should somehow freeze the network, close the hand, and restart the operation.

Another aspect is continuous enlargement (or shrinkage). Experiments have shown that to enlarge continuously an image, subjects tend to do the following gesture : open the hand slowly, close it quickly and repeat this sequence several times. So how to teach the network in order to recognize such complex gesture ? How to represent the past and how to predict next states of the hand ?

These are some issues treated in the following sections.

#### 3.4. NEUTRAL POSITIONS

To stop or restart the interpretation of the hand motion, we defmed two particular positions : open hand and closed hand (clenched fist). These positions are called neutral positions.

The method is the following : by experiments, data (the 10) integers) for those two positions can be obtained. Values are maximum for open hand, and minimum for closed hand. When getting data from the glove and before presenting them to the input units, they are stored in a table. After one or two seconds, their average values are calculated. If those values are close to maximum or minumum values, then data are not interpreted anymore, because a neutral position has actually been detected. In fact, it's the outputs of the network that are not interpreted. When detecting the next neutral position by the same technique, interpretation is taken up again. (For more details, see the programs).

#### 3,S, WORKING ON OUTPUTS

We mentioned in 3.3. the *continuous enlargement* gesture. For this gesture, the evolution of g (growth) is like this :

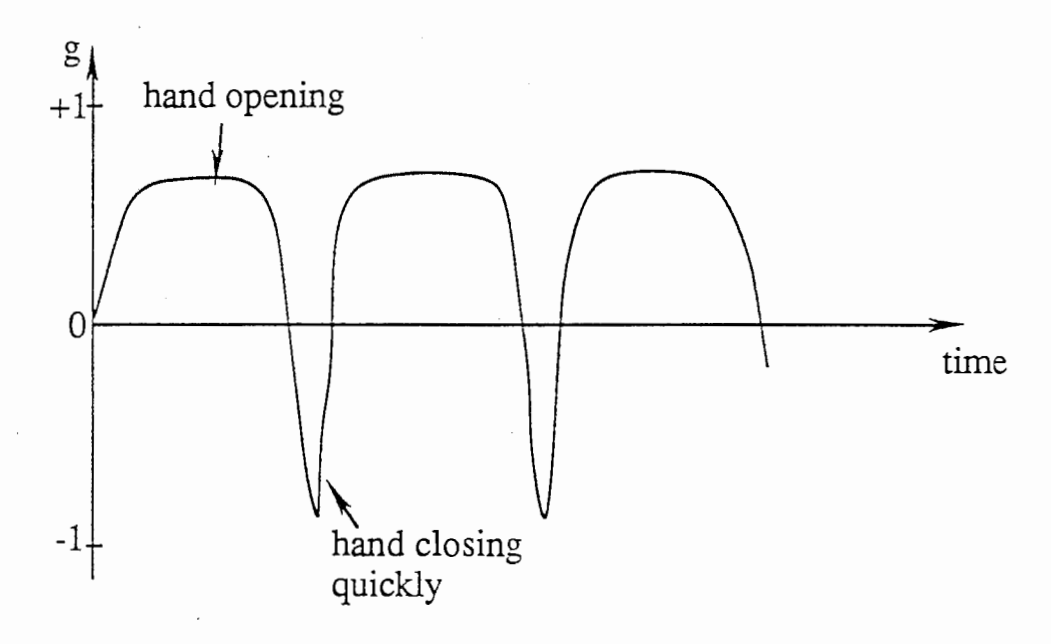

Figure 7 : Evolution of g for continuous enlargement gesture.

Using eq. 2, variation of length (side of a square, or radius of a circle, for instance) will have the aspect illustrated in figure 8 :

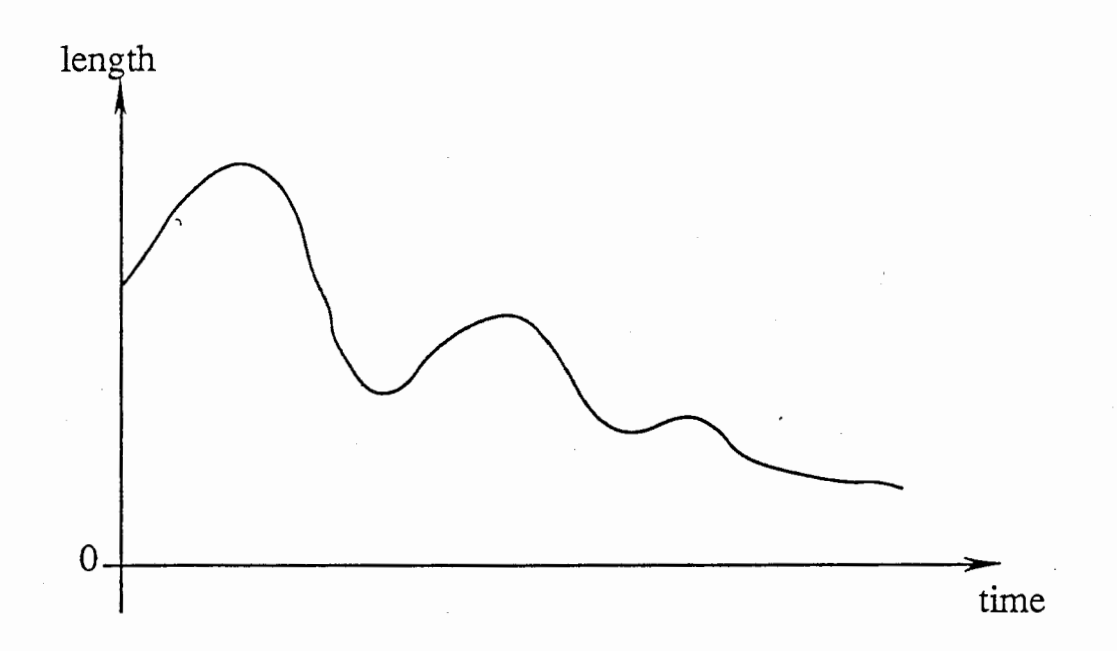

Figure 8 : Evolution of length for continuous enlargement gesture using the simple neural network.

The response, as expected, is not good. One way it to improve is to deal with the output g. Indeed, if we consider the integral of g, and use an equation like :

$$
l(t+1) = h(l(t), \int g)
$$
 (eq. 3)

where  $h$  is a monotonicaly increasing function according to the second variable, better response is obtained, because  $\int g$  has this aspect :

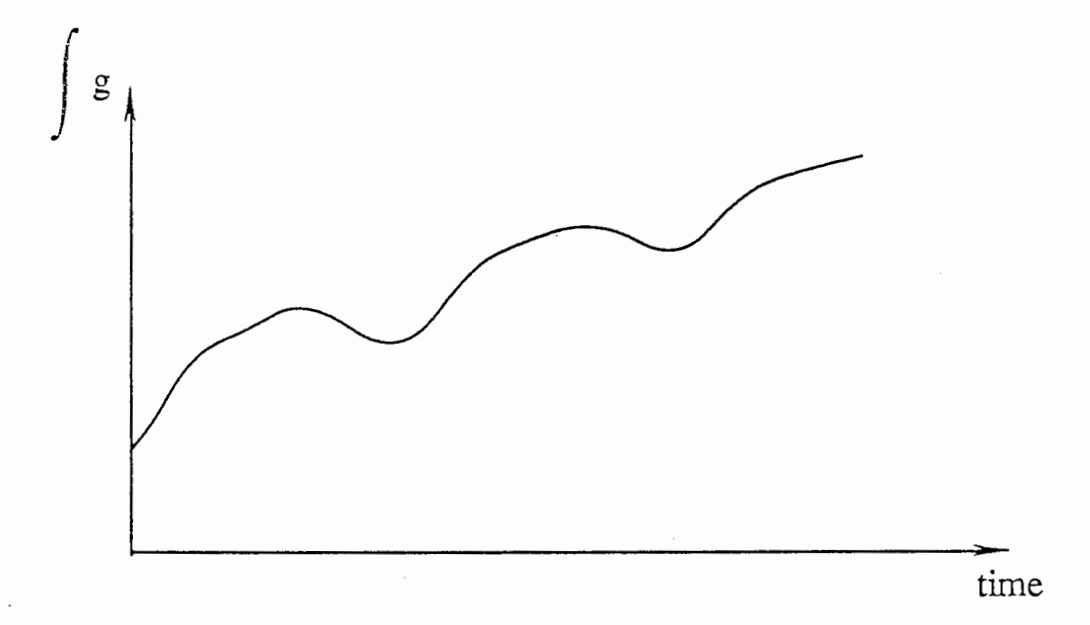

Figure 9 : Variation of  $\int_{g}$  for a continuous enlargement gesture.

The function h we used is defined by :

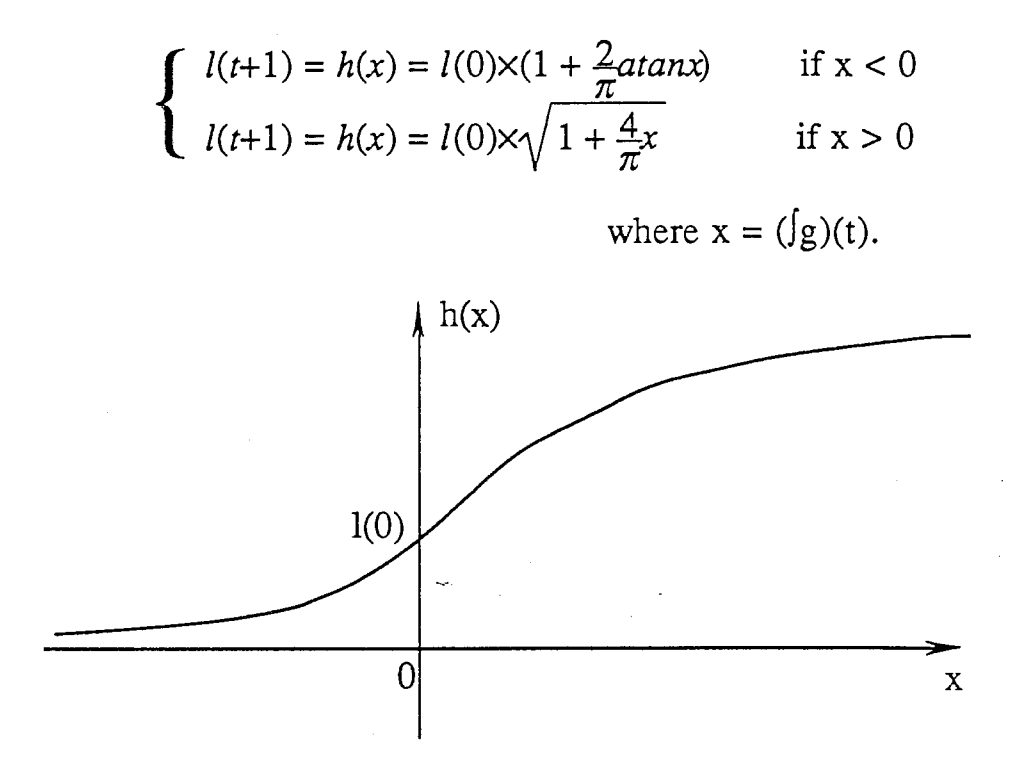

There are other ways to tackle this problem. In fact, the main question is how to represent time in neural networks. The next sections present two different methods.

#### 3.6. USING MORE INPUTS

One way is to represent time explicitly. At time t, values of data at time t-1, t-2, ... are also presented to the network. The idea is to take into account the "past ".

If many positive inputs are followed by a few negative ones, maybe other positive inputs will come after. It's the case for continuous enlargement gesture (as described previously). So we somehow want to ignore the negative inputs.

Here are some learning patterns :

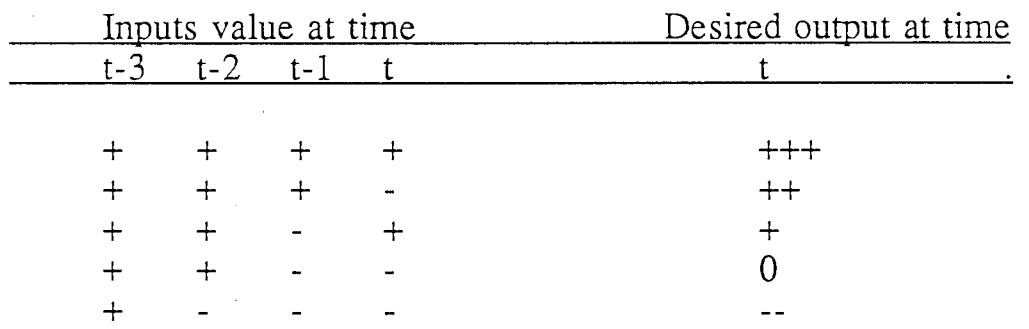

19

+ means positive input (hand opening gesture) or output, -means negative input (hand closing gesture) or output, (the number of signs is to show intensity of the value).

One problem is that the number of input nodes is significantly increased. For example, if we input data at times t-2, t-1 and t, the number is 30. So the number of hidden units should be also increased. The number of iterations for learning is then higher, and the learning takes more time.

#### 3.7, SIMPLE RECURRENT NETWORK

The approach described above is to represent time explicitly. Instead of treating time as an explicit part of the input, there is another, very different possibility : to represent time by the effect it has on processing. This means giving the processing system dynamic properties that are responsive to temporal sequences. In short, the network is be given memory. Jordan (see ref  $(7)$ ) described a network containing recurrent connections that are used to associate a static pattern with a serially ordered output (a sequence of "Actions") (see figure 10).

The recurrent connections allow the network's hidden units to see its own previous output, so that the subsequent beheviour can be shaped by previous response. These recurrent connections provide the network with memory.

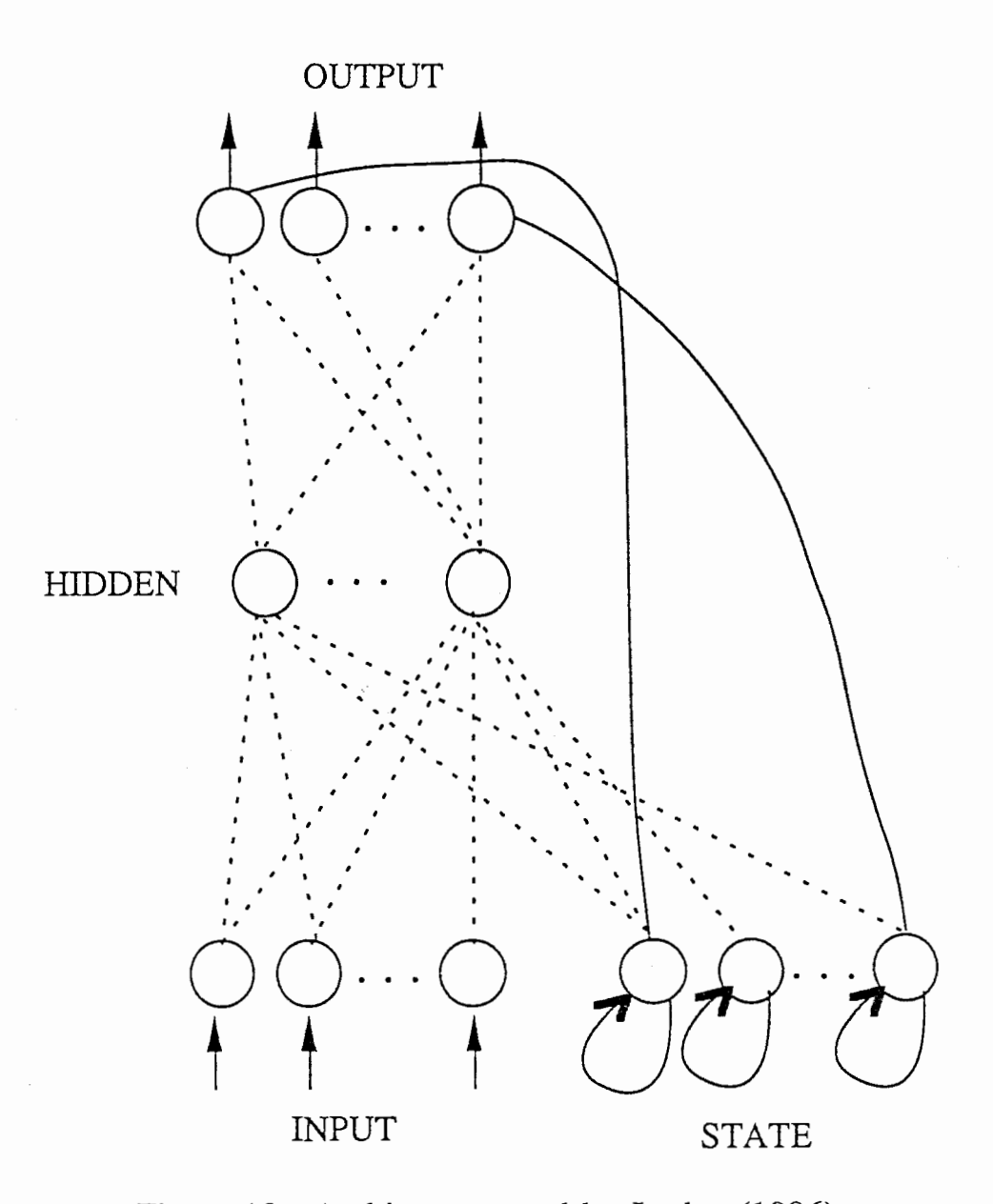

Figure 10 : Architecture used by Jordan (1986). Connections from output to state units are one-for-one, with a fixed weight of 1.0. Not all the connections are shown.

This approach can be modified in the following way (proposed by Elman, see ref [8]). Suppose a network (shown in figure 11) is augmented at the input level by additional units; these are called Context Units.

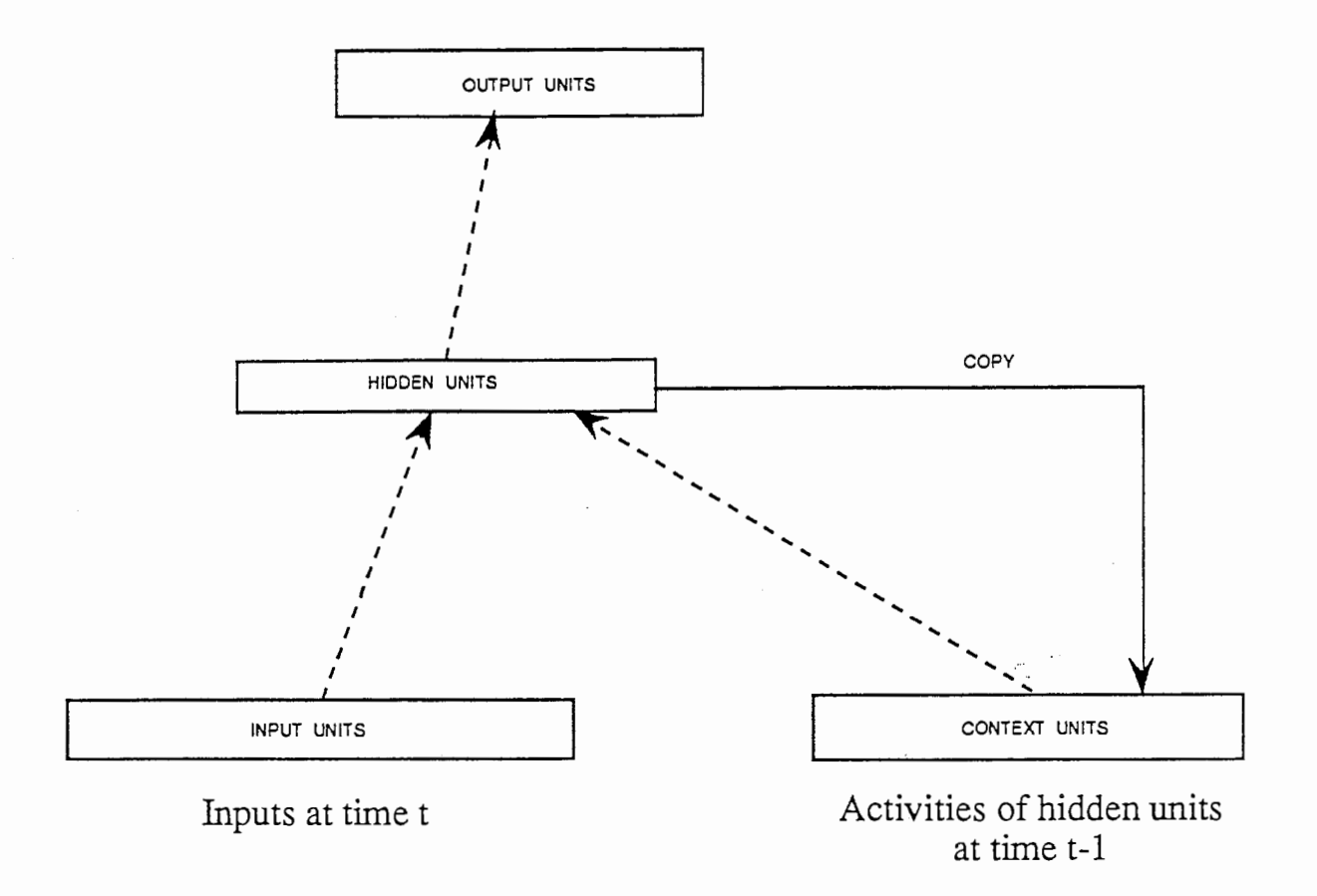

Figure 11 : A simple recurrent network.

These units are also "hidden" in the sense that they interact exclusively with other nodes internal to the network and not the outside world. Activations are copied from hidden layer to context layer on a one-for-one connections, with fixed weight of 1.0. Dotted lines represent trainable connections. The network is taught with indepedent input patterns, but they constitute a whole sequence : the network learns gestures. Here is the method :

At time  $t = 0$ , the input units receive the first input of a sequence. The context units are initially set to 0.5 or 0. Both the input units and context units activate the hidden units; the hidden units then feed back to activate the context units (activities of the hidden units are saved in the context units). The output is compared to the desired output and backpropagation of error is used to adjust connection weights (see algorithm in section 3.2.). Recurrent connections are fixed at 1.0 and are not subject to adjustement. At the next step, time  $t + 1$ , the above sequence is repeated. This time, the context units contain values which are exactly the hidden units values at time t. The context units thus give the network memory.

The network is then able to "predict" evolution of data. For example, if the network is taught the following sequence :

time  $t_0$   $t_1$   $t_2$   $t_3$   $t_4$   $t_5$   $t_6$   $t_7$   $t_8$   $t_9$   $t_{10}$   $t_{11}$ input value  $+ + +$  $+$ 

(this could be a continuous enlargement gesture), then for a gesture with data which follows a similar sequence, the network may expect a positive input at t<sub>12</sub>.

Due to errors, one might expect some time delay in the response. But it's negligible compared to the delay there is in the case where we increase the number of inputs (see experimental results).

#### IV. EXPERIMENTAL RESULTS

#### 4.1, DATA FILE

Here is a sample of a data file : The format is the following :

 $x \ y \ z \ \Psi \ \Theta \ \Phi$ time  $a_{10}$  $a<sub>1</sub>$  $a<sub>7</sub>$  $a<sub>8</sub>$ ao  $a<sub>2</sub>$  $a<sub>3</sub>$  $a<sub>4</sub>$  $a<sub>5</sub>$  $a<sub>6</sub>$ 

 $a_1, a_2$ : thumb inner and outer joints  $a_3$ ,  $a_4$ : index inner and outer joints  $a_5$ ,  $a_6$ : middle inner and outer joints  $a_7$ ,  $a_8$ : ring inner and outer joints  $a_9$ ,  $a_{10}$ : pinky inner and outer joints

: coordinates (in centimeter, usually). x, y, z :Euler angles (azimuth, elevation and roll; in degree usually).  $\Psi \Theta \Phi$ 

This data file is for an arbitrary gesture. We don't fix the frequency of getting data. But we impose the period to be greater than 0.1 second. The networks are trained with patterns according to this frequency. This parameter can of course be modified, depending on what you intend to  $d_{0}$ .

# SAMPLE OF A DATA FILE

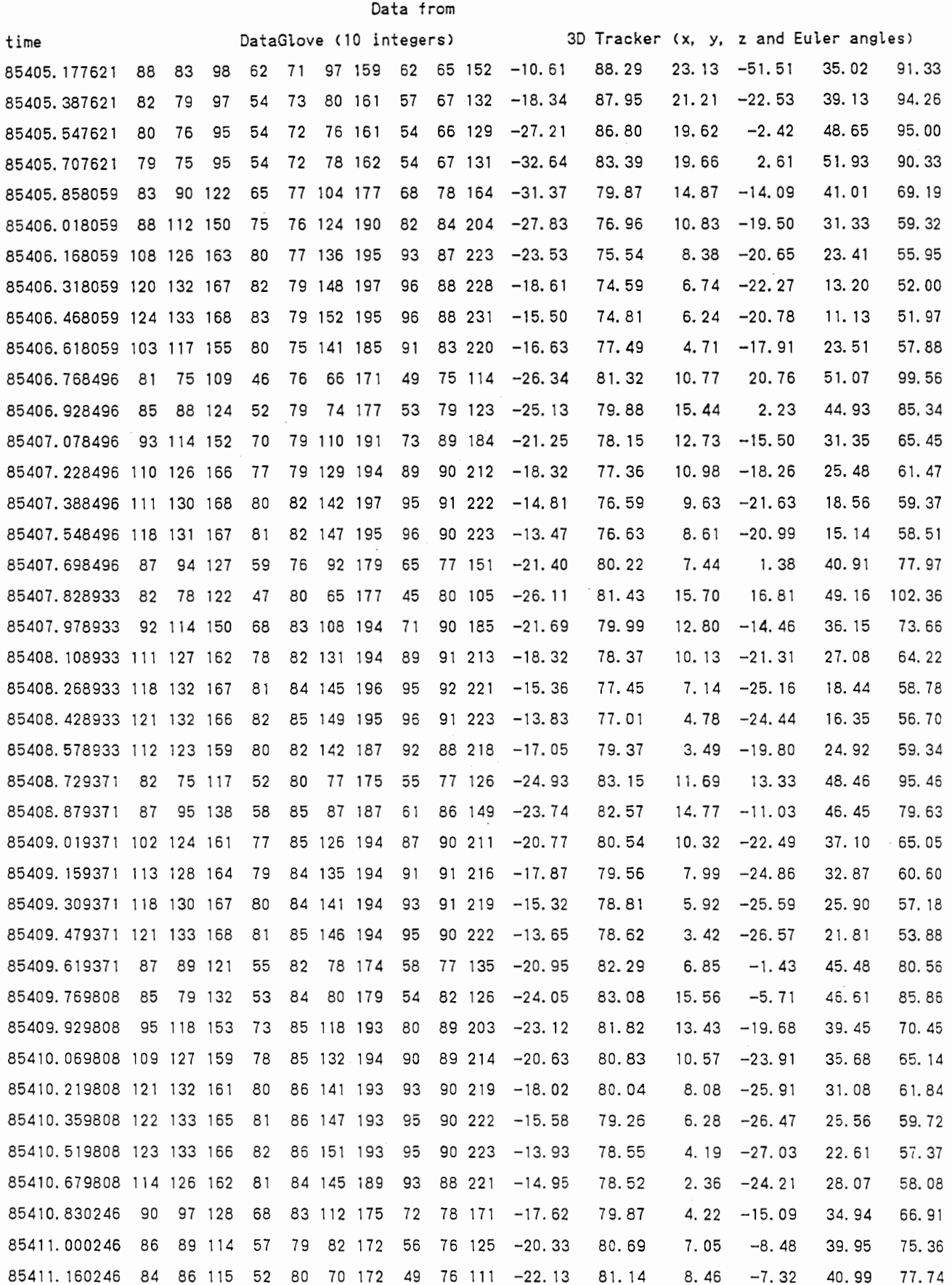

#### 4.2. PERFORMANCES OF SOME NETWORKS

Our measure of the error for each learning pattern k is

$$
E_k=1/2\sum_i (t_j-c_j)^2
$$

(see eq. 1 page  $13$ ).

 $j = 1, \ldots$ , number of outputs.

We decided that the network knows a pattern k if

 $E_k \le 0.003$  (ERROR TOLERANCE = 0.003)

The following table shows some interesting values of some parameters for different networks :

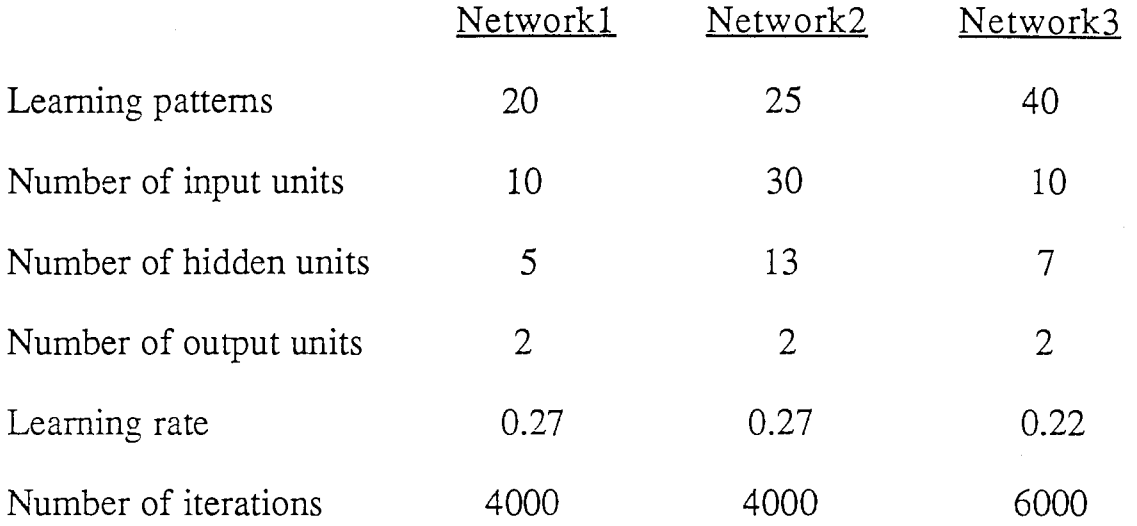

Network1 : Simple network

Network2 : Network with inputs at time t-2, t-1 and t. (30 inputs)

Network3 : Recurrent network.

For different gestures, we studied the evolution of length given by those 3 networks. From the outputs gl and g2, we calculate the growth  $g = g1 - g2$  and then the "length of an object" using :

 $l(t + 1) = l(t) \sqrt{1 + g(t)}$  (see eq. 2 p 16)

25

Remark : if we take  $l(t + l) = l(t)$   $(l + g(t))$ , length grows too much, so we attenuate the growth by using  $\sqrt{1 + g(t)}$ . Another way is to change the learning by decreasing output patterns value.

The following figure is for an *arbitrary gesture*:

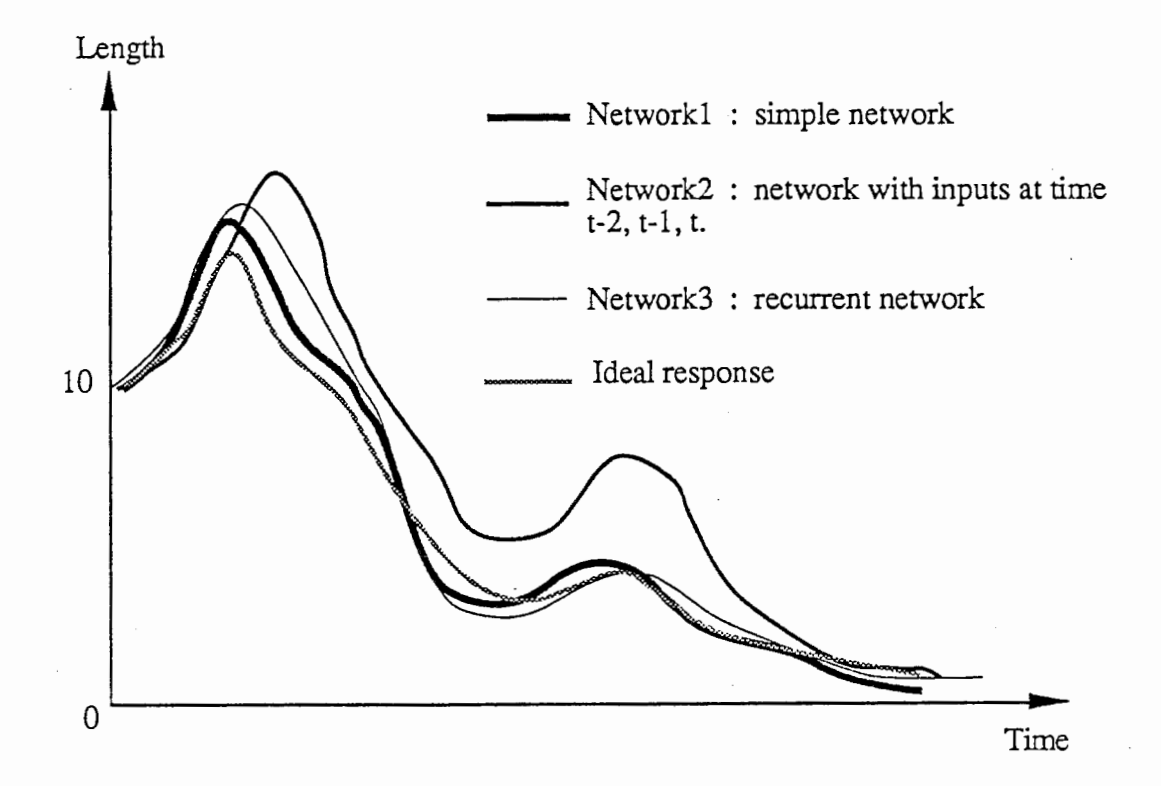

Figure 12 : Evolution of length for an arbitraty gesture.

The ideal response is computed according to what the simple network has been taught. Because this network computes an output for each input, without taking into account previous inputs.

All the curves have a similar shape, but the response given by network 2 is delayed. This is quite logical. This network has been taught in such a way (see  $3.6$ .) that this delay is expected.

As we already mentioned, one might expect a delay of this kind for the recurrent network's response. But it's not really the case. That's why we usually say recurrent networks have some power of prediction.

We did the same for a continuous enlargement gesture :

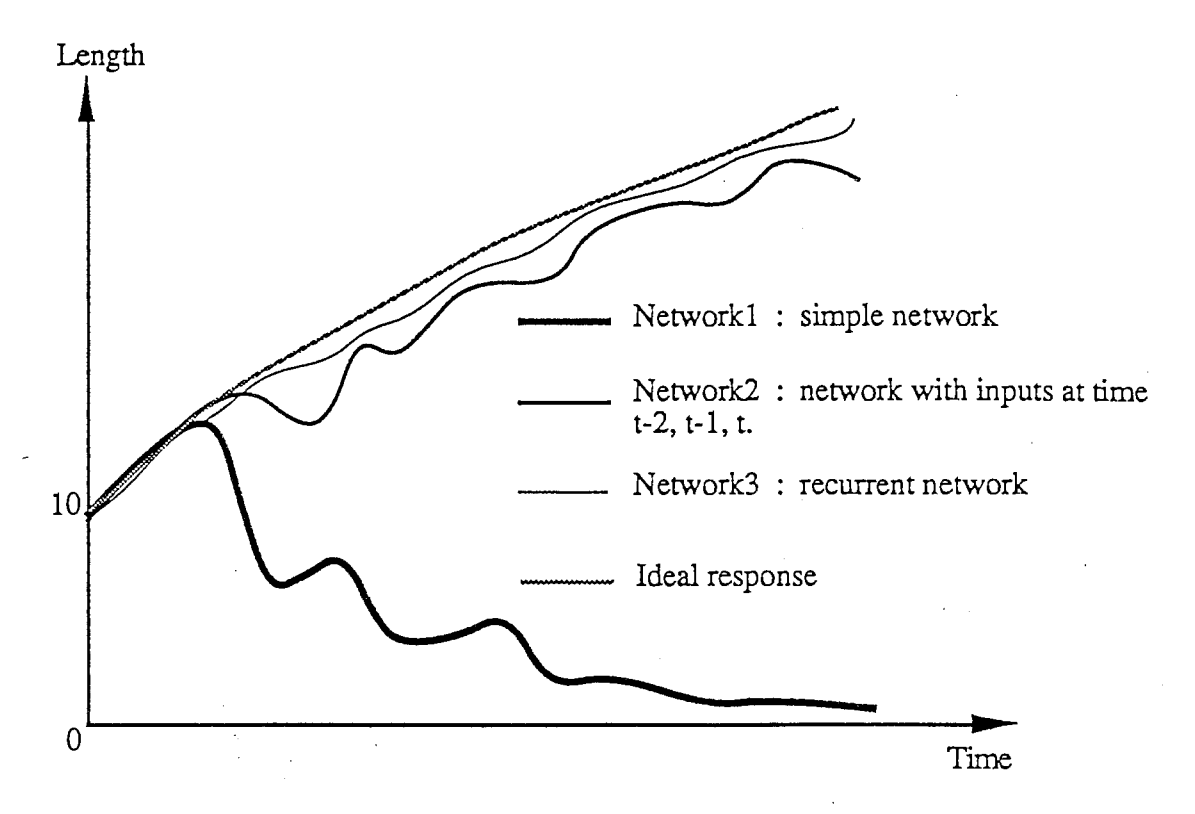

Figure 13 : Evolution of length for continuous enlargement gesture.

The response given by the simple neural network is very bad : when closing the hand quickly, the length decreases too much, so the following opening hand gesture is not enough to enlarge the object. The length drops quickly towards zero.

Responses of network 2 and 3 are better. However, for network 2, oscillations are more stressed than for the recurrent network.

#### V. GRAPHICAL APPLICATION

According to the previous chapter, the best results are given by the recurrent network. We decided then to use and implement this kind of network. As shown in figure 6, outputs of the network are sent to a simple graphical program. We manipulated a filled square and tested if the impression of real-time was satisfactory. The program is run on a IRIS 4D/GT Graphic Workstation.

Obviously, for continuous shrink gestures, responses weren't as good as we expected. We improved the network in two different ways : either by training the network with many more patterns, or by adding another context layer (this network can be called : Second Order Recurrent Network; see figure 14).

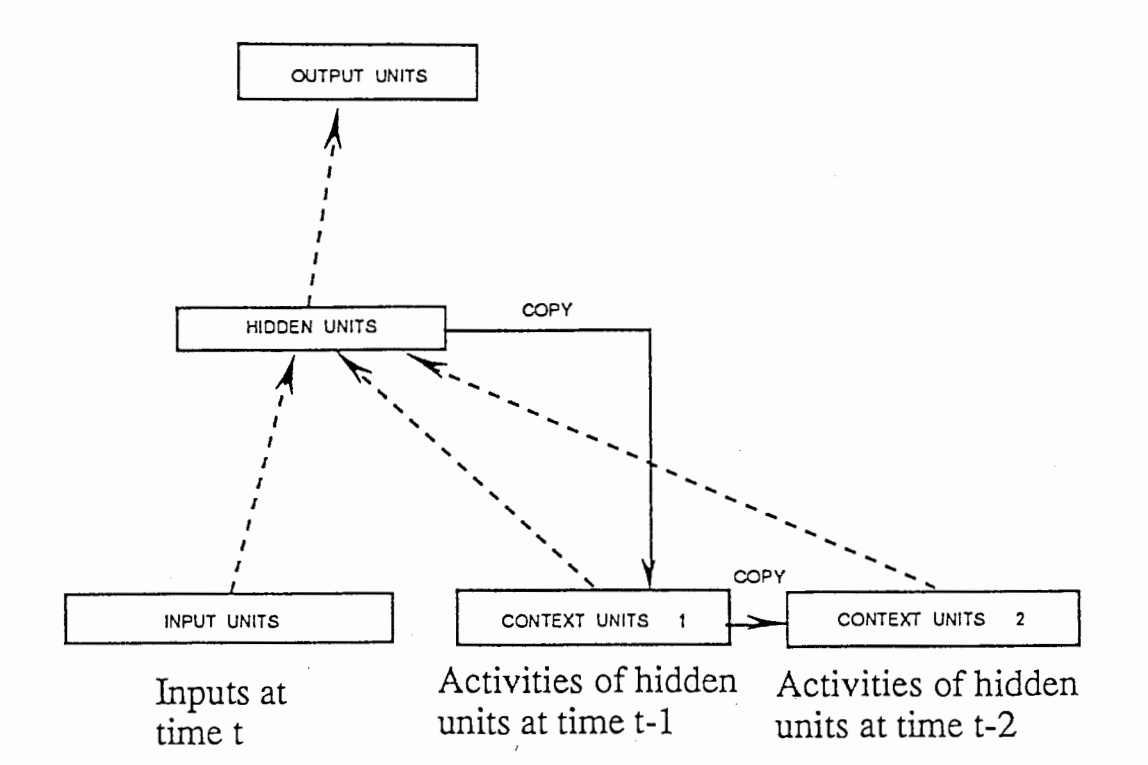

Figure 14 : Second order recurrent network. The mecanism is the same, except that context units contain hidden units values at time t-1 and t-2.

Here are the performances of these two networks trained with the same set of patterns (see Appendix 2) :

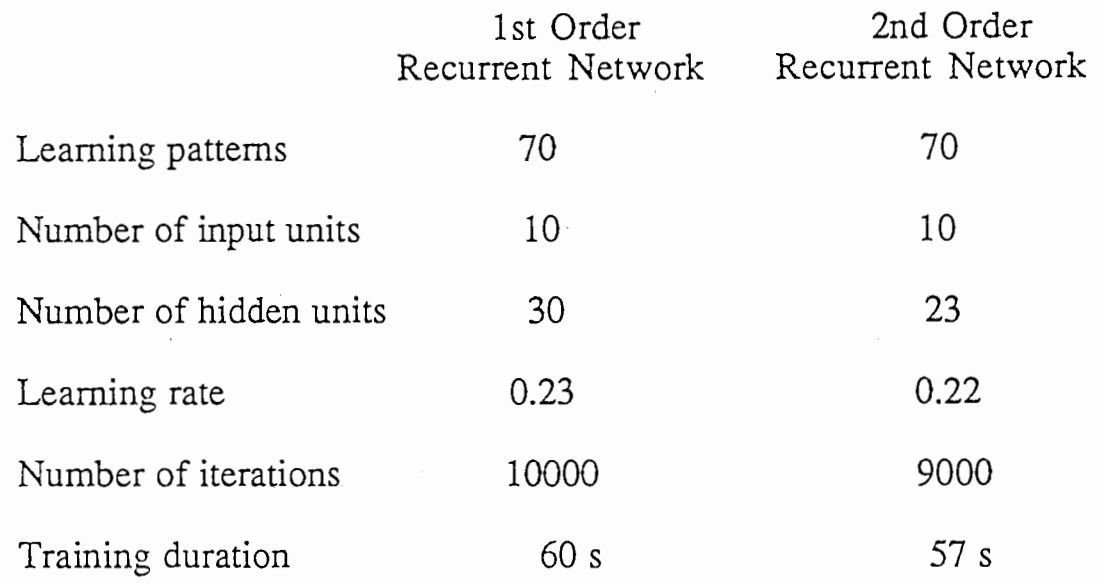

Performances are quite similar. But we think that the second order recurrent network has a stronger ability to recognize complex gestures. If we train the network with more patterns, this network might have better performance than the first order recurrent network. That's why we decided to implement the second order recurrent network. Note that it is possible to go further and implement a third order recurrent network.

#### V, CONCLUSION

The method described in this report is one way among many to interpret hand gestures in <u>real-time</u>. Because of the difficulties of using data given by the DataGlove, neural networks are used. Evolution of this data is analysed by the network to compute parameters to define the hand motion. To recognize some complex gestures, for instance a continuous enlargement gesture, time should be introduced in the network. It turns out that implicit representation of time in a recurrent network is significantly better than explicit representation. In other words, time, instead of being an explicit part of the inputs, is represented by its effect on processing.

For a complete system, this nonverbal method might be quite limited. Additionally, research on the integration of visual and speech information should be conducted, so that ambiguous instructions can be easily and correctly understood, and the number of operations might be increased.

#### ACKNOWLEDGEMENTS

This work constitutes the internship report of Gounasségarin MOUROUVAPIN, who would like to express his gratitude to all the people in the Communication Systems Research Laboratories, who have helped him during this internship and contributed to creating a very friendly work atmosphere.

He wishes to express sincere thanks to Takeshi ONISHI for his constant presence and advice during his stay in ATR.

Also he would like to thank people working in the Planning Division for their kindness and constant and effective help.

#### REFERENCES

- [1] DataGlove Model 2 System, Users Manuel, VPL-Research Inc. Redwood City, CA (1987)
- [2] 3SPACE Isotrak, Users Manuel, Polhemus, P.O. Box 560, Colchester, VT (1987)
- [3] Hauptmann A. G. "Speech and Gestures for Graphic Image Manipulation", CHI'89 Proceedings, Austin Texas pp 241-255 (1989)
- [4] Ushiyama H., Matsumoto C., Hiroto K., Murakami K., "Hand Gesture Interpretation using Neural Network", Proceedings of the 40th annual Symposium of IPSJ, pp 152 (1990)
- [5] Rumelhart D. E., Mc Clelland J. L., PDP Research Group "Parallel Distributed Processing" volume 1, the MIT Press, Cambridge, Massachusetts (1986)
- $[6]$  Simpson P. K., "Artificial Neural Systems", pp 112-116, Pergamon Press (1990)
- [7] Jordan M. I. "Attractor Dynamics and Parallelism in a Connectionist Sequential Machine", Proceedings of 8th annual Conference of the Cognitive Science Society. Hillsdale, NJ : Erlbaum (1986)
- [8] Elman J. L., "Finding Structure in Time", Cognitive Science 14, pp 179-211 (1990)

31

#### APfENDIX 1

#### THE GENERALIZED DELTA RULE

The learning procedure we propose involves the presentation of a set of pairs of input and output patterns. The system first uses the input vector to produce its own output vector and then compares this with the *desired output*, or *target* vector. If there is no difference, no learning takes place. Otherwise the weights are changed to reduce the difference. In this case, with no hidden units, this generates the standard delta rule **the end of the rule for changing**  $\blacksquare$  The rule for changing

weights following presentation of input/ output pair  $p$  is given by

$$
\Delta_{\rho} w_{ji} = \eta \left( t_{pj} - o_{pj} \right) i_{pi} = \eta \delta_{pj} i_{pi} \tag{1}
$$

where  $t_{pi}$  is the target input for jth component of the output pattern for pattern  $p$ ,  $o_{\rho i}$  is the jth element of the actual output pattern produced by the presentation of input pattern  $p$ ,  $i_{pi}$  is the value of the *i*th element of the input pattern,  $\delta_{pj} = t_{pj} - o_{pj}$ , and  $\Delta_p w_{ij}$  is the change to be made to the weight from the ith to the jth unit following presentation of pattern p.

The delta rule and gradient descent. There are many ways of deriving this rule. For present purposes, it is useful to see that for linear units it minimizes the squares of the differences between the actual and the desired output values summed over the output units and all pairs of input/ output vectors. One way to show this is to show that the derivative of the error measure with respect to each weight is proportional to the weight change dictated by the delta rule, with negative constant of proportionality. This corresponds to performing steepest descent on a surface in weight space whose height at any point in weight space is equal to the error measure. (Note that some of the following sections are written in italics. These sections constitute informal derivations of the claims made in the surrounding text and can be omitted by the reader who finds such derivations tedious.)

To be more specific, then, let

$$
E_p = \frac{1}{2} \sum_{i} (t_{pj} - o_{pj})^2
$$
 (2)

be our measure of the error on input/ output pattern p and let  $E = \sum E_p$  be our overall measure of the error. We wish to show that the delta rule implements a gradient descent in  $E$  when the units are linear. We will proceed by simply showing that

$$
-\frac{\partial E_{\rho}}{\partial w_{ii}}=\delta_{\rho j}i_{\rho i},
$$

which is proportional to  $\Delta_p w_{ji}$  as prescribed by the delta rule. When there are no hidden units it is straightforward to compute the relevant derivative. For this purpose we use the chain rule to write the derivative as the product of two parts: the derivative of the error with respect ro the output of the unit times the derivative of the output with respect to the weight.

$$
\frac{\partial E_p}{\partial w_{ij}} = \frac{\partial E_p}{\partial o_{nj}} \frac{\partial o_{pj}}{\partial w_{ij}}.
$$
\n(3)

The first part tells how the error changes with the output of the j th unit and the second part tells how much changing  $w_{ii}$  changes that output. Now, the derivatives are easy to compute. First, from Equation 2

$$
\frac{\partial E_p}{\partial o_{ni}} = - (t_{pj} - o_{pj}) = - \delta_{pj}.
$$
\n(4)

Not surprisingly, the contribution of unit  $u_i$  to the error is simply proportional to  $\delta_{ni}$ . Moreover, since we have linear units.

$$
o_{pj} = \sum_{i} w_{ji} i_{pi}, \tag{5}
$$

from which we conclude that

ţ

$$
\frac{\partial o_{pj}}{\partial w_{ji}} = i_{pi}
$$

Thus, substituting back into Equation 3, we see that

$$
-\frac{\partial E_{\rho}}{\partial w_{ji}} = \delta_{pj} i_{pi} \tag{6}
$$

as desired. Now, combining this with the observation that

$$
\frac{\partial E}{\partial w_{ji}} = \sum_{p} \frac{\partial E_{p}}{\partial w_{ji}}
$$

should lead us to conclude that the net change in  $w_{ii}$  after one complete cycle of pattern presentations is proportional to this derivative and hence that the delta rule implements a gradient descent in  $E$ . In fact, this is strictly true only if the values of the weights are not changed during this cycle. By changing the weights after each pattern is presented we depart to some extent from a true gradient descent in  $E$ . Nevertheless, provided the learning rate (i.e., the constant of proportionality) is sufficiently small, this departure will be negligible and the delta rule will implement a very close approximation to gradient descent in sum-squared error. In particular, with small enough learning rate, the delta rule will find a set of weights minimizing this error function.

The delta rule for semilinear activation functions in feedforward networks. We have shown how the standard delta rule essentially implements gradient descent in sum-squared error for linear activation functions. In this case, without hidden units, the error surface is shaped like a bowl with only one minimum, so gradient descent is guaranteed to find the best set of weights. With hidden units, however, it is not so obvious how to compute the derivatives, and the error surface is not concave upwards, so there is the danger of getting stuck in local minima. The main theoretical contribution of this chapter is to show that there is an efficient way of computing the derivatives. The main empirical contribution is to show that the apparently fatal problem of local minima is irrelevant in a wide variety of learning tasks.

At the end of the chapter we show how the generalized delta rule can be applied to arbitrary networks, but, to begin with, we confine ourselves to *layered feedforward* networks. In these networks, the input units are the bottom layer and the output units are the top layer. There can be many layers of hidden units in between, but every unit must send its output to higher layers than its own and must receive its input from lower layers than its own. Given an input vector, the output vector is computed by a forward pass which computes the activity levels of each layer in turn using the already computed activity levels in the earlier lavers.

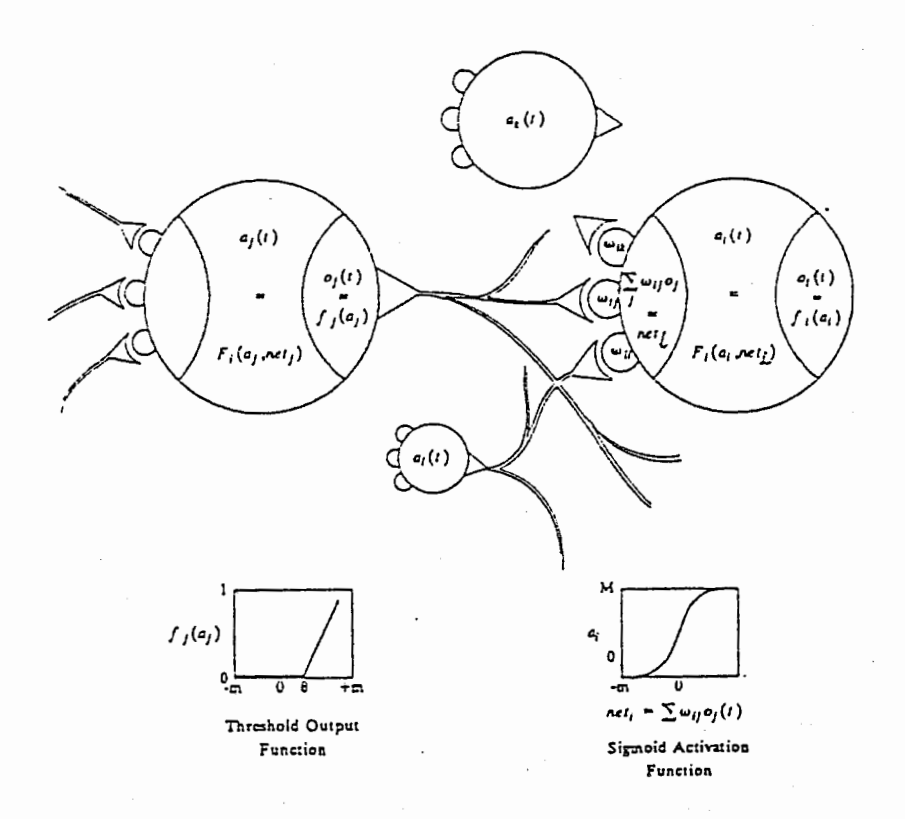

The basic components of a parallel distributed processing system.

Since we are primarily interested in extending this result to the case with hidden units and since, hidden units with linear activation functions provide no advantage, we begin by generalizing our analysis to the set of nonlinear activation functions which we call semilinear . A semilinear activation function is one in which the output of a unit is a nondecreasing and differentiable function of the net total output,

$$
net_{pj} = \sum_{i} w_{ji} o_{pi}, \tag{7}
$$

where  $o_i = i_i$  if unit *i* is an input unit. Thus, a semilinear activation function is one in which

$$
o_{\text{ni}} = f_i \left( \text{net}_{\text{ni}} \right) \tag{8}
$$

and f is differentiable and nondecreasing. The generalized delta rule works if the network consists of units having semilinear activation functions. Notice that linear threshold units do not satisfy the requirement because their derivative is infinite at the threshold and zero elsewhere.

To get the correct generalization of the delta rule, we must set

$$
\Delta_p w_{ji} \propto -\frac{\partial E_p}{\partial w_{ii}},
$$

where  $E$  is the same sum-squared error function defined earlier. As in the standard delta rule it is again useful to see this derivative as resulting from the product of two parts: one part reflecting the change in error as a function of the change in the net input to the unit and one part representing the effect of changing a particular weight on the net input. Thus we can write

$$
\frac{\partial E_p}{\partial w_{ji}} = \frac{\partial E_p}{\partial net_{pj}} \frac{\partial net_{pj}}{\partial w_{ji}}.
$$

 $(9)$ 

By Equation 7 we see that the second factor is

$$
\frac{\partial \, net_{pj}}{\partial \, w_{ji}} = \frac{\partial}{\partial \, w_{ji}} \sum_{k} w_{jk} \, o_{pk} = o_{pr} \tag{1}
$$

Now let us define

$$
\delta_{pj} = -\frac{\partial E_p}{\partial net_{pj}}.
$$

(By comparing this to Equation 4, note that this is consistent with the definition of  $\delta_{pi}$  used in the original delta rule for linear units since  $o_{pj}$  = net<sub>pj</sub> when unit  $u_j$  is linear.) Equation 9 thus has the equivalent form

$$
-\frac{\partial E_p}{\partial w_{ji}} = \delta_{pj} o_{pi}
$$

This says that to implement gradient descent in  $E$  we should make our weight changes according to

$$
\Delta_p w_{ji} = \eta \delta_{pj} o_{pi}, \qquad (11)
$$

just as in the standard delta rule. The trick is to figure out what  $\delta_{pj}$  should be for each unit  $u_i$  in the network. The interesting result, which we now derive, is that there is a simple recursive computation of these  $\delta$ 's which can be implemented by propagating error signals backward through the network.

 $\partial E_p$ To compute  $\delta_{pj} = -\frac{1}{\theta} \frac{p}{n e I_{pj}}$ , we apply the chain rule to write this partial derivative as the product of two factors, one factor reflecting the change in error as a function of the output of the unit and one reflecting the change in the output as a function of changes in the input. Thus, we have

$$
\delta_{pj} = -\frac{\partial E_p}{\partial \text{net}_{pi}} = -\frac{\partial E_p}{\partial \text{0}_{pj}} \frac{\partial \text{0}_{pj}}{\partial \text{net}_{pi}}.
$$
 (12)

Let us compute the second factor. By Equation 8 we see that

$$
\frac{\partial o_{pj}}{\partial n e_{lj}} = f'_{j}(net_{pj}),
$$

which is simply the derivative of the squashing function  $f_j$  for the jth unit, evaluated at the net input net<sub>pi</sub> to that unit. To compute the first factor, we consider two cases. First, assume that unit  $u_j$  is an output unit of the network. In this case, it follows from the definition of  $E_p$  that

$$
\frac{\partial E_p}{\partial o_{pj}} = - (t_{pj} - o_{pj}),
$$

which is the same result as we obtained with the standard delta rule. Substituting for the two factors in Equation 12, we get

$$
\delta_{pj} = (t_{pj} - o_{pj}) f'_{j} (net_{pj})
$$
\n(13)

for any output unit  $u_j$ . If  $u_j$  is not an output unit we use the chain rule to write

$$
\sum_{k} \frac{\partial E_{p}}{\partial net_{pk}} \frac{\partial net_{pk}}{\partial o_{pj}} = \sum_{k} \frac{\partial E_{p}}{\partial net_{pk}} \frac{\partial}{\partial o_{pj}} \sum_{i} w_{ki} o_{pi} = \sum_{k} \frac{\partial E_{p}}{\partial net_{pk}} w_{kj} = -\sum_{k} \delta_{pk} w_{kj}.
$$

In this case, substituting for the two factors in Equation 12 yields

$$
\delta_{pj} = f'_{j} (net_{pj}) \sum_{i} \delta_{pk} w_{kj}
$$
 (14)

whenever  $u_i$  is not an output unit. Equations 13 and 14 give a recursive procedure for computing the  $\delta$ 's for all units in the network, which are then used to compute the weight changes in the network according to Equation 11. This procedure constitutes the generalized delta rule for a feedforward network of semilinear units.

 $10)$
These results can be summarized in three equations. First, the generalized delta rule has exactly the same form as the standard delta rule of Equation 1. The weight on each line should be changed by an amount proportional to the product of an error signal,  $\delta$ , available to the unit receiving input along that line and the output of the unit sending activation along that line. In symbols,

 $\omega'$ 

$$
\Delta_p w_{ji} = \eta \delta_{pj} o_{pi}
$$

The other two equations specify the error signal. Essentially, the determination of the error signal is a recursive process which starts with the output units. If a unit is an output unit, its error signal is very similar to the standard delta rule. It is given by

$$
\delta_{\rho j} = (t_{\rho j} - o_{\rho j}) f'_{j} (net_{\rho j})
$$

where  $f'_{i}$  (net<sub>pi</sub>) is the derivative of the semilinear activation function which maps the total input to the unit to an output value. Finally, the error signal for hidden units for which there is no specified target is determined recursively in terms of the error signals of the units to which it directly connects and the weights of those connections. That is,

$$
\delta_{pj} = f'_{j} (net_{pj}) \sum_{k} \delta_{pk} w_{kj}
$$

whenever the unit is not an output unit.

The application of the generalized delta rule, thus, involves two phases: During the first phase the input is presented and propagated forward through the network to compute the output value  $o_{pi}$  for each unit. This output is then compared with the targets, resulting in an error signal  $\delta_{pj}$  for each output unit. The second phase involves a backward pass through the network (analogous to the initial forward pass) during which the error signal is passed to each unit in the network and the appropriate weight changes are made. This second, backward pass allows the recursive computation of 6 as indicated above. The first step is to compute  $\delta$  for each of the output units. This is simply the difference between the actual and desired output values times the derivative of the squashing function. We can then compute weight changes for all connections that feed into the final layer. After this is done, then compute  $\delta$ 's for all units in the penultimate layer. This propagates the errors back one layer, and the same process can be repeated for every layer. The backward pass has the same computational complexity as the forward pass, and so it is not unduly expensive.

We have now generated a gradient descent method for finding weights in any feedforward network with semilinear units. Before reporting our results with these networks, it is useful to note some further observations. It is interesting that not all weights need be variable. Any number of weights in the network can be fixed. In this case, error is still propagated as before; the fixed weights are simply not modified. It should also be noted that there is no reason why some output units might not receive inputs from other output units in earlier layers. In this case, those units receive two different kinds of error: that from the direct comparison with the target and that passed through the other output units whose activation it affects. In this case, the correct procedure is to simply add the weight changes dictated by the direct comparison to that propagated back from the other output units.

## APPENDIX 2

## LEARNING PATTERNS FOR THE SECOND ORDER RECURRENT NETWORK

We teach to the network the following sequence of input/output patterns :

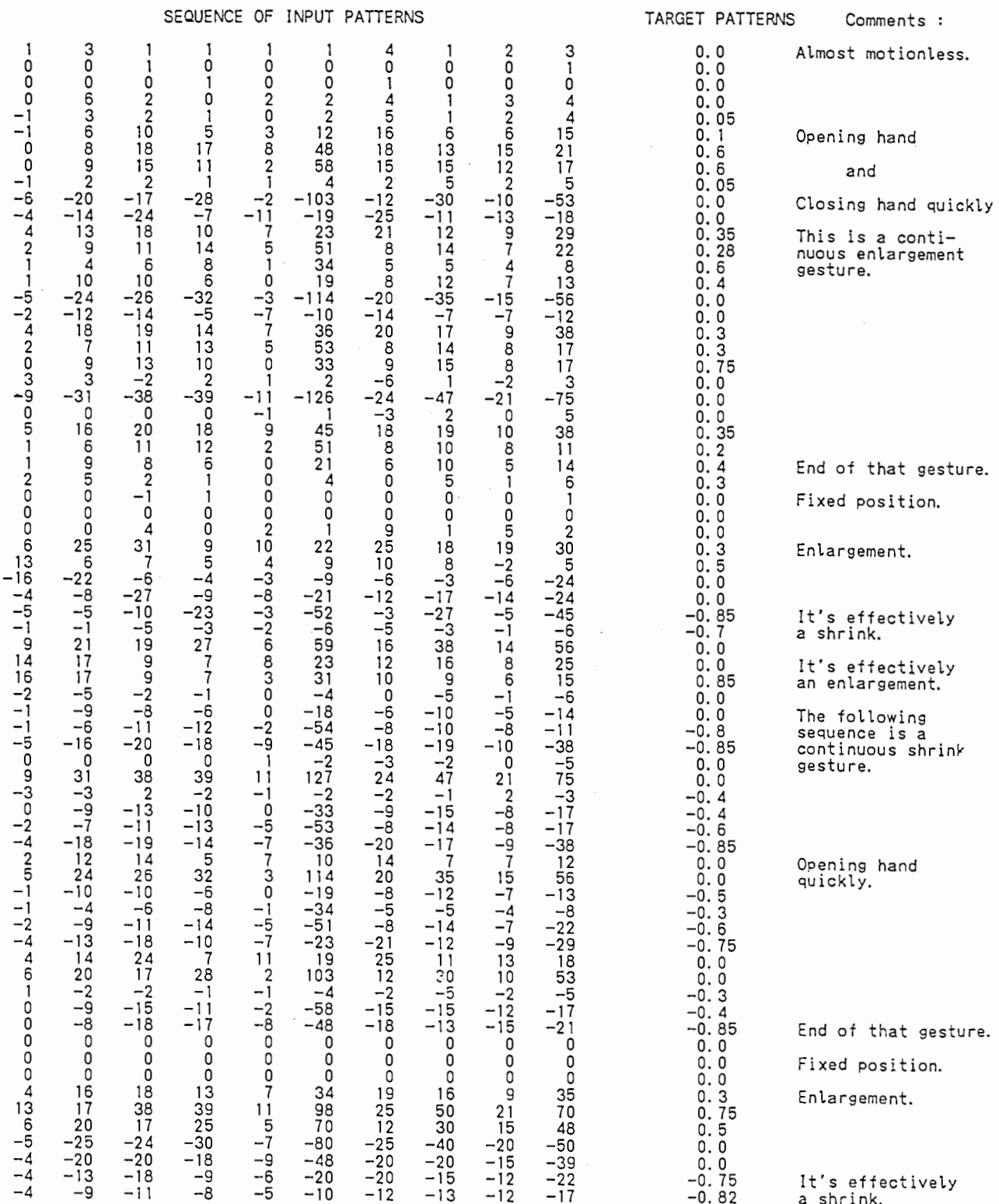

## COMPUTER PROGRAMS

## SOME DETAILS

\* Programs are run on a IRIS 4D/GT Graphic Workstation (MIPS C Compiler).

\* Programs concerning the DataGlove are written for general use, so many macros are defined. But we use only FLEX ON mode, and USE SYSTEM V (System V compiler).

\* The DataGlove is calibrated using the program dg2\_calibrate. The calibration is user dependent. This program creates a file called BRIGHT\_FILE which determines the brightness level in the fibers. In that case, the learning has to be user dependent as well. To avoid it, we trained the network with the default bright level (which is 0). With the latter value, variations of ai are sometimes quite high (around  $\pm 100$ ), then with the sigmoid function  $f(x) = (1 + e^{-x})^{-1}$ , activities of hidden and output units are close to  $\pm 1$ . Learning is impossible. So we defined a scaling factor  $SCALE == 0.1$  to reduce the range of variations around  $\pm 10$ . So the inputs of the network are not exactly  $(\Delta a_i)_{i=1,...,10}$ , but with a factor SCALE. If the DataGlove is not calibrated with the default value, then  $SCALE$  should be changed to have  $(\Delta a_i)$ around  $\pm 10$ .

\* In the program network.c, we defined a function called save weights, that saves all the weights and thresholds into a file WEIGHTS\_FILE. Thus the network doesn't need to be trained every time. Weights and thresholds are loaded directly in the network from that file. The order in which weights are saved is as follows :

Suppose the network is :

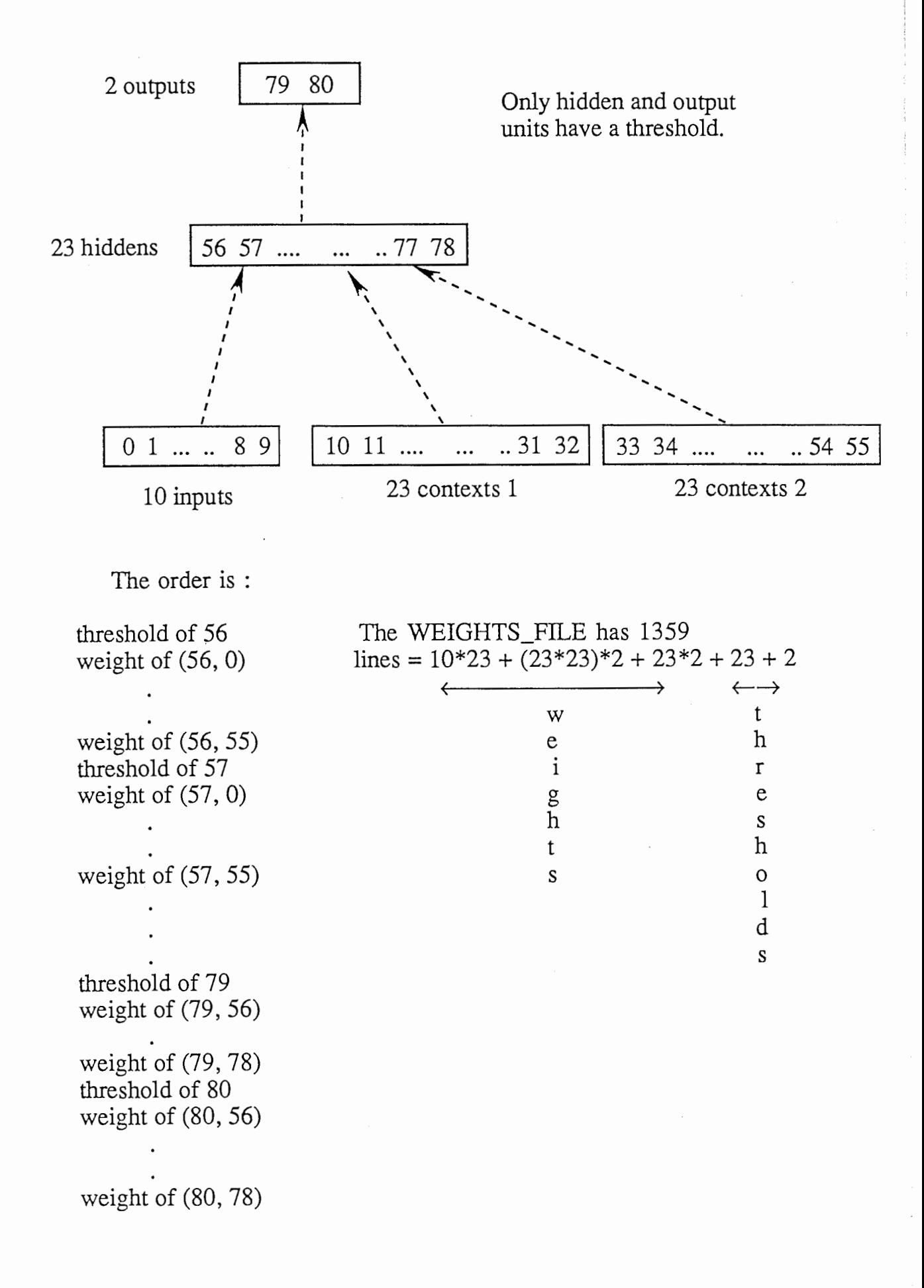

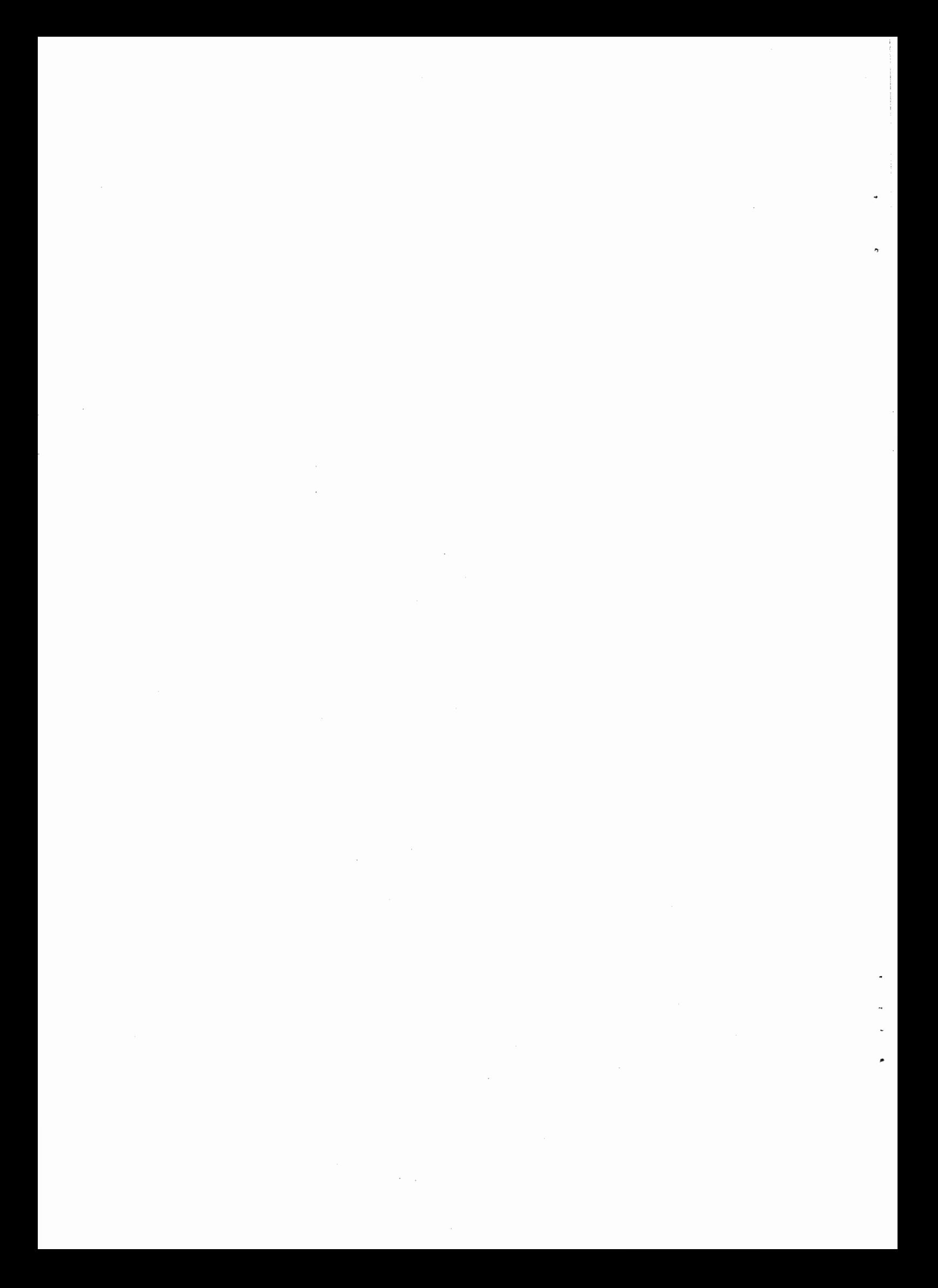

```
*****
                                                                                                                   *****
                  This is the main program : you can train the network or<br>load it with weights and thresholds from the file "WEIGHTS_FILE".<br>Data from DataGlove and 3Space Isotrak are sent to the network and
*****
                                                                                                                   *****
*****
                                                                                                                   *****
*****
                                                                                                                   *****
*****
                  the outputs are used to move a square on the screen.
                                                                                                                   *****
*****
                                                                                                                   *****
#include <stdio.h>
#include <string.h><br>#include <string.h>
#include <sys/shm.h>
#include <device.h>
#include <gl.h>
#include <gr...><br>#include <gr...><br>#include "dg2cmd.h"<br>#include "dg2ef.h"<br>#include "dg2st.h"<br>#include "dg2use.h"<br>#include "tracker.h"<br>#include "tracker.h"
#include tracter...<br>#include "get_time.h"<br>#include <sys/types.h>
#include <systepes.<br>#include <fcntl.h><br>#include "network.h"
#define KEY 1965
   char name[40];<br>FILE *fp;
   struct unit *pu[TOTAL];<br>double tampon1[NUM_CON1], tampon2[NUM_CON2];<br>extern double input_pat[PATTERNS+1][NUM_IN];
main()₹
   char ch:
   extern struct unit *pu{};<br>extern double tampon1[], tampon2[];
   print_header();
ch = get_command("\{n\\tip you want to train a new recurrent network (t) \{n\\tip load weights to the network from the file WEIGHTS_FILE (l)\{n\\tip");<br>if (ch == 't' || ch == '!') {
       create_processing_units(pu, tampon1, tampon2);
       create_in_out_links(pu);<br>for (;;) {
        ch = get\_co<br>
switch (ch) {<br>
case 'l':<br>
case 'l':
                       _command("\nEnter Command (Learn(l), Save Weights(s), Recognize(r), Quit(q)) => ");
           .se<br>printf("\n\tLEARN MODE\n\n");<br>learn(pu, tampon1, tampon2);
           lea<br>break;<br>'s':
        case 's':<br>case 'S':
           printf("\n\tSaving the weights into the file WEIGHTS_FILE\n\n");
           save_weights(pu);<br>printf("OK\n");
           break;case 'r':<br>case 'R':
           printf("\n\tRECOGNIZE MODE\n\n");
           movement(pu, tampon1, tampon2);
           break;
        case 'q':<br>case 'Q':
           exit(1);break;
        default:
           fprintf(stderr, "Invalid Command\n");
           break;
        \mathbf{r}J.
   } else if (ch == 'l' || ch == 'l') {
       fflush(stderr);<br>printf("\#\tloading weights to the network from the file WEIGHTS_FILE\#n\");<br>create_processing_units(pu, tampon1, tampon2);
       load_weights(pu);<br>for (;;) {
           ch = get_command("\AnEnter Command (Learn(1), Save Weights(s), Recognize(r), Quit(q)) => ");
        switch (ch) {<br>case 'l':<br>case 'L':
           printf("\An\tLEARN MODE\n\n");
            learn(pu, tampon1, tampon2);
           break;
        case 's'<br>case 'S'
           printf("\the state of the weights into the file WEIGHTS_FILE\the match save_weights(pu);<br>save_weights(pu);<br>printf("OK\th");
           break;
```

```
case 'r':<br>case 'R':
             ase n :<br>printf("¥n¥tRECOGNIZE MODE¥n¥n");<br>movement(pu, tampon1, tampon2);
          break;<br>case 'q':<br>case 'Q':
             se e..<br>exit(1);
             break:
          default:
             fprintf(stderr, "Invalid Command\n");
             break;
          \overline{ }\mathbf{L}left else \left\{fprintf(stderr, "Invalid Command\n");
        exit(1)\overline{ }\mathbf{I}movement(pu, tampon1, tampon2)<br>struct unit *pu[];<br>double tampon1[], tampon2[];
\overline{\mathbf{f}}int i, j, idx, m, n, loop, read_length, sauve = 0;<br>float y0 = XMAXSCREEN/4, z0 = YMAXSCREEN/4, s0 = 100.0, r0 = 0.0;<br>/* y0 and z0 : center of the window; s0 : side of the square or /* y0 and z0 : center of the window; s0 
   float dy, dz, dr;<br>
double x, y, z, a, e, r, t1, t2, period = 0.1;<br>
static int index = 0, mode = 1;<br>
\frac{1}{2} mode = 1 => network ON ; mode == 0 => network OFF */
   static int begin = 1;<br>static Hall
                                                     h!static
                           Polhemus
                                                     ph:FlexInnerBright fib:<br>FlexOuterBright fob:
   static
   static
   static
                          FlexInnerDim
                                                      fid;
   static
                          FlexOuterDim
                                                      fod:
   double input1{NUM_IN + 3}, input2{NUM_IN + 3}, aver_output{NUM_IN}, table{LENGTH}{NUM_IN};
   char ch, name[40];<br>FILE *fp;<br>short val;
   long dev:<br>char *buf, tbuf[1024];
   int pid, shmid;
   char *shmat(), *head, *outdata, *tmpbuf = "EXIT";
      ch = get_command("\#nDo you want to save the data into a file ?\#n");<br>if (ch == 'y' || ch == 'Y') {<br>printf("Name of the file :\#n");<br>fflush(stderr);
            gets(name);
            fp = fopen(name, "w");
            sauve = 1;
       loop = double init()printf("\nOK ! Press RETURN key to start.\n");
       etchar();<br>fflush(stderr);
if (fork() |= 0) {
   if ((shmid = shmget(KEY, 1024, 0666 | IPC_CREAT)) == EOF) {<br>perror("shmget");
         exit()\mathbf{r}if ((head = outdata = shmat(shmid, 0, 0)) == EOF) {<br>perror("shmat");
       ext()J.
   bzero(outdata, 1024);<br>if (shmdt(head) == EOF) {<br>perror("shmdt");
       exist()\mathbf{1}while(1) {<br>if ((head_=_ outdata = shmat(shmid, 0, 0)) == EOF) {
          perror("shmat");
          exist();
      bcopy(outdata, tbuf, 1024<br>if (shmdt(head) == EOF) {<br>perror("shmdt");
                                         1024;
          exist()if (!strcmp(tbuf, tmpbuf))
         break;
   - 1
   return(0)
```
 $\epsilon$ 

 $\ddot{\phantom{a}}$ 

```
-1
élse {
   \nit_screen();<br>cpack(0);<br>clear();
                                                /* see dessin.c */
    cpack(0x00ff00);
draw_square(y0, z0, s0, r0);<br>/* draw_cercle(y0, z0, s0);*/<br>swapbuffers();
   if ((shmid = shmget(KEY, 1024, 0666 \mid IPC_CREAT)) == EOF) { perror("shmget");
          exit()\mathbf{1}for (i = 0; i < NUM_IN; i++)aver_output[i] = 0.0;t1 = get\_double_time()for (i = 1; i < 84; i++)qdevice(1);
    for (idx = 0; ; idx++) {
       do {<br>t2 = get_double_time();<br>} while(t2-t1 <= period);
       if (index == LENGTH)<br>index = 0;
/** Data Get from DataGlove2 & 3SpaceTracker **/<br>read_length = Get_OneShot(&hl, &ph, &fib, &fob, &fid, &fod);<br>* because CONTROL == 1 */
       trposin();<br>for (m = 0; m < loop; m++) {<br>n = trposrotrd(&x, &y, &z, &a, &e, &r);<br>/* 3 coordinates and 3 angles (azimuth, elevation, roll) */<br>/* trposrotrd is defined in tracker.c<br>/* trposrotrd is defined in tracker.c
       if (sauve) {<br>fprintf(fp, "%f ", get_double_time());<br>for (i = 0; i < FINGER_SIZE; i++) {<br>fprintf(fp, "%3d %3d ",<br>finally the finder" (for finger")
                                      fib.finger[i], fob.finger[i]);
        fprintf(fp, "%7.2lf %7.2lf %7.2lf %7.2lf %7.2lf %7.2lf %7.2lf\n",
                                x, y, z, a, e, r);
        flush(p);
        for (i = 0, j = 0; i < NUMIN; i = i+2, j++) {<br>input2[i] = fib.finger[j];<br>input2[i+1] = fob.finger[j];
       \begin{array}{l} \texttt{input2}(\texttt{NUM\_IN}] = y; \\ \texttt{input2}(\texttt{NUM\_IN} + 1) = z; \\ \texttt{input2}(\texttt{NUM\_IN} + 2) = r; \end{array}if (begin) {<br>for (i = 0; j < NUM_{IN} + 3; i++)<br>input![i] = input2[i];
               begin = 0;
       for (i = 0; i < NUM_IN; i++) {<br>table[index][i] = input2[i];<br>input_pat[PATTERNS][i] = SCALE * (input2[i] - input1[i]);
       dy = input2[NUM\_IN] - input1[NUM\_IN];<br>dz = input2[NUM_IN + 1] - input1[NUM_IN + 1];<br>dr = input2[NUM_IN + 2] - input1[NUM_IN + 2];
       if (dr > = 300.0)<br>dr = dr - 360.0;<br>if (dr <= -300.0)<br>dr = dr + 360.0;
                                                                            /* because e is in [-180.0; 180.0] */
       for (i = 0; i < NUM N + 3; i++)<br>inputi[i] = input2[i];
        if (index \geq = SAMPLE) {
              for (i = 0; i < NUM IN; i++)<br>for (i = 0; i < NUM IN; i++)<br>for (j = -SAMPLE; j < 0; j++)<br>aver_output[i] += table[index + j][i]/SAMPLE;
              if (freeze(\text{aver\_output})) = 1 {
                   index = -1;<br>if (mode == 1)<br>mode = 0;
                   else
                          mode = 1for (i = 0; i < NUM IN; i++)aver\_output[i] = 0.0;index++;t1 = get\_double_time();
```

```
recognize(pu, tampon1, tampon2, mode, dy, -dz, -dr); /* due to the orientation of the<br>/* reference related to the Tracker */
        if (qtest() {
                drest()) i<br>dev = qread(&val);<br>if (dev > 0 && dev < 85)<br>break;
        \mathbf{r}\mathbf{r}if (sauve)
                 fclose(fp);
    if ((shmid = shmget(KEY, 1024, 0666 | IPC_CREAT)) == EOF) {<br>perror("shmget");<br>exit();
    \mathbf{r}if ((head = outdata = shmat(shmid, 0, 0)) == EOF) {<br>perror("shmat");<br>exit();
    \bar{1}buf = "EXIT";<br>bcopy(buf, outdata, 4);<br>if (shmdt(head) == EOF) {<br>perror("shmdt");
        ext()\mathbf{r}exit()\left.\begin{array}{c} \text{ } \\ \text{ } \\ \text{ } \end{array}\right\}recognize(pu, tampon1, tampon2, mode, dy, dz, dang)<br>struct unit *pu[];<br>double tampon1[], tampon2[];<br>int mode;
float dy, dz, dang;
\overline{A}static float y = \text{XMAXSCREEN}/4, z = \text{YMAXSCREEN}/4, s = 100.0, ang = 0.0;
    double growth;
   init_input_units(pu, PATTERNS, tampon1, tampon2);<br>propagate(pu, tampon1, tampon2);
         (mode == 1) {<br>growth = pu[OUT_UID(0)]->output -- pu[OUT_UID(1)]->output;<br>if (growth < 0.01 && growth > -0.01)<br>growth = 0.0;<br>s *= sqrt(1 + growth);<br>y += dy*5;<br>ang += deno:
    if (mode == 1) {
          ang += dang;<br>cpack(0);<br>clear();
          cpack(0x00ff00);end the draw_cercle(y, z, s);*/<br>* draw_cercle(y, z, s);*/<br>draw_square(y, z, s, ang);<br>swapbuffers();
      /*
   \mathbf{H}\mathbf{r}
```
 $*$ 

 $\overline{\mathbf{r}}$ 

 $\overline{\phantom{a}}$ 

 $\mathbf{r}$ 

×

\*\*\*\*\* \*\*\*\*\* \*\*\*\*\* Network Library Header File \*\*\*\*\* \*\*\*\*\* \*\*\*\*\* #define BUFSIZE 512 10 /\* number of input units \*/<br>
23 /\* number of context units for time t-1 \*/<br>
23 /\* number of context units for time t-2 \*/<br>
23 /\* number of hidden units \*/<br>
2 /\* number of output units \*/<br>
(NUM\_IN + NUM\_CON1 + NUM\_CON2 #define NUM\_IN<br>#define NUM\_CON1<br>#define NUM\_CON2<br>#define NUM\_HID #define NUM OUT #define TOTAL #define PATTERNS 70<br>#define ERROR TOLERANCE 0.003<br>#define NOTIFY 10<br>#define DEFAULT\_ITER 8000<br>#define SAMPLE 8<br>#define LENGTH 1000 /\* number of input patterns \*/ /\* iterations per dot notification \*/ #define SCALE  $0.1$ /\* general processing unit \*/<br>/\* each unit is identified by an integer \*/ struct unit { uid; int  $char$ \*label; /\* activation level \*/<br>/\* activation function\*/<br>/\* delta for unit \*/<br>/\* function to calculate delta \*/<br>/\* threshold of the unit \*/<br>/\* for propagation \*/<br>/\* for back propagation \*/ double output; double (\*unit\_out\_f)(); double delta;<br>double delta;<br>double (\*unit\_delta\_f)();<br>double threshold;<br>struct link \*inlinks;<br>struct link \*outlinks;  $\mathcal{V}$ : struct link {<br>char \*label; /\* link between two processing units \*/ double weight; /\* link weight \*/ /\* used to hold the change in weights \*/<br>/\* used to hold the change in weights \*/<br>/\* uid of to unit \*/ double data; int from\_unit; int to\_unit;<br>struct link \*next\_inlink;<br>struct link \*next\_outlink;  $\ddot{\phantom{1}}$ #define LEARNING\_RATE<br>#define MOMENTUM  $0.22$ 

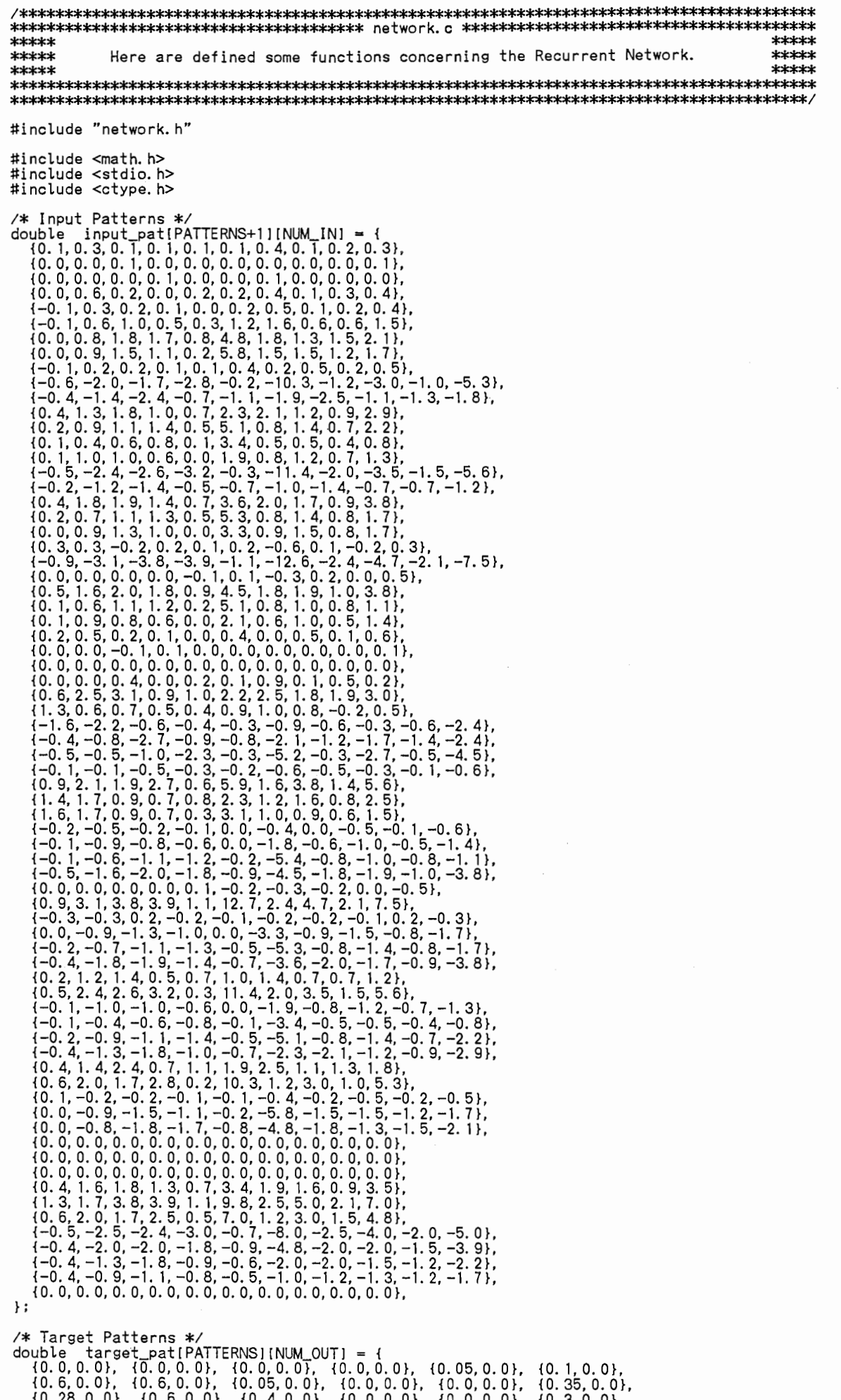

 $\{0.28, 0.0\}, \{0.6, 0.0\}, \{0.4, 0.0\}, \{0.3, 0.0\}, \{0.2, 0.0\}, \{0.75, 0.0\}, \{0.3, 0.0\}, \{0.75, 0.0\}, \{0.0, 0.0\}, \{0.0, 0.0\}, \{0.0, 0.0\}, \{0.3, 0.0\}, \{0.4, 0.0\}, \{0.3, 0.0\}, \{0.2, 0.0\}, \{0.4, 0.0\}, \{0.3, 0.0\}, \{0.0, 0.0\}, \$ 

```
\{0.0, 0.85\}, \{0.0, 0.0\}, \{0.0, 0.0\}, \{0.0, 0.5\}, \{0.0, 0.3\}, \{0.0, 0.6\}, \{0.0, 0.75\}, \{0.0, 0.0\}, \{0.0, 0.0\}, \{0.0, 0.0\}, \{0.0, 0.0\}, \{0.0, 0.0\}, \{0.0, 0.3\}, \{0.0, 0.4int iterations = DEFAULT_ITER;<br>double out_f(), delta_f_out(), delta_f_hid(), rdm(), pattern_error();<br>double pattern_err[PATTERNS];
void
print_header()
   printf("%s%s",<br>"\#n\tHand Motion Interpretation Using a\n","<br>Ander Becurrent Network\n\n");
\cdot/*************************************
   create input, hidden, output units
**************************************
create_processing_units(pu, tampon1, tampon2)
struct unit *pu[i]double tampon1[1, tampon2[1;
                                                             /* processing unit index */
   int
            id:
   struct unit *create_unit();
   for (id = IN_UID(0); id < IN_UID(NUM_IN); id++)<br>pulid] = create_unit(id, "input", 0.0, NULL, 0.0, NULL, 0.0);<br>for (id = CON_UIDI(0); id < CON_UIDI(NUM_CON1); id++)<br>pulid] = create_unit(id, "context1", 0.0, NULL, 0.0, NULL
                                                            /* initial values of context units */
      tampon2[id] = 0.5;
   \mathbf{r}\mathbf{A}create_in_out_links(pu)<br>struct unit *pu[];
Ł
   int i, j, k;<br>struct link *create_link();
                                                /* i == to and j == from unit id's *//* fully connected units */<br>for (i = HID_UID(0); i < HID_UID(NUM_HID); i++) {<br>for (i = IN_UID(0); j < IN_UID(NUM_IN); j++)
                                                                                    /* links to hidden */<br>/* from input units */
         pu[j]-vouTlinkspulil->inlinks = create_link(pulil->inlinks, i, puljl->outlinks, j,
      for (j = CON_UID1(0); j < CON_UID1(NUM_CON1); j++) /* from context 1 units */<br>pu[j]->outlinks =
     pu[j]->outlinks =<br>pu[i]->inlinks = create_link(pu[i]->inlinks, i, pu[j]->outlinks, j,<br>char *)NULL, rdm(), 0.0);<br>for (j = CON_UID2(0); j < CON_UID2(NUM_CON2); j++) /* from context 2 units */<br>pu[j]->outlinks =<br>pu[i]->inlink
   for (i = OUT_UID(0); i < OUT_UID(NUM_OUT); i++) {<br>for (j = HID_UID(0); j < HID_UID(NUM_HID); j++)<br>pu[j]->out[inks =
                                                                                     /* links to output */<br>/* from hidden units */
            pu[i]->inlinks = create_link(pu[i]->inlinks, i, pu[j]->outlinks, j,<br>pu[i]->inlinks = create_link(pu[i]->inlinks, i, pu[j]->outlinks, j,
  \rightarrow\mathbf{F}return a random number between -1.0 and 1.0
double
rdm()return((rand() % 50000 - 25000)/ 25000.0);
\mathbf{r}struct unit *
create_unit(uid, label, output, out f, delta, delta f, thd)
int uid;<br>char *label;
double
            output, delta,thd;<br>(*out_f)(), (*delta_f)();
double
   struct unit *unitptr:
   if (!(unitptr = (struct unit *)malloc(sizeof(struct unit)))) {<br>fprintf(stderr, "create_unit: not enough memory\n");
      exit(1);\mathbf{r}
```

```
/* initialize unit data */
   unitptr->uid = uid;<br>unitptr->uid = uid;<br>unitptr->label = label;
   unitptr->tabet = tabet;<br>unitptr->output= output;<br>unitptr->unit_out_f = out_f;<br>unitptr->delta = delta;<br>unitptr->unit_delta_f = delta_f;<br>unitptr->threshold = thd;
                                                                          /* ptr to output function */
   return (unitptr);
\mathbf{1}struct link *
create_link(start_inlist, to_uid, start_outlist, from_uid, label, wt, data)<br>struct link *start_inlist, *start_outlist;
               to uid, from uid;
intchar * <b>label</b>double wt, data;
    struct link *linkptr;
    if (!(linkptr = (struct link *)malloc(sizeof(struct link)))) {<br>fprintf(stderr, "create_link: not enough memory\");
       exit(1):-3
    ,<br>/* initialize link data */<br>linkptr->label = label;
    linkptr->tabet = tabet;<br>
linkptr->from_unit = from_uid;<br>
linkptr->to_unit = to_uid;<br>
linkptr->weight = wt;<br>
linkptr->mext_inlink = start_inlist;<br>
linkptr->next_inlink = start_inlist;<br>
linkptr->next_inlink = start_outlist;<br>
    return (linkptr);\overline{\mathbf{1}}char
get_command(s)
char
               *s:char command [BUFSIZE];
    fputs(s, stdout);
    fflush(stdin); fflush(stdout);<br>fgets(command, BUFSIZE, stdin);
    return((command[0]));
                                                           \mathcal{V} return 1st letter of command */
 \overline{\mathbf{1}}/********************
    LEARNING ALGORITHM
the contract that the term of the term of the term of the term of the dend of the dubble temponis, the term of the term of the term of the term of the term of the term of the term of the term of the term of the term of the
    int j,
                k;
    nt j, k;<br>char tempstr[BUFSIZE];<br>char tempstr[BUFSIZE];<br>extern int iterations;<br>static char prompt[] = "Enter # iterations (default is 8000) => ";<br>static char quotel[] = "[ should do more learning.\n";
    printf(prompt);
     fflush(stdin); fflush(stdout);
    gets(tempstr);<br>if (temp = ato
        f (temps:///<br>f (temp = atoi(tempstr))<br>iterations = temp;
    printf("¥nLearning ");<br>for (i = 0; i < iterations; i++) {<br>if ((i % NOTIFY) == 0) {<br>printf(",");
            fflush(stdout);
        if (i > iterations - PATTERNS)bp_learn(pu, tampon1, tampon2, 1);
        else
            bp_learn(pu, tampon1, tampon2, 0);
     printf(" Done\n\n");
     printτι υσηe∓η∓η ;;<br>for (j = 0; j < PATTERNS; j=j+2)<br>printf("Error for pattern %d = ¥t%lf¥tError for pattern %d =¥t%lf¥n", j, pattern_err[j], j+1, pa
 ttern err(j+1);
        )r (j = 0; j < PATTERNS; j++) {<br>if (pattern_err[j] > ERROR_TOLERANCE) {<br>printf("\nl don't know pattern %d very well.\n%s",j, quote1);
     for
         break;<br>} else if (j == PATTERNS - 1) {<br>printf("\#nOK. I know all the patterns quite well, now.\#n");
            break;
    \mathbf{r}\mathbf{r}/****************************
    back propagation learning
```
 $\lambda$ 

```
****************************
\overline{A}int i:
  int :<br>static int count = 0;<br>static int pattern = 0;<br>extern int iterations;<br>extern double pattern_err[PATTERNS];
  init_input_units(pu, pattern, tampon1, tampon2); /* initialize input pattern to
                                                                     learn */
                                                                 /* calc outputs to check versus
  propagate(pu, tampon1, tampon2);
                                                                     targets */
  if (save_error)
    pattern_err[pattern] = pattern_error(pattern, pu);
  bp_adjust_weights(pattern, pu);<br>if (pattern < PATTERNS - 1)
     pattern++;
  else
       pattern = 0count++;\mathbf{A}initialize the input units with a specific input pattern to learn
init_input_units(pu, pattern, tampon1, tampon2)
struct unit *pu[];
int pattern;<br>double tampon1[1, tampon2[1;
\mathbf{f}int
         id:for (id = IN_UID(0)); id < IN_UID(NUM_UIN); id++)<br>pu[id]->output = input_pat[pattern][id];<br>for (id = CON_UID1(0)); id < CON_UID1(NUM_CON1); id++)<br>pu[id]->output = tampon1[id - CON_UID1(0)];<br>for (id = CON_UID2(0)); id < COM_UID2(NUM_CON2); id++)putid ->output = tampon2[id - CON_UID2(0)];
\mathbf{1}calculate the activation level of each unit
propagate(pu, tampon1, tampon2)<br>struct unit *pu[];<br>double tampon1[], tampon2[];
Ł
  int
        id:for (id = HID_UID(0); id < HID_UID(NUM_HID); id++)<br>
(*(pu[id]->unit_out_f))(pu[id], pu);<br>
for (id = OUT_UID(0); id < OUT_UID(NUM_OUT); id++)<br>
(*(pu[id]->unit_out_f))(pu[id], pu);<br>
for (id = 0; id < NUM_CONI; id++)<br>
tampon
     tampon1[id - HID_UID(0)] = pulidl - youtput;\mathbf{I}function to calculate the activation or output of units
double
out_f(pu_ptr, pu)<br>struct unit *pu_ptr, *pu[];
-1
  double sum = 0.0, exp();<br>struct link *tmp_ptr;
  tmp_ptr = pu_ptr->inlinks;<br>while (tmp_ptr) {
     /* sum up (outputs from inlinks times weights on the inlinks) */<br>sum += pu[tmp_ptr->from_unit]->output * tmp_ptr->weight;
     tmp\_ptr = tmp\_ptr \rightarrow next\_inlink;
  \mathbf{I}sum += pu_ptr->threshold;
  pu\_ptr \rightarrow o\bar{u}tput = 1.0/(1.0 + exp(-sum));
\mathbf{I}half of the sum of the squares of the errors of the<br>output versus target values
double
pattern_error(pat_num, pu)
int
          "pat_num;
                                          /* pattern number */
struct unit *pu[];
  int
                    \mathbf{i}:
  double
                    temp, sum = 0.0;
  for (i = OUT_UID(0)); i < OUT_UID(NUM_OUT); i++)<br>
temp = target\_pathpat\_num][TARGET_INDEX(i)] - pul[i]->output;<br>
sum += temp * temp;\overline{\phantom{a}}
```

```
/*********************
   weights adjustments
**********************
bp_adjust_weights(pat_num, pu)<br>int pat_num;<br>struct unit *pu();
                                             /* pattern number */
₹
  int
                                             /* processing units id */
                      \mathbf{i}:
   nn<br>double temp1, temp2, delta, error_sum;<br>struct link *inlink_ptr, *outlink_ptr;
   /* calc deltas */* calc deltas */<br>
for (i = 0UT_UIDONUM_OUT); i++) /* for each output unit, *<br>
(*(uli)->unit_delta_f))(pu, i, pat_num); /* calculation of delta */<br>
for (i = HID_UIDON); i < HID_UIDONUM_HID); i++) /* for each hidden unit, 
                                                                                                         *\star/* for output units */
     or (i = OUT_UID(0); i < OUT_UID(NUM_OUT); i++) { /* for output<br>inlink_ptr = pu[i]->inlinks;<br>while (inlink_ptr) { /* for each inlink to output unit */<br>templ = LEARNING_RATE * pu[i]->delta *<br>pu[inlink_ptr->from_unit]->output
                                                                      /* new delta weight */
      \overline{\mathbf{1}}pu[i]->threshold += LEARNING_RATE * pu[i]->delta; /* new threshold */
   for (i = HID_UID(0); i < HID_UID(NUM_HID); i++) { /* for each hidden unit */
     or (i = HID_UID(0); i < HID_UID(NUM_HID); i++) { /* for each him<br>
inlink_ptr = pu[i]->inlinks;<br>
while (inlink_ptr) { /* for each inlink to output unit */<br>
templ = LEARNING_RATE * pu[i]->delta *<br>
pu[inlink_ptr->from_unit]->
                                                                            /* new delta weight */
                                                                            /* new weight */
     pu[i]->threshold += LEARNING_RATE * pu[i]->delta; /* new threshold */
   \lambda<sup>}</sup>
double
delta_f_out(pu, uid, pat_num)<br>struct unit *pull;
intuid, pat_num;
                       temp1, temp2, delta;
   double
   /* calc deltas */
   templ = (target_pat[pat_num][TARGET_INDEX(uid)] - pu[uid]->output);<br>templ = (1.0 - pu[uid]->output);<br>delta = templ * pu[uid]->output * temp2; /* calc delta */
   puluidi->delta = delta; /* store delta to pass on */
double
delta_f_hid(pu, uid)<br>struct unit *pu[];
         uid:int
   double temp1, temp2, delta, error_sum;<br>struct link *inlink_ptr, *outlink_ptr;
   outlink_ptr = pu[uid]->outlinks;
   error_sum = 0.0;<br>while (outlink_ptr)
      error_sum += puloutlink_ptr->to_unitl->delta * outlink_ptr->weight;<br>outlink_ptr = outlink_ptr->next_outlink;
   delta = puluid]->output * (1.0 - pu[uid]->output) * error_sum;
   puluid]->delta = delta;
 save weight of all the connections and threshold of hidden and output units<br>in a file called 'WEIGHTS_FILE'
 save_weights(pu)
 struct unit *pull;
   int i, j, k = 0, l = 0;<br>double table_weights[(NUM_IN + NUM_CON) + NUM_CON2)*NUM_HID + NUM_HID*NUM_OUT + NUM_HID + NUM_OUT]<br>/* size = total number of links + number of thresholds; only */<br>/* hidden and output units have a t
   FILE *fiche;
   static char file_name[] = "WEIGHTS_FILE";<br>struct link *tmp_ptr;
```
return (sum/2.0);

 $\overline{\mathbf{r}}$ 

```
.... - ... - ... ...<br>
tmp_ptr = pu[i]->inlinks;<br>
table_weights[k*(NUM_IN + NUM_CON1 + NUM_CON2 + 1)] = pu[i]->threshold;<br>
j = (k + 1)*(NUM_IN + NUM_CON1 + NUM_CON2 + 1) - 1;<br>
while_(tmp_ptr) {
  for (i = HID_UID(0)); i < HID_UID(NUM_HID); i++)table\_weights[j] = tmp\_ptr->weight;
         tmp_ptr = tmp_ptr->next_inlink;k++;
  \mathbf{r}for (i = OUT_UID(0); i < OUT_UID(NUM_OUT); i++) {<br>tmp_ptr = pu[i]->inlinks;<br>table_weights[k*(NUM_IN + NUM_CON1 + NUM_CON2 + 1) + l*(NUM_HID + 1)] = pu[i]->threshold;<br>j = k*(NUM_IN + NUM_CON1 + NUM_CON2 + 1) + (l + 1)*(NUM_
       table_weeights[j] = tmp_ptr->weight;tmp_ptr = tmp_ptr->next_inlink;
    1++:\mathbf{r}fiche = fopen(file_name, "w");<br>for (i = 0; i < (NUM_IN + NUM_CON1 + NUM_CON2)*NUM_HID + NUM_HID*NUM_OUT + NUM_HID + NUM_OUT; i++)
       fprintf(fiche, "%lf¥n", table_weights[i]);
  fclose(fiche);
\lambdaload_weights(pu)
struct unit* pull;
  int i, j;
  double x;<br>FILE *fp;
  static char name() = "WEIGHTS_FILE";
  if ((fp = fopen(name, "r")) == NULL) {<br>fprintf(stderr, "\mCan't load the file -[%s]\m", name);
     exit(1);for (i = HID_UID(0); i < HID_UID(NUM_HID); i++) {<br>fscanf(fp, "%lf", &x);<br>pu[i]->threshold = x;
   for (j = IN_UUIO(0)); j < IN_UUIO(NUM_IN); j++) {<br>fscanf(fp, "%lf", &x);
    ror \; - ;;---<br>fscanf(fp, "%lf", &x);<br>pu[j]->outlinks = pu[i]->inlinks = create_link(pu[i]->inlinks, i, pu[j]->outlinks, j,<br>(char *)NULL, x, 0.0);
   for (j = CON_UUD1(0)); j < CON_UUD1(NUM_CON1)); j++) {<br>fscanf(fp, "%lf", &x);
    - 1
   for (j = CON_UID2(0); j < CON_UID2(NUM_CON2); j++) {<br>fscanf(fp, "%lf", &x);
    }
  \lambdafor (i = OUT_UID(0); i < OUT_UID(NUM_OUT); i++) {<br>fscanf(fp, "%lf", &x);<br>pu[i]->threshold = x;
   for (j = HID_UID(0); j < HID_UID(NUM_HID); j++) {<br>fscanf(fp, "%lf", &x);<br>pu[j]->outlinks = pu[i]->inlinks = create_link(pu[i]->inlinks, i, pu[j]->outlinks, j,<br>(char *)NULL, x, 0.0);
    \cdot¥
  fclose(fp);
}
detection of a neutral position : open hand or closed hand
int
freeze(tab)
double tab(NUM_IN);
static double max[NUM_IN] = {112.0, 100.0, 135.0, 66.0, 78.0, 122.0, 165.0, 80.0, 67.0, 208.<br>static double min[NUM_IN] = {100.0, 65.0, 80.0, 48.0, 60.0, 60.0, 105.0, 47.0, 48.0, 100.0};
                                                                                                            208.0};
  int i = 0, stop = 1;
  do {
                                                    /* to detect open hand position */
      stop &= (tab[i] \geq max[i]);
```

```
if (stop == 0)<br>break;<br>i++;<br>} while (i < NUM_IN);
   if (stop == 1) return stop;<br>stop = 1; i = 0;
  do {<br>
stop &= (tab[i] <= min[i]);<br>
if (stop == 0)<br>
break;<br>
i++;<br>} while (i < NUM_IN);
                                                                   /* to detect closed hand position */
return stop;<br>}
                                /* if stop = 1 then a neutral position has been detected */
```
 $\lambda$ 

 $\hat{\pmb{b}}$ 

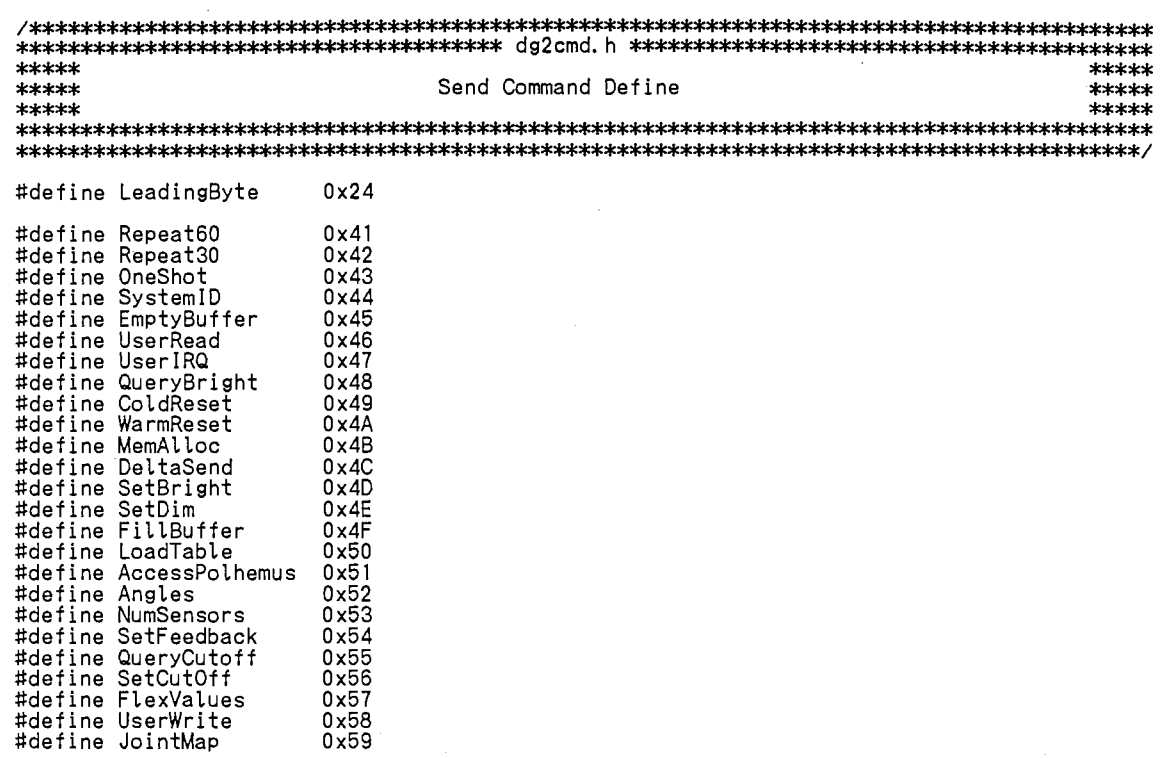

 $\overline{a}$ 

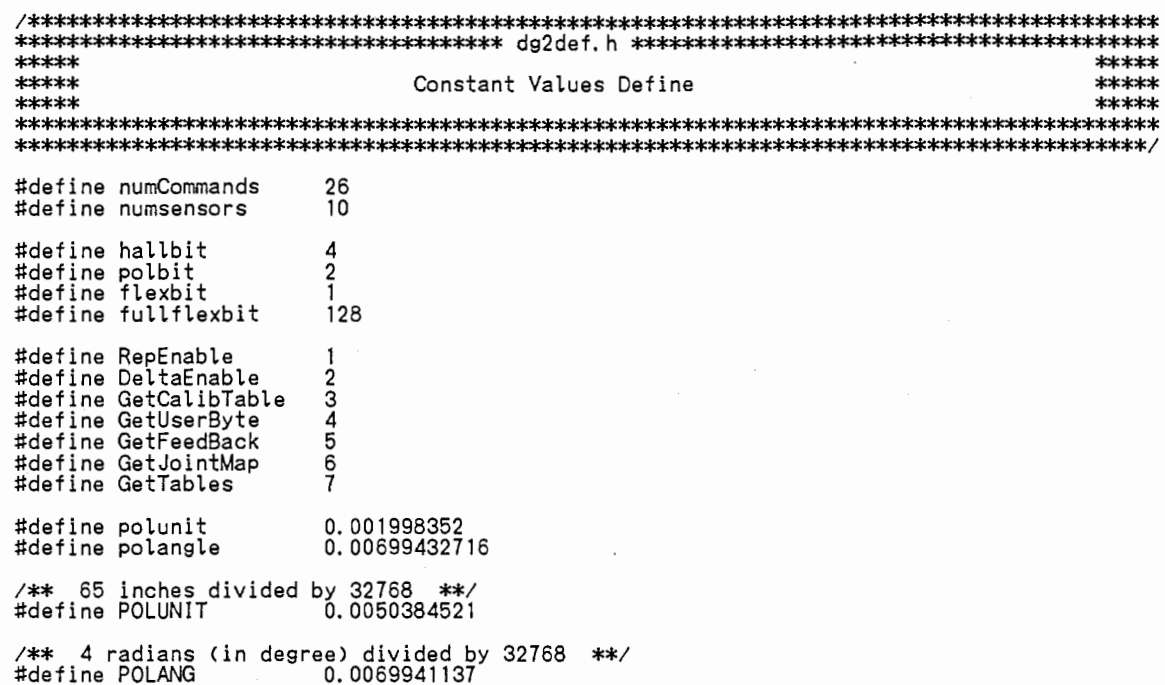

 $\lambda$ 

 $\bar{z}$ 

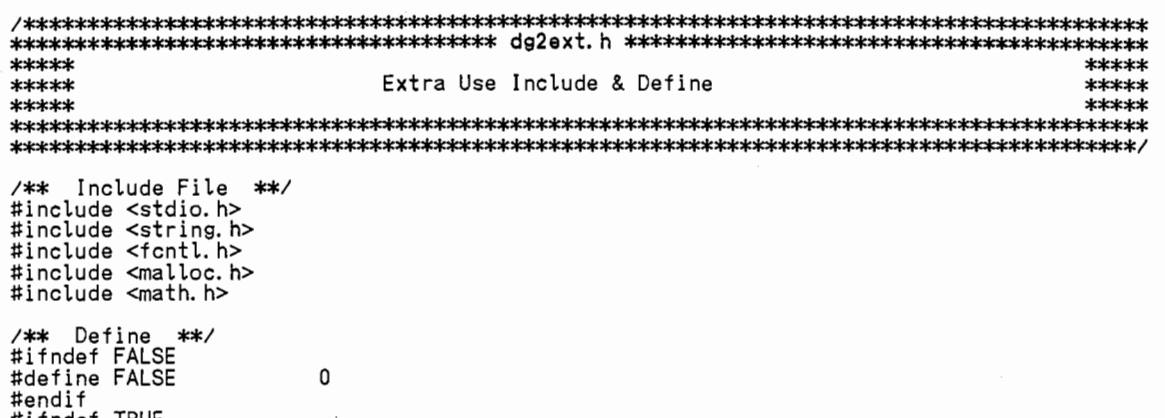

 $\overline{\phantom{a}}$ 

1

#ifndef TRUE<br>#define TRUE<br>#endif

 $\ddot{\phantom{a}}$ 

\*\*\*\*\* \*\*\*\*\* \*\*\*\*\* Definition of Data Structures \*\*\*\*\*  $****$ /\*\* Finger Size \*\*/ #define PARAM\_COUNT<br>#define FINGER\_SIZE 3  $\check{5}$ /\*\* Hall Data \*\*/ typedef struct { index: int int middle;  $r$ ing; int pinkie; int } Hall; /\*\* Polhemus Data \*\*/ typedef struct {<br>typedef struct {  $\mathbf{x}$ : float y;<br>z; float float yaw; pitch;<br>roll; float float } Polhemus; /\*\* Flex Data (Inner Bright) \*\*/<br>typedef struct {<br>int finger[FINGER\_SIZE];<br>float param[PARAM\_COUNT][FINGER\_SIZE];<br>}FlexInnerBright; /\*\* Flex Data (Outer Bright) \*\*/ typedef struct { struct<br>int finger[FINGER\_SIZE];<br>float param[PARAM\_COUNT][FINGER\_SIZE]; } FlexOuterBright; /\*\* Flex Data (inner - - )<br>typedef struct {<br>int finger[FINGER\_SIZE];<br>float param[PARAM\_COUNT][FINGER\_SIZE]; /\*\* Flex Data (Outer Dim) \*\*/<br>typedef struct { 、<br>|finger{FINGER\_SIZE};<br>|param[PARAM\_COUNT][FINGER\_SIZE]; int<br>float FlexOuterDim;

\*\*\*\*\* \*\*\*\*\* User's Values and Flags Definition  $***x$ \*\*\*\*\* \*\*\*\*\* \*\*\*\*\* /\*\* Define to Use System V Compiler \*\*/<br>#define USE\_SYSTEM\_V /\*\* Get Data Test Status<br>\*\* (define to Data Get from Data Glove<br>\*\* undefine to Make Random Dummy Data)<br>#define GLOVE\_DATA\_GET  $*$  $*$ /\*\* Data Glove Connect Serial Port Device \*\*/<br>#define DG2\_DEV "/dev/ttyd!" /\* 1: ONESHOT, 2: REREAT30, 3: REREAT60 \*/<br>#define CONTROL 1 /\*\* Set Value for Data Glove2 \*\*/<br>#define DEFAULT\_BRIGHT 48<br>#define DEFAULT\_DIM 60<br>#define DEFAULT\_CUTOFF 255 /\*\* Get Data Status \*\*/<br>/\*#define HALL\_ON\*/<br>/\*#define ... ... POL\_ON\*/ #define FLEX\_ON<br>/\*#define /\* FLEX\_ON mode is set \*/ DIM\_ON\*/ %% Get Data Length<br>#define SEND\_LENGTH 5<br>#define REPLY\_LENGTH 5<br>#define HALL\_LENGTH 4<br>#define POL\_LENGTH 6<br>#define FLEX\_LENGTH 1 50 500  $\pmb{\Lambda}$  $10$ /\*\* Other Length \*\*/<br>#define NUMINP<br>#define REPLEN<br>#define RESET\_RETURN  $\mathbf{1}$ 99 5 /\*\* Data Write(Read) Status \*\*/<br>#define HALL\_STAT 8<br>#define POL\_STAT 4<br>#define FLEX\_STAT 2<br>#define DIM\_STAT 1 /\*\* Counts for Sample Data Get \*\*/<br>#define DATA\_GET\_CNT 100<br>#define SET\_BRIGHT\_CNT 128<br>#define ANGLE\_GET\_CNT 10 #define TEST\_START\_BRIGHT<br>#define TEST\_CUT\_BRIGHT 1  $\Omega$ /\*\* Constant Variable Size \*\*/<br>#define FILENAME\_SIZE 30<br>#define FGETS\_SIZE 500<br>#define MAXFILENUM 100 %\*\* Use Calibrate Data File Name<br>#define STRAIGHT\_FILE "Straight.dat"<br>#define BEND\_FILE "Bend.dat"<br>#define BRIGHT\_FILE "Bright.dat"<br>#define MINMAX\_FILE "MinMax.dat"

```
*****
                                                                          *****
*****
                              Get the System Time
                                                                          *****
*****
#include <stdio.h><br>#include <sys/time.h>
static double get_double_time();<br>static float get_float_time();
static double get_double_time()
 struct timeval Timeval;<br>struct timezone Timezone;
 if (gettimeofday(&Timeval, &Timezone) == -1) {<br>fprintf(stderr, "System call error 'gettimeofday' !!\n");<br>exit(-1);
 \mathbf{r}return((double)((long)Timeval.tv_sec +<br>(long)Timeval.tv_usec / (double)1000000.0));
\pmb{\}static float get_float_time()
 double double_time;<br>long    integer_time;
 double_time = get_double_time();<br>integer_time = double_time / 10000;<br>integer_time *= 10000;
 return((float)(double_time - integer_time));
```
 $\mathbf{r}$ 

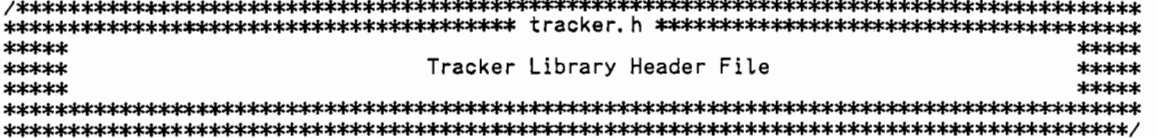

ì.

 $\cdot$ 

/\*\* Define to Use System V Compiler \*\*/<br>#define USE\_SYSTEM\_V

#include <stdio.h><br>#include <fcntl.h><br>#include <math.h>

/\*\* Used Serial Port Device \*\*/<br>#define TR\_DEV "/dev/ttyd3"

/\*\* Alignment Default File Name \*\*/<br>#define CALIB\_FILE "3space.dat"

\*\*\*\*\* \*\*\*\*\* \*\*\*\*\* Library for 3SPACE Isotrak \*\*\*\*\* \*\*\*\*\* \*\*\*\*\* #include "tracker.h" #ifdef USE\_SYSTEM\_V #include <sys/termio.h> #else #include <sgtty.h> #include <sys/ttydev.h> #include <sys/ioctl.h><br>#include <sys/ioctl.h><br>#include <sys/file.h> #endif #define SCALE 3.0 static int fdi, fdo: /\*\*\*\*\*\*\*\*\*\*\*\*\*\*\*\*\*\*\*\*\*\*\* Therefore the continues.<br>Thitializing routine  $trinit()$ t<br>#ifdef USE\_SYSTEM\_V<br>struct termio buf; #else struct sgttyb buf; #endif  $fdi = open(TR_DEV, O_RDOMY + O_NDELAY);$ <br> $fdo = open(TR_DEV, O_WRONLY);$ if  $(fdi == -1 | I fdo == -1)$  return -1; #ifdef USE\_SYSTEM\_V<br>ioctl(fdi, TCGETA, &buf); #if **DEBUG** fprintf(stdout, "%x %x %x %x\n",buf.c\_iflag,buf.c\_oflag,buf.c\_cflag, buf.c\_lflag); #endif buf.c\_iflag = IGNBRK + IGNPAR; buf.c\_oflag =  $0$ ; but.c\_otlag = 0;<br>but.c\_cflag = B19200 + CS8 + CSTOPB + CREAD + CLOCAL;<br>but.c\_lflag = NOFLSH;<br>but.c\_cc[0] = but.c\_cc[1] = but.c\_cc[2] = 0;<br>but.c\_cc[3] = but.c\_cc[4] = but.c\_cc[5] = 0; ioctl(fdo, TCSETA, &buf);<br>ioctl(fdi, TCSETA, &buf); #else ioctl(fdi, TIOCGETP, &buf); **DEBUG** #if fprintf(stdout, "%x %x %x\r", buf.sg\_ispeed, buf.sg\_ospeed, buf.sg\_flags); #endif buf.sg\_ispeed = buf.sg\_ospeed = B19200;<br>buf.sg\_flags = RAW + CBREAK; ioctl(fdo, TIOCSETP, &buf);<br>ioctl(fdi, TIOCSETP, &buf); #endif write(fdo, "uIO\rO2,1\pt", 9);<br>write(fdo, "H2,0,0,-1\pt", 10);<br>write(fdo, "f", 1); /\* trset(3); Just for compatibility \*/ return 0:  $\mathbf{v}$ /\*\*\*\*\*\*\*\*\*\*\*\*\*\*\*\*\*\*\*\*\*\*\*\*\*\*\*\*\* Enables to get Euler angles<br>\*\*\*\*\*\*\*\*\*\*\*\*\*\*\*\*\*\*\*\*\*\*\*\*\*\*\*\*\*\*\*\*  $trroton()$ write(fdo. "02.4.1\r". 7);  $sleep(1);$ J, trcalib(s) char  $*s:$  $\mathbf{f}$ FILE \*fd,\*fopen();<br>buf[256]; char if  $((fd = fopen(s, "r")) == NULL)$  return -1;

```
while(fgets(buf, 255, fd) != NULL) {<br>buf[strlen(buf)-1] = '\f';<br>write(fdo, buf, strlen(buf));
    sleep(1):
  \mathbf{r}return 0;
\mathbf{r}Enables/disables to use magnetic source No. 2
tr2off()\overline{A}if (fdo == 0) return -1;<br>write(fdo, "l2\r", 3);
 return 0:
\,/********************************
trareset(source)
    int
            source;
\left\{ \right.char
          obuf[16];sprintf(obuf, "R%1d\r", source);<br>write(fdo, obuf, 3);
\mathbf{r}trhemis(station, x, y, z)
     issistation, x, y<br>int station;<br>float x, y, z;
\overline{\mathcal{L}}obuf[128];
 char
#ifdef USE_SYSTEM_V<br>| sprintf(obuf, "H%1d,%f,%f,%f\r", station, x, y, z);
#else
 sprintf(obuf, "H%1d, %4. 2f, %4. 2f, %4. 2f\r", station, x, y, z);
#endif
 write(fdo, obuf, strlen(obuf));
\mathbf{r}trset(station)
     int
             station;
                        /*bit patter of station number*/
\overline{1}unsigned char cbuf[256];<br>unsigned char obuf[16];<br>int  mask, n;
 write(fdo, "l\theta", 2); /* get current status */<br>
for(n = 0; n < 60000; n++); /* wait return data */<br>
for(n = 0; n < 13; n++)<br>
if (read(fdi, cbuf+n, 1) != 1) n--;<br>
for(n = mask = 1; n < 9; n++) {<br>
if (((station & mask) 
      write(fdo, obuf, 3);
    - 1
   mask \leq 1:
 \rightarrow\overline{1}static unsigned char dbuf[256];<br>static int datacount, count;
Sends a command to get position data
trposin()
  .<br>fdef USE_SYSTEM_V<br>ioctl(fdi, TCFLSH, 0);
#ifdef
#else
  ioctl(fdi, TIOCFLUSH, FREAD);
#endif
 datacount = count = 0;<br>write(fdo, "P", 1);
\mathbf{r}Receives position data from the tracker (if less than 1 data record is got, returns 0 or a minus value) : TYPE 1
trposrdr(x, y, z)<br>double *x, *y, *z;
\mathbf{f}int
          n:short
          w:
```

```
if ((n = read(fdi, dbuf+datacount, 11-datacount)) == 0)count++if (count > 1000) {
         n = datacount;
         datacount = count = 0;
        return -n;
      \mathbf{r}return 0;
   élse {
      datacount \neq ndatacount += n;<br>
if (datacount = 11) return 0;<br>
n = dbuf[1] - '0';<br>
w = dbuf[4]*256 + dbuf[3];<br>
** = w * (65.48 * 2.54 / 32767);<br>
w = dbuf[6]*256 + dbuf[5];<br>
*y = w * (65.48 * 2.54 / 32767);<br>
w = dbuf[8]*256 + dbuf[7];<br>
*z
      return n:
   \overline{\phantom{a}}\mathbf{r}Receives position data from the tracker (if less than 1 data record is got, waits until a<br>Receives position data from the tracker (if less than 1 data record is got, waits until a<br>complete one is got) : TYPE 2
\begin{array}{lll}\n\text{trposrd}(x, y, z) \\
\text{double } *x, *y, *z;\n\end{array}\overline{\mathbf{f}}n = datacount, loop = count;
   int
   short
              w:while(n < 11 && loop < 1000) {
      n == read(fdi, dbuf+n, 11-n);loop++\mathbf{I}if (loop != 1000) {<br>
n = dbuf[1] - '0';<br>
w = dbuf[4]*256 + dbuf[3];<br>
*x = w * (65.48 * 2.54 / 32767);<br>
w = dbuf[6]*256 + dbuf[5];<br>
*y = w * (65.48 * 2.54 / 32767);<br>
w = dbuf[8]*256 + dbuf[7];<br>
*z = w * (65.48 * 2.54 / 32
       return n;
   \mathbf{I}\trianglelea {
      datacount = count = 0;
      return -1: /* time out */
   \mathbf{r}\lambdaReceives position and orientation data from the tracker; TYPE 1
trposrotrdr(x, y, z, ra, re, rr)<br>double *x, *y, *z;<br>double *x, *y, *z;
\overline{\mathbf{f}}int
                n:short w;
   if ((n = read(fdi, dbuf+datacount, 17-datacount)) == 0) { count ++;
       if (count > 1000)n = datacount;
          datacount = count = 0:
         return —n;
       \mathbf{r}return 0;
    J
   else {
       datacount += nidatacount += n:<br>
if (datacount = 17) return 0;<br>
n = dbuf[1] - 0';<br>
w = dbuf[4]*256 + dbuf[3];<br>
*x = w * (65.48 * 2.54 / 32767);<br>
w = dbuf[6]*256 + dbuf[5];<br>
*y = w * (65.48 * 2.54 / 32767);<br>
w = dbuf[8]*256 + dbuf[7];<br>
*z
                                               32767;
      *z = W * (65.48 * 2.54 / 32/6<br>
w = dbuf (10) *256 + dbuf (9);<br>
*ra = W * 720 / M_PI / 32767;<br>
w = dbuf (12) *256 + dbuf (11);<br>
*re = W * 720 / M_PI / 32767;
      w = \text{dbuf}[14]*256 + \text{dbuf}[13];<br>
*rr = w * 720 / M Pl / 32767;<br>
datacount = count = 0;
       return n;
   \rightarrow\mathbf{r}Receives position and orientation data from the tracker; TYPE 2
```

```
trposrotrd(x, y, z, ra, re, rr)<br>double *x, *y, *z;<br>double *ra, *re, *rr;
\overline{\mathbf{f}}while(n < 17 && loop < 1000) {<br>m = read(fdi, dbuf+n, 17-n);<br>if (m >= 0) n += m;
     loop++If (\text{loop}^{\prime\prime})<br>
if (\text{loop}^{\prime}|=1000) {<br>
m = dbuf[1] - '0';<br>
w = dbuf[4]*256 + dbuf[3];<br>
*x = w * (65.48 * 2.54 / 32767);<br>
w = dbuf[6]*256 + dbuf[5];<br>
*y = w * (65.48 * 2.54 / 32767);<br>
w = dbuf[8]*256 + dbuf[7];<br>
*z = w 
     return n;
  - 1
  else
#if DEBUG
     for(loop = 0; loop < 17; loop++)<br>fprintf(stdout, "%2x ", (int)dbuf[loop]);<br>fprintf(stdout, "\m");
#endif
     datacount = count = 0;<br>return -n; /* time out */
  \mathbf{F}\overline{\mathbf{r}}trcrawd(buf, n)<br>char *buf;<br>int n;
\<br>#ifdef USE_SYSTEM_V<br>ioctl(fdi, TCFLSH, 0);
#else
   ioctl(fdi, TIOCFLUSH, FREAD);
#endif
  write(fdo, 'C', 1);for(n \neq 1;
     rr(n += 1; n; ) {<br>if (read(fdi, buf, 1) == 0) continue;<br>if (*buf++ & 0x80) n--;
   \mathbf{I}write(fdo, 'c', 1);#ifdef USE_SYSTEM_V
   ioctl(fdi, TCFLSH, 0);
#else
   ioctl(fdi, TIOCFLUSH, FREAD);
#endif
ŀ
trdcposrot(buf, n, x, y, z, ra, re, rr)<br>char *buf;<br>int *n;
       double *x, *y, *z;<br>double *x, *y, *z;<br>double *ra, *re, *rr;
\mathbf{f}char dbuf[17];<br>int i = 0, j, k = 0, l;<br>short w;
   if (!(buf[k] & 0x80) return -1;
   do {
      for(j = 0; j < 7; j++) {<br>dbuf{i+j} = buf{k++};
        if (buf[k] & 0x80) {
           break;
        \rightarrow/<br>for(l = 0; l < j; l++) {<br>dbuf[i+l] = ((buf[k] & (0x01 << l)) ? dbuf[i+l] | 0x80 :<br>dbuf[i+l] & 0x7f);
      i \leftarrow j
```
k++;<br>} while(!(buf[k] & 0x80)); \*n = dbuf[1] - '0';<br>w = dbuf[4]\*256 + dbuf[3]; \*x = w \* (65.48 \* 2.54 / 32767);<br>w = dbuf[6]\*256 + dbuf[5];<br>\*y = w \* (65.48 \* 2.54 / 32767);<br>w = dbuf[8]\*256 + dbuf[7]; \*z = w \* (65.48 \* 2.54 I 32767); w = dbuf[10l\*256 + dbuf[9J; \*ra = w \* 720 I M\_PI I 32767; w = dbufl12l\*256 + dbuf[11J; \*re= w \* 720 I M\_PI I 32767: w = dbufl 141\*256 <sup>+</sup>dbuf[ 131; \*rr = w \* 720 I M\_PI I 32767;

return k; }

```
*****
                                                                                                     *****
*****
                  Here are defined some functions concerning the DataGlove.
                                                                                                      *****
*****
                                                                                                     *****
#include "dg2cmd.h"<br>#include "dg2def.h"<br>#include "dg2ext.h"<br>#include "dg2use.h"<br>#include "tracker.h"<br>#include "tracker.h"
#include tracker.n<br>#include "get_time.h"<br>#include <sys/types.h>
#include <fcntl.h>
/** only station No.7 is active **/<br>#define ACTIVE_STATION 64
FILE *file_name_check();
int double_init()
\overline{\mathbf{f}}FILE
            *fp:
            set_bright, set_dim;<br>n, m = ACTIVE_STATION, loop, mask;
   int
         \sim 10^{-1}int
   fprintf(stderr, "DataGlove2 Setup & Reset ...");
   fflush(stderr);<br>if (OpenModem() == FALSE) exit(-1);
   while(!Cold_Reset());
   /** Data Glove Model 2: to load bright level file **/<br>/** BRIGHT_FILE == 'Bright.datxx' where xx is a two digit number **/<br>if ((fp = file_name_check(BRIGHT_FILE)) != NULL) {<br>fscanf(fp, "%d", &set_bright);<br>set_dim = set_bri
     Set_Bright(set_bright, set_dim);
     fcbose(fp);\rightarrowelse {
     se i<br>fprintf(stderr,<br>"¥n Warning : Can't Load Bright Level File  — [%s] ...",<br>BRIGHT_FILE);
   ,<br>fprintf(stderr, " Completed\n\n");<br>fflush(stderr);
   fprintf(stderr, "3Space Tracker Setup ...");
   filmsh(stderr);<br>fprintf(stderr, "¥n Get Station No. ");
   fflush(stderr);
   for(loop = 0, mask = n = 1; n < 9; mask <<= 1, n++) {
     if (mask & m) {
       fprintf(stderr, "[%d] ", n);<br>fflush(stderr);
       loop++\mathbf{I}fprintf(stderr, " ...");
   fflush(stderr);
   /** 3Space Tracker: to load calibration file **/<br>/** CALIB_FILE == '3space.dat' **/<br>if ((fp = fopen(CALIB_FILE, "r")) != NULL) {
     fclose(fp);fprintf(stderr, "¥n 3Space Tracker Calibration ...");
     fflush(stderr);
     if (trinit() == -1) {<br>if (trinit() == -1) {<br>fprintf(stderr, "Error : Can't Initialize 3Space Tracker\n");
     \mathbf{I}trcalib(CALIB_FILE);<br>fprintf(stderr, " Com<br>fflush(stderr);
                          Completed\n");
   else {
     fprintf(stderr,
                ¥n Warning : Can't Load Calibration File - [%s] ...", CALIB_FILE);
     fflush(stderr);
   \lambdafprintf(stderr, "\tm 3Space Tracker Station Set ...");<br>if (trinit() == -1) {<br>fprintf(stderr, "Error : Can't Initialize 3Space Tracker\n");
     exit(-1);trset(m);
   trroton();
   sleep(1);fprintf(stderr, " Completed\n\n");
   fflush(stderr);
```

```
return(loop);
\overline{1}
```
 $\overline{1}$  $\overline{1}$ 

```
char
                  fname[ ] ;
\mathfrak{t}*fp, *cfp;<br>new_fname{FILENAME_SIZE];<br>fnum;
   FILE
  \frac{1}{1}for(fnum = 0; fnum < MAXFILENUM; fnum++) {<br>sprintf(new_fname, "%s%02d", fname, fnum);<br>if ((cfp = fopen(new_fname, "r")) == NULL)<br>return((fnum != 0 ? fp : NULL));
     else {<br>fclose(cfp);
        tp = fopen(new_fname, 'r'');\, }
```
J.

\*\*\*\*\* \*\*\*\*\* Here are procedures concerning the DataGlove Model 2 :<br>Commands to send & receive data<br>( Sun 3/260 <--> Data Glove Model 2 ) using Unix 4.2 BSD<br>( Iris4D/70GT <--> Data Glove Model 2 ) using Unix System V \*\*\*\*\* \*\*\*\*\*  $****$  $****$ using Unix 4.2 BSD Compiler<br>using Unix System V Compiler \*\*\*\*\* \*\*\*\*\* \*\*\*\*\* \*\*\*\*\* \*\*\*\*\* \*\*\*\*\* #include "dg2cmd.h"<br>#include "dg2def.h"<br>#include "dg2ext.h"<br>#include "dg2str.h"<br>#include "dg2use.h" #ifdef USE\_SYSTEM\_V #inder col\_orbitm\_v<br>#include <sys/termio.h><br>#include <fcntl.h> #else #include <sgtty.h><br>#include <sys/ttydev.h> #include <sys/ioctl.h> #endif #ifdef GLOVE\_DATA\_GET<br>#include "get\_time.h" #else #include "random.h" #endif /\*\* Cold Reset Use Time Minimum \*\*/<br>#define COLD\_RESET\_TIME 1.0 /\*\* Send Command in this String \*\*/<br>char sendbytes(SEND\_LENGTH];<br>int replyenable, cinlen;<br>short chall, cpol, cflex, cdim; Get One Shot Data from Data Glove Model 2 Get\_OneShot(hl, ph, fib, fob, fid, fod)<br>Hall \*hl; Polhemus<br>FlexInnerBright<br>FlexOuterBright  $*ph:$ <br> $*fib:$ /\* I use fib and fob, ie. the FLEX\_ON mode \*/  $*$ fob: FlexInnerDim \*fid: FlexOuterDim  $*$ fod;  $\overline{\mathbf{A}}$ unsigned char reply[REPLY\_LENGTH];<br>int newenable = 0;<br>#ifdef GLOVE\_DATA\_GET try, get\_start, get\_error, getcount, trycount;<br>try\_limit = TRYLIMIT, err\_limit = ERRLIMIT; int  $int$ char gch;  $\verb|telse|$ getcount; int #endif short data\_hall[HALL\_LENGTH];<br>float data\_pol[POL\_LENGTH]; #ifdef GLOVE\_DATA\_GET replyenable =  $0$ ; /\*\* Device Enable Set \*\*/<br>#ifdef HALL\_ON  $newenable = halfbit;$ #endif #ifdef POL\_ON  $newenable$  = polbit; #endif #ifdef FLEX\_ON newenable  $\bar{l}$  = flexbit: #endif #ifdef DIM\_ON newenable i= fullflexbit; #endif replyenable = newenable;<br>sendbytes[2] = replyenable; Predict(&cinlen, &chall, &cpol, &cflex, &cdim); /\*\* Send Command Set \*\*/<br>sendbytes[0] = LeadingByte;<br>sendbytes[1] = OneShot; /\*\* Receive Data from Data Glove Model 2 \*\*/<br>for(try = TRUE, trycount = 0; try && trycount < try\_limit; trycount++) {<br>SendString(sendbytes, NUMINP+2); Sendstring(sendbytes, NUMINP<br>get\_start = FALSE;<br>get\_start = FALSE;<br>while(getcount < cinlen) {<br>if (Getbyte(&gch)) {<br>get\_start = TRUE;<br>reply[getcount++] = gch;

 $\mathbf{I}$ 

```
else {<br>if (get_start) {
                 get_error++;
                /* continue roop by error case */<br>if (get_error > err_limit) break;
             \overline{\phantom{a}}\mathbf{r}\lambda/* cinlen is received data length FALSE to continue loop */<br>if (getcount == cinlen) try = FALSE;
    /** Over Count Try receive (error) **/
   exit()\mathbf{r}reply[getcount] = '¥0';/** Change Received String Data to Polhemus etc. Data **/<br>RepData(reply, data_hall, data_pol, data_bright, data_dim,<br>chall, cpol, cflex, cdim);
#else
   reply[0] = '¥0':repryor = \mp 0; getcount < FLEX_LENGTH; getcount++) {<br>for(getcount = 0; getcount < FLEX_LENGTH) data_hall(getcount] = get_random(256);<br>if (getcount < POL_LENGTH) data_pol(getcount] = get_random(256);<br>data_bright(getcount
    J.
#endif
/** Set Data for Struct Area in Call Functions **/<br>#ifdef HALL_ON<br>hl->finger[1] = data_hall[0]; hl->finger[2] = data_hall[1];<br>hl->finger[3] = data_hall[2]; hl->finger[4] = data_hall[3];
#endif
#ifdef POL_ON
   ph->x = data_pol(0);<br>ph->x = data_pol(0);<br>ph->pitch = data_pol(4);
                                                      ph \rightarrow y = data\_pol[1];ph->yaw = data_pol[3];<br>ph->roll = data_pol[5];
#endif
#ifdef FLEX_ON<br>fib->finger[0] = data_bright[0];<br>fib->finger[2] = data_bright[4];<br>fib->finger[4] = data_bright[8];
                                                                     fib \rightarrow finger[1] = data\_bright[2]; fib \rightarrow finger[3] = data\_bright[6];fob \rightarrow finger[0] = data\_bright[1];<br>fob \rightarrow finger[2] = data\_bright[5];fob \rightarrow finger[1] = data_bright[3];<br>fob \rightarrow finger[3] = data_bright[7];fob \rightarrow finger[4] = data[bright[9];#ifdef DIM_ON<br>fid->finger[0] = data_dim[0]; fid->finger[1] = data_dim[2];<br>fid->finger[2] = data_dim[4]; fid->finger[3] = data_dim[6];<br>fid->finger[4] = data_dim[8];
   fod->finger[0] = data\_dim[1]; fod->finger[1] = data\_dim[3]; fod->finger[2] = data\_dim[5]; fod->finger[4] = data\_dim[9];#endif
#endif
#ifdef GLOVE_DATA_GET
   return(strlen(reply));
#else
   return(64);
#endif
Set Repeat60 or Repeat30 Data from Data Glove Model 2
Set_Repeat(helts)
        short helts:
#ifdef GLOVE_DATA_GET<br>int newenable = 0;
   replyenable = 0:
/** Device Enable Set **/<br>#ifdef HALL_ON
   newenable i = halblit#endif
#ifdef POL_ON
   newenable \vert = \text{polbit};
#endif<br>#ifdef FLEX_ON
   newenable \bar{I} = flexbit;
#endif
#ifdef DIM_ON
   newenable |= fullflexbit;
#endif
   reply enable = newenable:
```

```
sendbytes[2] = replyenable;Predict(&cinlen, &chall, &cpol, &cflex, &cdim);
   /** Send Command Set  **/<br>sendbytes[0] = LeadingByte;<br>sendbytes[1] = (helts == 30 ? Repeat30 : Repeat60);<br>SendString(sendbytes, NUMINP+2);
#endif
Get_Repeat(hl, ph, fib, fob, fid, fod)
         Hall<br>Polhemus
                                               *hl;
                                               *ph;
          FlexInnerBright
                                               *fib;
          FlexOuterBright
                                               *fob;
          FlexInnerDim
                                               *fiFlexOuterDim
                                               *fod;
\left\{ \right.unsigned char reply[REPLY_LENGTH];<br>#ifdef GLOVE_DATA_GET
    int try, get_start, get_error, getcount, trycount;<br>int try_limit = TRYLIMIT, err_limit = ERRLIMIT;<br>char gch;
#else
    int
              setcount;
#endif
    .....<br>short data_halliHALL_LENGTH];<br>float data_poliPOL_LENGTH];<br>short data_brightiFLEX_LENGTH], data_dimiFLEX_LENGTH];
#ifdef GLOVE_DATA_GET<br>
/** Receive Data from Data Glove 2 **/<br>
for(try = TRUE, trycount = 0; try && trycount < try_limit; trycount++) {<br>
getcount = get_error = 0;<br>
get_start = FALSE;<br>
while(getcount < cinlen) {<br>
if (Getbyt
                get\_start = TRUEreply[getcount++] = gch;- 1
            else {<br>if (get_start) {
                    get_error++;
                   /* continue roop by error case */<br>if (get_error > err_limit) break;
               \mathbf{r}\mathbf{r}x cinlen is received data length FALSE to continue loop */<br>if (getcount == cinlen) try = FALSE;
    \mathbf{r}/** Over Count Try receive (error) **/
    if (try) {<br>if (try) {<br>fprintf(stderr, "Error : Try Count Greater than %d times ll\n", TRYLIMIT);
        exit()\mathbf{r}reply[getcount] = '¥0';/** Change Received String Data to Polhemus etc. Data **/<br>RepData(reply, data_hall, data_pol, data_bright, data_dim,<br>chall, cpol, cflex, cdim);
#else
    reply[0] = '¥0';for(getcount = 0; getcount < FLEX_LENGTH; getcount++) {<br>if (getcount < HALL_LENGTH) data_hall[getcount] = get_random(256);<br>if (getcount < POL_LENGTH) data_pol[getcount] = get_random(256);<br>data_bright[getcount] = get_random
        data\_dim[\text{getcount}] = get\_random(256);J.
#endif
/** Set Data for Struct Area in Call Functions **/<br>#ifdef HALL_ON<br>hl->finger[1] = data_hall[0]; hl->finger[2] = data_hall[1];<br>hl->finger[3] = data_hall[2]; hl->finger[4] = data_hall[3];
#endif
#ifdef POL ON<br>ph->x = data-pol[0];<br>ph->z = data-pol[2];ph->y = data_pol[1];<br>ph->yaw = data_pol[3];<br>ph->roll = data_pol[5];
    ph->pitch = data_pol(4);
#endif
#ifdef FLEX_ON<br>fib->finger[0] = data_bright[0];<br>fib->finger[2] = data_bright[4];<br>fib->finger[4] = data_bright[8];
                                                                                fib \rightarrow finger[1] = data\_bright[2];<br>fib \rightarrow finger[3] = data\_bright[6];\begin{tabular}{rl} fob->finger[0]&=&data\_bright[1];\\ fob->finger[2]&=&data\_bright[5];\\ fob->finger[4]&=&data\_bright[9]; \end{tabular}fob \rightarrow finger[1] = data\_bright[3];<br>fob \rightarrow finger[3] = data\_bright[7];
```

```
fid->finger[0] = data_dim[0]; fid->finger[1] = data_dim[2];<br>fid->finger[0] = data_dim[4]; fid->finger[3] = data_dim[6];<br>fid->finger[4] = data_dim[8];
  fod \rightarrow finger[0] = data\_dim[1]; fod \rightarrow finger[1] = data\_dim[3]; fod \rightarrow finger[2] = data\_dim[5]; fod \rightarrow finger[3] = data\_dim[7]; fod \rightarrow finger[4] = data\_dim[9];#endif
#endif
#ifdef GLOVE_DATA_GET
  return(strlen(reply));
#else
  return(64);
#endif
\mathbf{r}Predict(inlen, hall, pol, flex, dim)<br>int *inlen;
                    *hall, *pol, *flex, *dim;
      short
\left\{ \right.*hall = ((replyenable & 0x04) ? TRUE : FALSE);<br>*pol = ((replyenable & 0x02) ? TRUE : FALSE);<br>*flex = ((replyenable & 0x01) ? TRUE : FALSE);<br>*dim = ((replyenable & 0x80) ? TRUE : FALSE);
   *inlen = 4 + HALL_LENGTH*(*hall)
     2*POL_LENGTH*(*pol) + FLEX_LENGTH*(1+*dim)*(*flex);
\mathbf{r}Change Received String Data to Hall & Plhemus & Flex Data
 RepData(reply, data_hall, data_bright, data_dim,<br>hall, pol, flex, dim)<br>unsigned char reply[];<br>short data_hall[];<br>short data_hall[];
                     data_poll);<br>data_bright[], data_dim[];<br>hall, pol, flex, dim;
       float
       short
       short
\overline{\mathbf{f}}int setcnt, idx, start_point, end_point = 4;<br>short lowbyte, hibyte, value;<br>double conscm, consrd;
   /** Received Hall Data (One Data is 1 Byte) **/
   if (hall)
     start\_point = end\_point;\mathbf{r}\mathbf{I}/** Received Polhemus Data (One Data is 2 Bytes) **/
   if (pol)start point = end point;
     start_point = end_point,<br>
end_point = start_point + 12;<br>
/** Change Unit Value (Length & Angle) **/<br>
conscm = POLUNIT;<br>
consrd = POLANG;
      for(setcht = 0, idx = start_point; idx < end_point; setcht++, idx += 2) {<br>lowbyte = (int)reply[idx];<br>hibyte = (int)reply[idx+1];
        hibyte \lt\lt= 8;
        value = hibyte | lowbyte;<br>data_pol(setcnt) = (setcnt < 3 ? value * conscm : value * consrd);
     \mathbf{I}\mathbf{L}/** Received Flex Data (One Data is 1 Byte) **/
   if (flex) {<br>start_point = end_point;<br>end_point += (dim ? 20 : 10);
      for(setcht = 0, dx = start\_point; idx < end_point; setcht++, idx++) {<br>if (setcht < 10)
           data\_brightiset = (short) reply[idx];
        else
           data\_dim[setcnt-10] = (short)replylidx];\rightarrow\overline{1}\overline{\phantom{a}}To End Repeat60 or Repeat30 Data Get etc. Use WarmReset Only
 Warm_Reset()
 #ifdef GLOVE_DATA_GET
   int
          getcount;
   char gch;
        Warm Reset **/
   /**
   sendbytes[0] = LeadingByte;<br>sendbytes[1] = WarmReset;
```
#ifdef DIM ON

```
SendString(sendbytes, 2);
  for (getcount = 0: getcount < RESET\_RETURN: )if (Getbyte(&gch)) getcount++;
  \mathbf{r}#endif
/*****************
Cold Reset Only<br>******************
Cold_Reset()
#ifdef GLOVE_DATA_GET
  int getcount;<br>char gch;<br>double st;
  /** Cold Reset **/
  st = get\_double_time()sendbytes[0] = LeadingByte;<br>sendbytes[1] = ColdReset;<br>SendString(sendbytes, 2);
  for (getcount = 0; getcount < RESET_RETURN; )if (Getbyte(&gch)) getcount++;
  \mathbf{r}return((get_double_time()-st > COLD_RESET_TIME ? 1 : 0));
#else
  return(1);
#endif
\mathbf{r}/********************************
{<br>#ifdef GLOVE_DATA_GET<br>sendbytes[0] = LeadingByte;<br>sendbytes[1] = SetBright;<br>sendbytes[2] = bright_level;<br>SendString(sendbytes, 3);
#ifdef DIM_ON
  sendbytes[1] = SetDim;<br>sendbytes[2] = dim_level;
   SendString(sendbytes, 3);
#endif
#endif
/******************
Set Cutoff Value
Set_Cutoff(cutoff_value)
      short
                   cutoff_value;
#ifdef GLOVE_DATA_GET<br>sendbytes[0] = LeadingByte;<br>sendbytes[1] = SetCutOff;
   sendbytes[2] = cutoff_value;<br>SendString(sendbytes, 3);
#endif
۰,
SendPolhemus(polmsg)
      char
                   *polmsg;
\mathcal{L}_{\mathcal{A}}sendlen = strlen(polmsg), polidx;
   int
   /** Send Command Must be Not Greater than 63 bytes **/
   if (sendlen > 63)<br>fprintf(stderr, "Send Polhemus Command Length Greater Than 63 bytes !!\n");
     exit(1);\overline{\mathbf{r}}/** Send Command Set **/<br>sendbytes[0] = LeadingByte;<br>sendbytes[1] = AccessPolhemus;
   sendbytes[2] = sendlen;for(polidx = 0; polmsg[polidx] != '\{0'; polidx++) {
   sendbytes[polidx+3] = polmsg[polidx];<br>}<br>}
   fprint(fstder, "Send Length = %d4nSend Mesage = %s4n", sendlen, polmsg);sendbytes[66] = '40';SendString(sendbytes, 66);
```
OpenModem() #ifdef GLOVE\_DATA\_GET #ifdef USE\_SYSTEM\_V termio buf; struct #else struct sgttyb buf; #endif /\*\* Serial Port Open \*\*/<br>fdi = open(DG2\_DEV, O\_RDONLY + O\_NDELAY);<br>fdo = open(DG2\_DEV, O\_WRONLY); if (fdi == -1 ;| fdo == -1) {<br>| fprintf(stderr, "Error : Can't Open Device '%s'\n", DG2\_DEV);<br>| return FALSE;  $\mathbf{I}$ /\*\* Speed = 19200 ; No Parity Check ; 1 Stop Bits \*\*/<br>#ifdef USE\_SYSTEM\_V<br> ioctl(fdi, TCGETA, &buf); buf.c\_iflag =  $IGNBRK + IGNPAR$ ; buf. c\_oflag = 10NDRN + 10NPAR;<br>buf. c\_oflag = 0;<br>buf. c\_cflag = 819200 + CS8 + CREAD + CSTOPB + CLOCAL;<br>buf. c\_tflag = NOFLSH;<br>buf. c\_cc[0] = buf. c\_cc[1] = buf. c\_cc[2] = 0;<br>buf. c\_cc[3] = buf. c\_cc[4] = buf. c\_cc[5] = ioctl(fdo, TCSETA, &buf);<br>ioctl(fdi, TCSETA, &buf); #else ioctl(fdi, TIOCGETP, &buf); buf.sg\_ispeed = buf.sg\_ospeed = B19200;<br>buf.sg\_flags = RAW + CBREAK; ioctl(fdo, TIOCSETP, &buf);<br>ioctl(fdi, TIOCSETP, &buf);<br>#endif #else set\_random();<br>#endif return TRUE;  $\mathbf{r}$ Getbyte(ch) char \*ch:  $\mathbf{f}$ int stat; while((stat = read(fdi, ch, 1)) != 1) {<br>/\*\* Read Error \*\*/<br>if (stat == -1) exit(1);  $\mathbf{r}$ return(1);  $\overline{\mathbf{1}}$ length; int  $\overline{A}$ return write(fdo, outstring, (unsigned)length);  $\mathbf{I}$ 

 $\ddot{\phantom{0}}$ 

\*\*\*\*\* This program is used to calibrate the DataGlove.<br>The calibration is user dependent. It creates the following files :<br>STRAIGHT\_FILE (data for fully open hand); BEND\_FILE (first for thumb bent<br>and then for the 4 fingers bent بصيصيانيه \*\*\*\*\* \*\*\*\*\* \*\*\*\*\* \*\*\*\*\* \*\*\*\*\* #include "dg2cmd.h"<br>#include "dg2def.h"<br>#include "dg2ext.h"<br>#include "dg2str.h"<br>#include "dg2use.h" #define INVALID\_THRESH 10 bright\_level\_set(); static void<br>static FILE \*file\_name\_create(); #ifdef FLEX ON FlexInnerBright straight\_in(SET\_BRIGHT\_CNT), bend\_in(SET\_BRIGHT\_CNT);<br>FlexInnerBright straight\_out(SET\_BRIGHT\_CNT), bend\_out(SET\_BRIGHT\_CNT); static static #endif **FILF**  $* **for**()$ void main(argc, argv) int argc; char  $*<sub>star</sub>$ Æ static Hall  $h!$ static Polhemus ph; FlexInnerBright fib;<br>FlexOuterBright fob; static static FlexInnerDim fid; static static<br>FILE FlexOuterDim fod:  $*fp:$ int get\_cnt, read\_length; register int idx, fin\_idx;<br>int set\_bright, set\_dim; if  $(OpenModern() == FALSE) exit(-1);$ while(ICold\_Reset()); fprintf(stderr, "Now First Calibration...¥n");<br>fprintf(stderr, "Set All Fingers Straight on the Table¥n");<br>fprintf(stderr, "Ready ? Press Return-Key : ");  $aathchar()$ :  $CONTROL = 2$  $\#$ if Set\_Repeat(30); #endif  $CONTROL = 3$ #if Set  $Repeating(60):$ #endif for(set\_bright = 0; set\_bright < SET\_BRIGHT\_CNT; set\_bright++) {<br>Warm\_Reset();<br> \_ Set\_Bright(set\_bright, set\_bright);<br> \_ Set\_Bright(set\_bright, set\_bright);  $#if$ CONTROL = read\_length = Get\_OneShot(&hl, &ph, &fib, &fob, &fid, &fod); #else read\_length = Get\_Repeat(&hl, &ph, &fib, &fob, &fid, &fod); #endif #ifdef FLEX\_ON<br>for(fin\_idx = 0; fin\_idx < FINGER\_SIZE; fin\_idx++) {<br>straight\_in[set\_bright].finger[fin\_idx] = fib.finger[fin\_idx];  $straight\_out(self\_bright].$  finger[fin\_idx] = fob. finger[fin\_idx]; #endif Warm Reset(); fprintf(stderr, "Now Second Calibration...¥n");<br>fprintf(stderr, "Set Thumb Inner — 45 deg and Outer — 90 deg¥n");<br>fprintf(stderr, "Ready ? Press Return—Key : ");  $getchar()$  $#if$  $CONTROL$   $\rightarrow$  2 Set\_Repeat(30); #endif  $CONTROL = 3$  $#if$ Set\_Repeat(60);<br>#endif for(set\_bright = 0; set\_bright < SET\_BRIGHT\_CNT; set\_bright++) {<br>Warm\_Reset();<br>Set\_Bright(set\_bright, set\_bright);<br>f = CONTROL == 1  $\#$ if read\_length = Get\_OneShot(&hl, &ph, &fib, &fob, &fid, &fod); #else read\_length = Get\_Repeat(&hl, &ph, &fib, &fob, &fid, &fod); #endif

\*\*\*\*\*

\*\*\*\*\*

\*\*\*\*\*

 $****$ 

\*\*\*\*\*

 $*****$ 

\*\*\*\*\*

```
#ifdef FLEX_ON<br>bend_in{set_bright}.finger{0} = fib.finger{0};<br>bend_out{set_bright}.finger{0} = fob.finger{0};
 #endif
     Warm_Reset();
      fprintf(stderr, "Now Third Calibration...¥n");<br>fprintf(stderr, "Set Fingers except Thumb, Inner - 90 deg and Outer - 90 deg¥n");<br>fprintf(stderr, "Ready ? Press Return-Key : ");
     getchar()CONTROL = 2#if
set_Repeat(30);<br>#endif
                 CONTROL = 3#if
= CONTROL<br>|Set_Repeat(60);<br>|tendif
     for(set_bright = 0; set_bright < SET_BRIGHT_CNT; set_bright++) {<br>Warm_Reset();<br>Set_Bright(set_bright, set_bright);<br>f = CONTROL == 1
 #if
         read_length = Get_OneShot(&hl, &ph, &fib, &fob, &fid, &fod);
 telse
         read length = Get Repeat(&hl, &ph. &fib. &fob. &fid. &fod);
 #endif
#ifdef FLEX_ON<br>for(fin_idx = 1; fin_idx < FINGER_SIZE; fin_idx++) {<br>bend_in[set_bright].finger[fin_idx] = fib.finger[fin_idx];<br>bend_out[set_bright].finger[fin_idx] = fob.finger[fin_idx];
 #endif
fp = file_name_create(STRAIGHT_FILE);<br>for(set_bright = 0; set_bright < SET_BRIGHT_CNT; set_bright++) {<br>#ifdef FLEX_ON<br>fprintf(fp, "%3d ", set_bright);<br>for(fin_idx = 0; fin_idx < FINGER_SIZE; fin_idx++) {<br>fprintf(fp, "%3d %
 #endif
     fclose(fp);/** Create Bright Level Data File **/
     bright_level_set();
for(fp = file_name_create(BEND_FILE), set_bright = 0;<br>set_bright < SET_BRIGHT_CNT; set_bright++) {<br>#ifdef FLEX_ON<br>fprintf(fp, "%3d ", set_bright);<br>for(fin_idx = 0; fin_idx < FINGER_SIZE; fin_idx++) {<br>fprintf(fp, "%3d %3d%c
 #endif
     fclose(fp)static void bright_level_set()
 ₹
     FILE
                      *fo:*Tp;<br>r int idx, fin_idx;<br>set_bright, set_dim, select_bright, select_dim;<br>invalid_data, sub_tot, sub_tot_save;<br>firstp, invalidp, data_existp;
     register int
      int
      int
     short
    For(invalid_data = INVALID_THRESH, data_existp = 0;<br>
ldata_existp = 0;<br>
ldata_existp && invalid_data > 0; invalid_data---) {<br>
for(firstp = 1, set_bright = 0;<br>
set_bright < SET_BRIGHT_CNT; set_bright++) {<br>
for(invalidp = fi
                       invality = 1;
                      break;
                  \mathbf{r}if (invalidp) continue;<br>data_existp = 1;
              data_exist<br>for(sub_tot = 0, fin_idx = 1; fin_idx < FINGER_SIZE; fin_idx++) {<br>sub_tot += abs(straight_in[set_bright].finger[fin_idx-1] -<br>straight_in[set_bright].finger[fin_idx]) +
                  abs(bend_in[set_bright].finger[fin_idx-1]<br>abs(bend_in[set_bright].finger[fin_idx-1]<br>bend_in[set_bright].finger[fin_idx-1]<br>sub_tot += abs(straight_out[set_bright].finger[fin_idx-1] -
                                                   straight_out(set_bright).finger[fin_idx]) +
```

```
abs(bend_out[set_bright].finger[fin_idx-1] -<br>bend_out[set_bright].finger[fin_idx]);
\begin{array}{r}\n \cdot & \text{if (firstp) } (\cdot) \\
 \text{if (firstp = 0)} \\
 \text{sub\_tot\_save = sub\_tot}; \\
 \text{select\_bright = set\_bright}; \\
 \text{#ifdef} \quad \text{DM\_ON} \\
 \end{array}select_dim = set_bright;
#endif
             \overline{1}r<br>
else {<br>
if (sub_tot_save > sub_tot) {<br>
sub_tot_save = sub_tot;<br>
#ifdef DIM_ON
                     select_dim = select_bright;
#endif
                     select\_bright = set\_bright;\mathcal{V}\mathbf{F}\overline{1}\mathbf{r}if (!data_existp) {<br>fprintf(stderr, "Error : Can't Select Bright Level\n");
         exit()\overline{ }fp = file_name_create(BRIGHT_FILE);<br>#ifdef FLEX_ON<br>...fprintf(fp, "%d", select_bright);
#else<br>fprintf(fp, "\m");
 #endif
 \mathbf{F}static FILE *file_name_create(fname)<br>char fname{];
 \left\{ \right.FILE
                     *fp;<br>new_fname[FILENAME_SIZE];
     char
                     fnum:intfor(fnum = 0; fnum < MAXFILENUM; fnum++) {<br>sprintf(new_fname, "%s%02d", fname, fnum);<br>if ((fp = fopen(new_fname, "r")) == NULL) {<br>if ((fp = fopen(new_fname, "w")) == NULL) {<br>fprintf(stderr, "Error : Can't Open %s File\n", 
                 exit(-1)\mathbf{r}return(fp);
         \mathbf{I}else
             fclose(fp);
    \rightarrow\mathbf{I}
```

```
*****
*****
          This program allows to fix the axis of the reference,<br>related to the source. It creates the file CALIB_FILE, which contains<br>data for axis orientation, position of the hemisphere (space where the<br>magnetic field exists),...
*********
                                                                                                  *********
                                                                                                  + + + +*****
                                                                                                  *****
*****
*****
                                                                                                  *****
#include "tracker.h"
FILE *fd. *fopen();
main(argc, argv)<br>int arg
             argc;
              **argy;
     char
int n, m, loop, station, method;<br>double x0, x1, x2, y0, y1, y2, z0, z1, z2, wx, wy, wz;<br>#ifdef USE_SYSTEM_V<br>toloc sqrt(double);
\mathbf{f}#else
  double sqrt();
#endif
  if ((fd = fopen(CALIB_FILE, "w")) == NULL)<br>printf("Can't open file %s\n", CALIB_FILE);
     exit(-1)ţ.
  printf("\n\An3 SPACE Alignment Utility");
  while(1) {
      hile(1) {<br>printf("\{n\\the finder Source No. for Alignment or 0 to end : ");<br>scanf("\\the finder");<br>while(getchar() != '\\the in');<br>if (station < 0 || station >= 3) {<br>printf("Source No. must be 1 or 2\\the in');
     while(1)continue;
       \mathbf{I}else break;
     \mathbf{I}if (station == 0) {
       fclose(fd);
       exit(0):
     ı.
     trinit();
     trareset(station);
     s_{\text{leep}}(1):
     trinit()if (station == 1) trset(1); else trset(16);<br>if (station == 1)
       trhemis(1, 0.0, 0.0, -1.0);else
       trhemis(5, 0.0, 0.0, -1.0);
     while(1)nile(1) {<br>|printf("¥n Select Alignment Axes¥n");
       continue:
       J.
       else break;
     j,
     printf("\#Step1 --- Place Sensor no.1 to Origin and press <CR>.");<br>while(getchar() != '\#n');
     trposing();
     n = trposrd(&x0, &y0, &z0);
     printf("\{nStep2 --- Place Sensor no.1 to X-axis and press <CR>.");<br>while(getchar() != '\{n');
     trposin();
     n = trposrd(8x1, 8y1, 8z1);if (method == 1)<br>printf("\#nStep3 --- Place Sensor no.1 to Y-axis and press <CR>.");
     else
     printf("\nStep3 --- Place Sensor no.1 to Z-axis and press <CR>.");<br>while(getchar() != '\n');
     trposin();
     n = \frac{1}{2} and \frac{1}{2}. (1995)
     if (method == 2) {
       wx = -(y1-y0)*(z2-z0)+(y2-y0)*(z1-z0);wy = -(z1-z0)*(x2-x0)+(z2-z0)*(x1-x0);
```
 $\mathbf{a}$ 

 $\bullet$ 

 $\bullet$ 

 $\mathbf{d}$ 

wz= -(x1-x0)\*(y2-y0)+(x2-x0)\*(y1-y0);<br>x2=wx \* 50.0 / sqrt(wx\*wx + wy\*wy + wz\*wz) + x0;<br>y2=wy \* 50.0 / sqrt(wx\*wx + wy\*wy + wz\*wz) + y0;<br>z2=wz \* 50.0 / sqrt(wx\*wx + wy\*wy + wz\*wz) + z0;  $\overline{1}$ 

 $\rightarrow$   $^{\rm 1}$ 

printf("¥nAlignmet data is:¥n");<br>printf("A%1d,%4.2lf,%4.2lf,%4.2lf,%4.2lf,%4.2lf,%4.2lf,%4.2lf,%4.2lf,%4.2lf,%4.2lf<br>station, x0, y0, z0, x1, y1, z1, x2, y2, z2);<br>fprintf(fd, "A%1d,%4.2lf,%4.2lf,%4.2lf,%4.2lf,%4.2lf,%4.2lf,

\*\*\*\*\* \*\*\*\*\* \*\*\*\*\*  $***$ Definition of some simple graphical functions. \*\*\*\*\* \*\*\*\*\* #include <stdio.h><br>#include <math.h><br>#include <gl.h> /\*\* To initialize the screen : opens a half-screen window \*\*/ init\_screen() prefposition(0, XMAXSCREEN/2, 0, YMAXSCREEN/2);<br>winopen("test");<br>ortho2(0, XMAXSCREEN/2, 0, YMAXSCREEN/2); RGBmode(); doublebuffer();  $g$ config $()$ ;  $\mathbf{I}$ /\*\* The following procedures are to draw some figures in the (x,y) plan; but in the \*\*/<br>/\*\* main program they are called with y and -z due to the orientation of the refe- \*\*/<br>/\*\* rence related to the 3Space Tracker source /\*\* Draws a filled circle; (x, y) is the center and r is the radius \*\*/ draw\_circle(x, y, r)<br>float x, y, r; Ч  $circf(x, y, r);$  $\mathbf{r}$ /\*\* Draws a square from the center (x, y), the side s and the inclination ang, respect to x axis \*\*/ draw\_square(x, y, s, ang)<br>float x, y, s, ang;  $\overline{A}$ float v0[2], v1[2], v2[2], v3[2]; /\* these are the 4 corners that will be calcula-<br>ted from the center \*/  $v0[0] = x - s*sin(M_P1/4 - M_P1*ang/180)/sqrt(2);$ <br> $v0[1] = y - s*cos(M_P1/4 - M_P1*ang/180)/sqrt(2);$ v0[1] = y - s\*cos(M\_PI/4 - M\_PI\*ang/180)/sqrt(2);<br>v1[0] = v0[0] + s\*cos(M\_PI\*ang/180);<br>v1[1] = v0[1] + s\*sin(M\_PI\*ang/180);<br>v2[0] = v0[0] + s\*cos(M\_PI/4 + M\_PI\*ang/180)\*sqrt(2);<br>v2[1] = v0[1] + s\*sin(M\_PI/4 + M\_PI\*ang/180 bgnpolygon(); v2f(v0):v2f(v1):v2f(v2):v2f(v3); endpolygon();  $/*$  the square is filled \*/  $\mathbf{I}$ 

z

 $\bar{\mathbf{t}}$ 

 $\mathbf{A}$  $\blacktriangleleft$ 

t

Makefile \*\*\*\*\*  $*****$  $INC = -I$(HOME)/include$  $MLIB = -lm$ <br>GLLIB =  $-lml$ <br>SUNLIB =  $-lsum$  - then HEADER1 = dg2cmd. h dg2def. h dg2ext. h dg2str. h dg2use. h get\_time. h  $HEADER2 = tracker, h$  $HEADER3 = network.h$ default : dg2\_calibrate alignment hand dg2\_calibrate : dg2\_operate.o dg2\_calibrate.c<br>cc -g3 dg2\_operate.o dg2\_calibrate.c \$(INC) -o dg2\_calibrate \$(MLIB) alignment : tracker. o alignment. c cc -93 tracker. o alignment. c -o alignment \$(MLIB) hand : dg2\_operate.o double\_get.o tracker.o network.o dessin.o hand.c<br>cc -g3 dg2\_operate.o double\_get.o tracker.o network.o dessin.o hand.c -o hand \$(INC) \$(MLIB)<br>\$(GLLIB) \$(SUNLIB) dg2\_operate.o : dg2\_operate.c \$(HEADER1)  $cc -c -g3 dg2$  operate.  $c$  \$(INC) double\_get.o : double\_get.c \$(HEADER1) \$(HEADER2)<br>cc -c -g3 double\_get.c \$(INC) tracker.o : tracker.c \$(HEADER2) cc -c -g3 tracker.c network.o : network.c \$(HEADER3) cc -c -g3 network.c \$(MLIB) dessin.o : dessin.c cc -c -g3 dessin.c \$(MLIB) \$(GLLIB) \$(SUNLIB)

 $\ddot{\phantom{a}}$